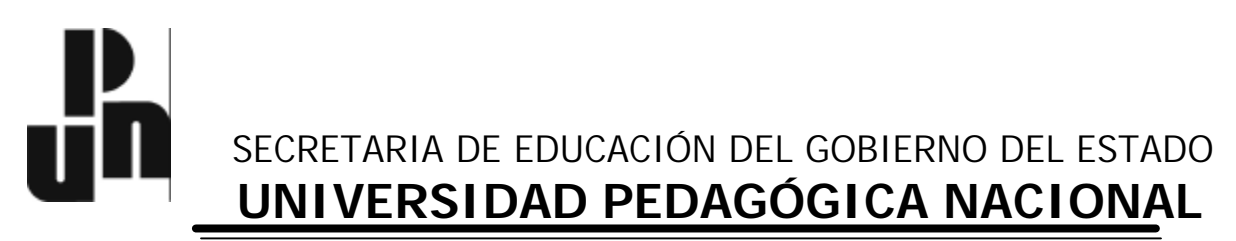

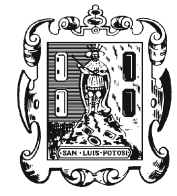

UNIDAD 241

"La influencia del Lenguaje de Programación Logo en la formación de conceptos matemáticos por medio de la resolución de problemas, en los profesores de educación básica"

# **TESIS QUE PARA OBTENER EL GRADO DE:**

## **MAESTRA EN DESARROLLO EDUCATIVO**

En la línea de Especialización: Computación en la Educación

**PRESENTA :** Marisol Ramírez López

 *SAN LUIS POTOSÍ, S.L.P. DICIEMBRE DE 2004*

## *... caminante no hay camino se hace camino al andar...*

*Así es el proceso de la investigación, un camino que es necesario andar, no hay una receta infalible, ni un método exacto, solamente haciendo investigación se aprende a investigar.*

*Gracias a mis maestros que compartieron su conocimiento y experiencia conmigo.*

*Gracias a la Universidad Pedagógica Nacional unidad 241 que me brindó su apoyo para poder realizar la Maestría.*

*Gracias al Mtro. Manuel García Ortíz por asesorarme en la realización de esta investigación.*

*Y gracias a mi familia (mamá, papá, hermanos, esposo e hijos) por su comprensión y por permitirme dar un paso más en mi formación profesional.*

## Contenido

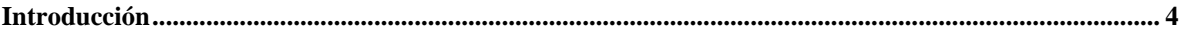

## **CAPITULO I**

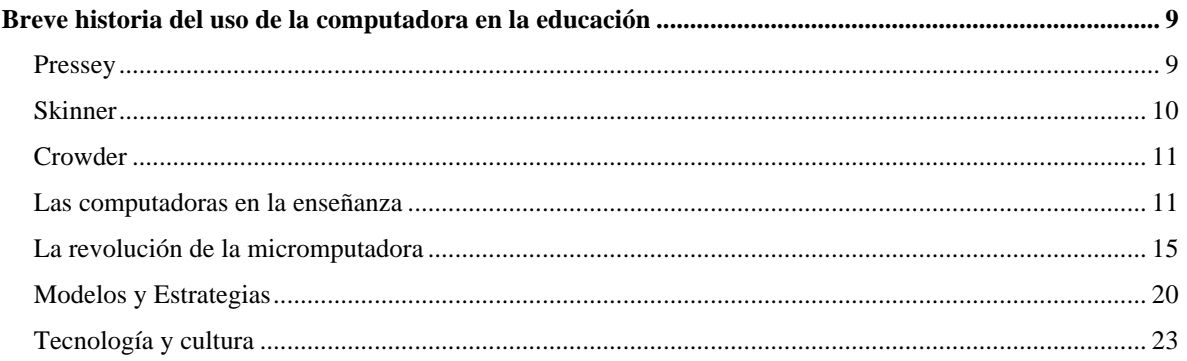

## **CAPITULO II**

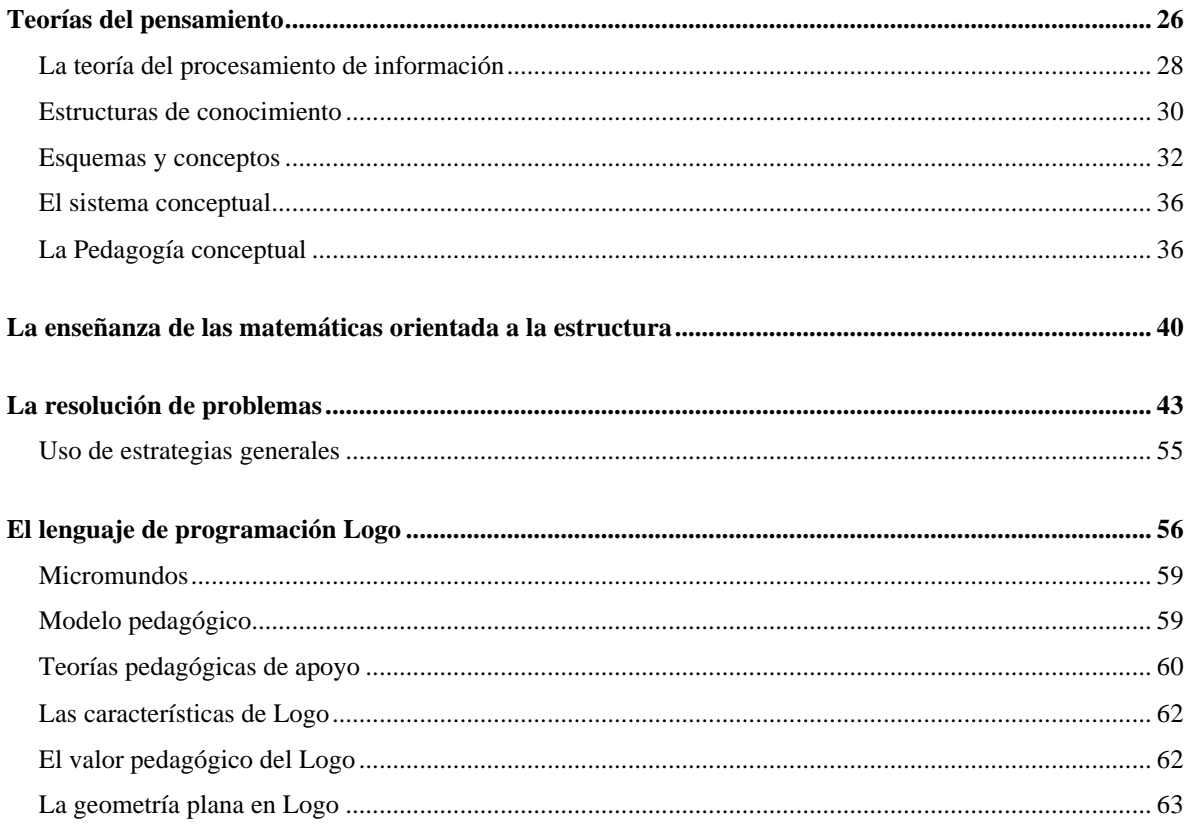

### **CAPITULO III**

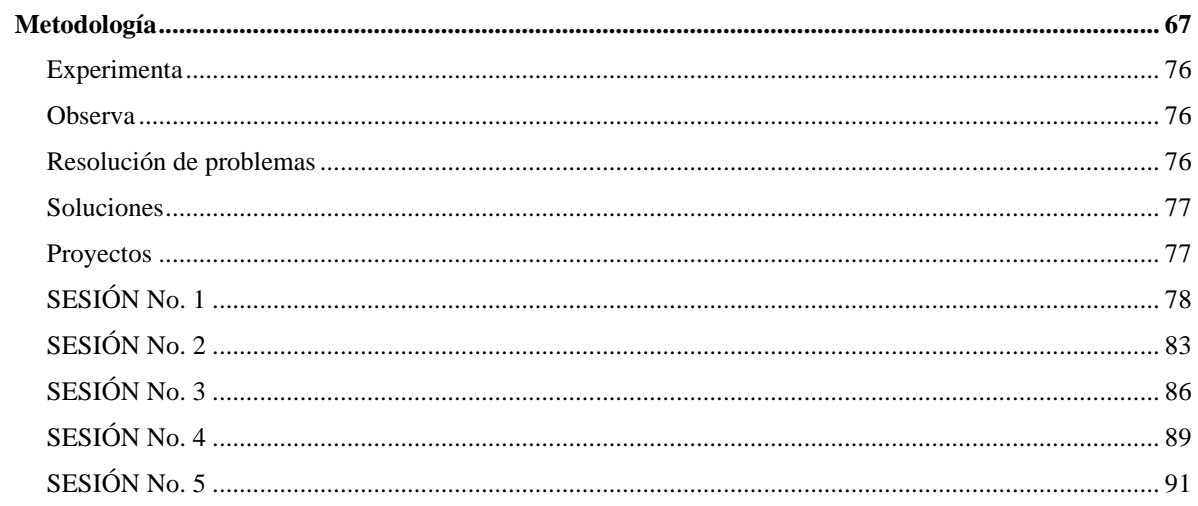

## **CAPITULO IV**

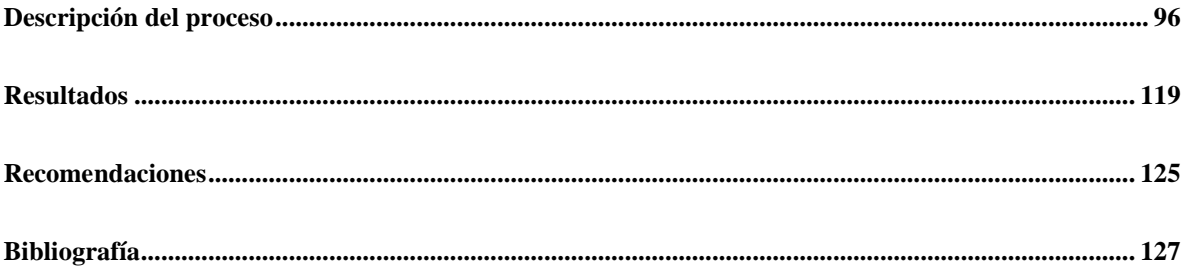

### **Introducción**

Hoy en día resulta difícil definir qué conocimientos son necesarios para sobrevivir en un mundo en evolución. Dentro de este contexto, la escuela no se puede limitar a presentar un cuerpo de conocimientos definidos, sino que debe promover el saber humano como algo que cambia, y motivar a los alumnos a buscarlo, a criticarlo, a distinguir qué partes de ese saber responden a sus necesidades, y ponerlas en práctica.

Como parte de este saber en constante cambio se encuentra la computadora ya sea el aprender acerca de la computadora o aprender utilizándola como medio. La computadora en el campo de la educación se utiliza de muchas formas, ya sea como herramienta para buscar, procesar y transmitir información, como apoyo didáctico o como auxiliar administrativo.

El uso de procesadores de textos, hojas de cálculo, Internet, enciclopedias y juegos didácticos son de gran ayuda en la realización de tareas cotidianas y como medio de comunicación, pero no son suficientes para el desarrollo de habilidades cognitivas, tales como la resolución de problemas, la lógica y la creatividad, entre otras.

Se han creado una gran variedad de programas educativos orientados a diferentes campos de conocimiento, así como diversas estrategias y modelos para el uso de la computadora en la escuela, entre éstos se encuentran los lenguajes de programación, con los cuales se comenzó a introducir a los alumnos en el manejo de la computadora.

Actualmente el uso de los lenguajes de programación ya no es muy difundido en las escuelas, solamente se enseñan en las carreras técnicas o en las ingenierías que tienen una relación directa con la programación de las computadoras, prefiriéndose en las escuelas la enseñanza del manejo de procesadores de texto, paquetes de dibujo, Internet, correo electrónico y juegos, dejando a un lado la gran influencia que tiene el aprendizaje de los lenguajes de programación en la organización de las ideas y del conocimiento de los alumnos.

En el presente trabajo se hace uso precisamente de un lenguaje de programación diseñado para que los alumnos aprendan mientras le están enseñando a la computadora y se incursiona en una de las áreas de las matemáticas, que es quizás la más descuidada en las escuelas: la geometría plana, tratando de indagar acerca de la formación de los conceptos referentes a ésta, utilizando como herramienta el lenguaje de programación Logo y como estrategia la resolución de problemas.

Ahora bien, ¿cuál es la importancia de la resolución de problemas en la escuela?

La importancia de la resolución de problemas es un aspecto fundamental en la formación de los individuos, no sólo como alumnos, sino también como futuros ciudadanos integrados en una sociedad progresivamente más compleja como la nuestra. Poco a poco la resolución de problemas se está constituyendo como el núcleo alrededor del cual se han de adquirir la mayor parte de los contenidos matemáticos de la etapa de enseñanza obligatoria.<sup>1</sup>

John Nisbet nos dice que en la escuela no sólo hay que enseñar conocimiento, sino también lo que Bartlett denominó, en 1985, "habilidades de pensamiento", ya que lo que en la actualidad se pretende es "la enseñanza de las habilidades que intervienen en actividades de orden superior tales como el razonamiento, el pensamiento creativo y la resolución de problemas".<sup>2</sup>

Acerca de la computadora y software existen muchas creencias sobre sus potencialidades manifiestas en la resolución de problemas, como se puede comprobar en las siguientes palabras:

… el medio informático se presta a la creación de situaciones de resolución de  $problems<sup>3</sup>$ 

1

<sup>&</sup>lt;sup>1</sup> [En línea].<<u>http://www.members.es.tripod.de/matesedu/problema.htm</u>><br><sup>2</sup> NISBET, John. (1992). "Enseñar a aprender para aprender a aprender", en: *Estrategias de aprendizaje*. Editorial Santillana. México. p. 96

<sup>3</sup> Martí (1991:71) "El sistema de resolución de problemas CP<sup>2</sup>C<sup>2",</sup> citado en: *Metodología*. [En línea] <http://roble.pntic.mec.es/~apantoja/metodolo/problem2.htm>

El uso de la computadora en la creación de situaciones de resolución de problemas puede aprovecharse para mejorar la habilidad de los estudiantes en la resolución de problemas y, a su vez, la resolución de problemas puede propiciar la formación y organización de conceptos.

La literatura educativa está llena de llamamientos en orden a enseñar a los escolares a pensar, fomentar en ellos la capacidad de razonar, enseñarles a ser imaginativos, a usar el ingenio. No hay nada malo en esto. Pero si queremos enseñar ingenio e imaginación, debemos saber lo que son esas cosas, de qué están compuestas en términos psicológicos, y qué operaciones mentales tienen lugar en la cabeza del alumno para que llegue a comprender un problema.<sup>4</sup>

El resultado es que los profesores, generalmente no piensan en lo que son realmente estos procesos, o por qué, por ejemplo, un individuo es capaz de resolver un problema y otro no lo es. Muchas veces no es claro que la resolución de problemas sea una capacidad que se pueda enseñar.

Una de las razones psicológicas de la incapacidad de los alumnos para pensar y razonar al resolver problemas es su ignorancia y falta de dominio de las operaciones que están implicadas en el pensamiento… la razón de que esto ocurra es, en términos pedagógicos, que a menudo estas operaciones no son conocidas ni siquiera por el profesor, quien por lo tanto o no enseñará a sus alumnos estas operaciones, o si lo hace, lo hará incompleta, asistemática e incluso incorrectamente.<sup>5</sup>

Por lo que con la presente investigación se pretende conocer las estructuras de conocimiento de los profesores en un área muy específica de las matemáticas que es la geometría plana.

La principal intención de la investigación es conocer si el uso del lenguaje de programación Logo propicia en los profesores una mejor formación de los conceptos básicos de geometría plana a través del trabajo en la resolución de problemas.

1

<sup>4</sup> PÉREZ Gómez, Angel y Julián Almaráz. (1995). *Lecturas de aprendizaje y enseñanza***.** Fondo de cultura económica, México, D.F. p. 371

<sup>5</sup> *Idem.* p. 395

Seymour Papert, principal impulsor en la creación del lenguaje de programación afirma que este lenguaje posee en su estructura y en su concepción, facilidades para que el niño resuelva problemas y lo haga además reflexionando sobre el proceso seguido. Aunque el Logo se concibe principalmente como un lenguaje para niños, se concluye en esta investigación que su uso no sólo es benéfico para los niños sino también para los adultos.

El interés en estudiar este tema surge por un lado, al iniciar la búsqueda de un programa más adecuado para la clase de computación básica que se ofrece en la Licenciatura en Educación, plan 1994, en la UPN, Unidad 241, de S.L.P.; un programa que logre desarrollar un tipo de habilidades específicas en los alumnos; y, por otro, tratar de retomar la enseñanza de los lenguajes de programación, con los cuales se adquiere una perspectiva diferente del uso de la computadora.

Se ha observado en el transcurso de los años cómo muchos alumnos-profesores de la Licenciatura, tienen temor de usar la computadora, y para aprender a utilizar un procesador de texto por ejemplo, requieren de instrucciones muy precisas, es decir que quieren tener como una especie de receta para utilizar un programa, y después de un tiempo muchos de ellos ya olvidaron cómo usar ese programa.

Por lo que con la enseñanza de Logo se pretende darle a los profesores una imagen diferente de la computadora, que la vean como un instrumento con el que se puede aprender y probar al mismo tiempo si la resolución de problemas en logo propicia la formación de conceptos de geometría plana.

Esta investigación inicia primeramente en el estudio de las teorías del pensamiento, para conocer algunos procesos cognitivos tales como: el aprendizaje, la memoria, el pensamiento y la forma en que éste transforma un problema dado en un estado meta deseado, o dicho en otras palabras, se estudia cómo el pensamiento interfiere en la resolución de problemas.

Para conocer dichos procesos se analiza la teoría del procesamiento de la información, la cual nos lleva a conocer cómo están organizados nuestros conocimientos en estructuras y esquemas que agrupan de manera organizada a los conceptos y las representaciones que se van adquiriendo en el transcurso de la vida.

Con el propósito de darle coherencia al trabajo, en el primer capítulo se hace un breve recorrido de lo que ha sido la introducción de la computadora en la educación, los diferentes modelos y estrategias que se han creado, los programas y proyectos que se diseñaron y la finalidad de incorporar la tecnología a la escuela.

En el segundo capítulo se describen las teorías de apoyo como la del procesamiento de la información y la de la pedagogía conceptual, también la enseñanza de las matemáticas orientada a la estructura, la resolución de problemas y el lenguaje de programación Logo.

En el tercer capítulo se describe la metodología de trabajo la cual se puede definir como un estudio intrínseco de casos, en el cual se analizó el trabajo realizado por dos profesoras de educación básica quienes llevaron un curso de Logo enfocado en la resolución de problemas, antes y después del curso se les solicitaron algunos conceptos de geometría plana con la finalidad de compararlos y determinar el impacto del Logo en la construcción de conceptos.

En el cuarto capítulo se detallan de manera progresiva los resultados que se fueron obteniendo en cada una de las sesiones de trabajo, llegando a establecer como conclusión más importante que el lenguaje de programación Logo, aunado a la resolución de problemas, propicia la formación y reorganización de conceptos básicos de geometría plana y además promueve la creatividad y el compañerismo.

# CAPITULO I

### **Breve historia del uso de la computadora en la educación**

#### **Pressey**

<u>.</u>

Los primeros esfuerzos por automatizar en parte el proceso enseñanza-aprendizaje, se pueden encontrar en el uso de las máquinas de enseñanza de Sydney Pressey, profesor de un curso introductorio masivo de psicología educativa en la Universidad de Ohio quien, en la década de los 20, aplicaba a sus alumnos pruebas semanales que estimó le tomaban, para calificarlas, cinco meses de tiempo completo cada semestre. Motivado por el posible ahorro de tiempo diseñó una máquina que se parecía al carro de una máquina de escribir, con cuatro teclas y una ventana larga por la cual se podría ver un marco con una pregunta y cuatro posibles respuestas. Después de leer las preguntas los estudiantes seleccionaban la respuesta más adecuada por medio de una de las teclas. Una prueba típica tenía 30 preguntas.<sup>6</sup>

Pressey se dio cuenta que con ciertas modificaciones la máquina no sólo examinaba a los alumnos sino que también tenía algunas propiedades para su instrucción. Pressey presentó una de sus máquinas en una reunión anual de la Asociación Psicológica Americana en 1934 y posteriormente publicó artículos sobre ellas. En 1932 Pressey confiaba tanto en sus máquinas que predijo una revolución industrial en la educación, la cual no se llevó a cabo, entre otras cosas, por la gran depresión económica por la que atravesaba Estados Unidos. El interés no volvió a surgir sino hasta la Segunda Guerra Mundial, al presentarse la necesidad de entrenar rápidamente a muchos operarios civiles y militares para labores, como operación de máquinas, armamento y electrónica; interés que continuó después de terminado el conflicto.

<sup>6</sup> MURRAY-LASSO, M. A. (1997). "Nuevas tecnologías en la enseñanza-aprendizaje"**.** La academia [En línea]. <http:www.hemerodigital.unam.mx/ANUIES/ipn/academia/10/sec\_4.htm>

#### **Skinner**

Fue F. B. Skinner, profesor de la Universidad de Harvard, quien sentó las bases psicológicas para la llamada enseñanza programada. Skinner desarrolló sus principios de análisis de la conducta y sostuvo que era indispensable una tecnología de cambio de la conducta. Atacó la costumbre contemporánea de utilizar el castigo para cambiar la conducta y sugirió que el uso de recompensas y refuerzos positivos de la conducta correcta era más atractivo desde el punto de vista social y pedagógicamente más eficaz. Además definió la enseñanza como la modificación o moldeado de las respuestas emitidas conductualmente en vez de la transmisión del conocimiento. Opinó que el salón de clase no era un ambiente apropiado para dar refuerzo adecuado y sugirió las máquinas de enseñanza como una vía más práctica para lograrlo.

Skinner adoptó las máquinas de Pressey con algunas modificaciones para que no estuvieran restringidas a la selección de respuestas alternativas y aseveró que el refuerzo intermitente y frecuente de respuestas correctas era la causa de la alteración de la conducta. Por este motivo organizó la instrucción en pequeñas unidades llamadas marcos (frames). Después de cada marco que presentaba información al estudiante se le pedía que diera una respuesta a una pregunta que se comparaba con la respuesta correcta o deseable. Si coincidían se daba un refuerzo. En vista de que los errores no generaban refuerzos se trataban de evitar, lo cual se lograba haciendo que los marcos fueran muy cercanos entre sí y frecuentemente se daban sugerencias para que con más facilidad el estudiante diera respuestas correctas.

Skinner utilizaba lo que se llamaba programación lineal por medio de la cual se definían, cuidadosamente, la manera en que se establecía la secuencia de los marcos para asegurar que casi no se presentarían errores en las respuestas del estudiante. Todos los estudiantes deberían pasar por la misma secuencia; las diferencias entre estudiante se reflejaban en la velocidad de recorrido por la secuencia.

Fue Skinner quien desató el movimiento de instrucción programada en Estados Unidos, que después se extendió por todo el orbe. Entre los primeros en abrazar el movimiento, estuvieron los industriales y los militares. Los métodos de Skinner dominaron hasta finales de los 50. Decenas de máquinas y programas fueron diseñados. También aparecieron los textos programados que simulaban la acción de las máquinas en libros manejados por los propios estudiantes.

#### **Crowder**

Norman Crowder, un instructor de la fuerza aérea norteamericana cuestionó la idea del programa lineal y desarrolló el programa intrínseco o ramificado. Crowder consideraba que los errores en las respuestas, además de que eran inevitables, podrían ser útiles. En la programación ramificada se daba retroalimentación tanto para las respuestas correctas como para las erróneas (diferente retroalimentación en cada caso). Esto permitía tomar en cuenta las diferencias de preparación previa de los estudiantes. Con la programación ramificada no todos los estudiantes pasaban por la misma secuencia sino que ésta dependía de la situación de cada estudiante.

La mayor parte de los programas contemporáneos de instrucción programada siguen siendo el método de programación ramificada. Gordon Pask fue quien construyó el puente entre Instrucción Programada e Instrucción Asistida por Computadora. En esta última, los papeles del estudiante y de la máquina se asemejan a los participantes de un diálogo en el que ambos constantemente se adaptan uno al otro hasta que logran entenderse, comunicarse y despedirse. Sin embargo, este comportamiento de adaptación ya no es posible llevarlo a cabo con máquinas mecánicas relativamente simples, sino que se requieren máquinas electrónicas complejas como las computadoras.

#### **Las computadoras en la enseñanza**

En 1957 Simon Ramo, un ingeniero eléctrico y exitoso industrial, publicó un plan visionario que describía el papel de la computadora en la educación. Por medio de esta máquina se automatizaría la enseñanza y también la administración de la misma. Para la mitad de la década de los 60, ya se había establecido firmemente en el mundo empresarial el control administrativo en muchos de los procesos de negocios utilizando computadoras, y éstos habían emigrado a escuelas que contaban con computadoras como en el caso de las universidades importantes.

No obstante quedaba pendiente la administración detallada de la instrucción, así como la instrucción misma que hacen los maestros en clase. Los dos procesos dieron lugar a dos ramas del cómputo educativo: la Instrucción Administrada por Computadora (CMI del inglés Computer Managed Instruction) y la Instrucción Auxiliada por Computadora (CAI por sus siglas en inglés, Computer Aided Instruction). Entre los actores pioneros en CAI se encuentran las universidades de Illinois, Stanford, la National Science Foundation y las empresas Control Data Corporation e IBM. Tres proyectos destacan entre los esfuerzos iniciales: El Proyecto CCC, el Proyecto Plato y el Proyecto TICCIT.

#### *El proyecto CCC*

Entre el Institute for Mathematical Studies, la Universidad de Stanford e IBM se llevó a cabo uno de los primeros grandes proyectos de CAI que desarrolló un currículum completo para la escuela primaria implantado en 1963, y cuyos materiales fueron comercializados desde 1967 por la Computer Curriculum Corporation (CCC). El proyecto fue dirigido por el Profr. Patrick Suppes de la Universidad de Stanford. Los materiales han sido probados exhaustivamente y han tenido un gran impacto, al grado que se estima que la mitad de las evaluaciones empíricas del uso de CAI en educación primaria, han sido hechas utilizando los materiales desarrollados en este proyecto.

Los materiales están organizados en 24 bloques para los diferentes años escolares y con 5 niveles de dificultad. El contacto con cada bloque se inicia con un examen que establece el grado de dificultad para el día siguiente. Una calificación de 85 sobre 100 o más, pone al estudiante en el nivel más alto de dificultad. Además, se le da instrucción durante cinco días. La calificación en el examen de un día determina el nivel de dificultad para el día siguiente. Si un estudiante obtiene menos de 60 sobre 100, se le baja el nivel de dificultad. Al final de cada bloque se aplica un examen y, después de cuatro bloques, se da una lección de repaso y los alumnos presentan un examen sobre el repaso.

#### *El proyecto PLATO*

El Computer Education Research Laboratory (CERL) de la Universidad de Illinois, en cooperación con la empresa Control Data Corporation (CDC), desarrollaron el Proyecto

Plato (Programed Logic for Automatic Teaching Operations), el cual se implantó en muchas partes de Estados Unidos y Europa. En 1960 bajo la dirección de Donald Bitzer, se comenzó con una máquina ILLIACI, utilizada para ejercicios y práctica, misma que tiempo después fue remplazada por equipo mucho más poderoso y terminales especialmente diseñadas para el proyecto. En cierto momento se tenía una Cyber 73-24 con 700 terminales en 24 localidades distintas.

Se han desarrollado modalidades tutoriales y de simulación, incluyendo gráficos con terminales de despliegue de plasma (todo esto antes de la aparición de las computadoras personales). Entre los periféricos que se utilizaron, están: pantallas sensibles al tacto, sintetizadores de voz y videodiscos. Aunque se tienen materiales para muchos niveles escolares, hay una preponderancia hacia la educación a nivel universitario.

#### *El proyecto TICCIT*

Otro de los grandes proyectos de CAI fue el proyecto TICCIT (Time Shared Interactive Computer Controlled Information Television), desarrollado por la Mitre Corporation y el Institute for Computer Uses in Education de la Universidad de Brigham Young. Este proyecto, no obstante haber sido abandonado, eventualmente ha tenido impacto en la enseñanza de conceptos de alto nivel.

El sistema desarrollado utilizó dos minicomputadoras Nova 800, con disco duro y 125 terminales con receptores de televisión a colores de alta resolución con posibilidades gráficas adicionales y teclados especiales para aprendizaje. Las terminales debían estar muy cercanas a la minicomputadora, a diferencia de las del Proyecto Plato que estaban conectadas a distancia por línea telefónica. Plato utilizó un sistema de diseño de instrucción llamado RULEG, que proporcionaba un enunciado llamado la regla y ejemplos de cómo se utiliza. El sistema era innovador en el sentido de que las tácticas de instrucción dependían de RULEG y no de los autores de cada uno de los programas de enseñanza. La audiencia principal eran estudiantes adultos, aunque se hizo una versión para enseñanza a nivel primario.

#### *Proyectos Europeos*

El desarrollo del proceso de enseñanza aprendizaje generó también algunos proyectos europeos durante la década de los 70. En el Reino Unido, entre 1973 y 1978, se llevó a cabo el Proyecto NDPCAL (National Development Program in Computer Assisted Learning) patrocinado por el Departamento de Educación y Ciencia inglés. A partir de entonces se han tenido 17 proyectos CAL (Computer Aided Learning), de los cuales nueve han sido en educación universitaria, tres en escuelas secundarias, dos en entrenamiento industrial y tres en entrenamiento militar. Se han escrito más de 450 paquetes de programas de tamaños muy diversos entre 10 y 10,000 líneas de código con una media de 700 líneas. Para el desarrollo de los programas se utilizaron los lenguajes FORTRAN, BASIC y lenguajes autores especiales.

Como en muchos otros proyectos similares, se ha encontrado que el tiempo requerido para desarrollar materiales educativos computarizados para una hora de interacción con los alumnos es del orden de 100 a 300 horas de trabajo. Sin embargo, no se encontró curva de aprendizaje, es decir, no hay decremento en el tiempo requerido por el progreso debido a la experiencia adquirida durante desarrollos previos. Esto parece atribuirse a que los materiales nuevos que se van desarrollando son cada vez más elaborados para mantenerse en el estado del arte.

En Francia una comisión que preparó el Sexto Plan Gubernamental de Cinco Años, abordó la introducción de la computación como herramienta de apoyo para el aprendizaje y publicó un informe en 1971. Entonces se nombró al Profr. Mercouroff como encargado de la misión de la informática para implantar las conclusiones de la comisión y se descartó la idea de enseñar ciencias de la computación a toda la población en la escuela secundaria, debido a que éstas se consideraron como habilidades técnicas.

Se eliminó la enseñanza programada y se les pidió a los maestros que desarrollaran materiales educativos computarizados basados en simulación y modelado en todas las disciplinas. Igualmente se definió una configuración computacional estándar y se ordenaron e instalaron minicomputadoras de dos empresas. Se creó un lenguaje especial llamado LSE (Lenguage Symbolique d´Enseignement) en el Departamento de Computación de la Escuela Superior de Electricidad. El programa se mantuvo vigente hasta

1976 en 56 escuelas secundarias. El Instituto Nacional de Investigación Pedagógica fue el encargado de realizar las evaluaciones.

Entre las conclusiones a las que se llegaron está la de que CAI (Instrucción Auxiliada por Computadora) no reemplaza nada de lo que actualmente existe en la educación, sino que se agrega a lo ya existente. Hubo algunos efectos considerados negativos, como el hecho de que muchos maestros se volvieron compufílicos (adoradores de la computadora) y tuvieron la tendencia a preocuparse más por los aspectos técnicos computacionales que por la educación. Paralelamente, a otros maestros se les dificultó mucho la programación y le dedicaron demasiado tiempo a ese asunto en vez de dedicarlo a la Pedagogía.

#### **La revolución de la micromputadora**

Todo cambia radicalmente en el asunto de las computadoras en la educación al aparecer las microcomputadoras que abarataron en forma drástica los costos de utilizar dichas máquinas en el proceso de enseñanza-aprendizaje. Al aparecer, en 1975, la computadora Altair, se entusiasmaron muchos aficionados a la electrónica y la programación. Entre las personas que pertenecían a este grupo estaban Steve Jobs, Steve Wozniak y Bill Gates. Los dos primeros eventualmente diseñaron y comenzaron a vender las computadoras Apple y el tercero un Basic que se podía cargar en cinta perforada de papel y, eventualmente, a un disco suave, y facilitar enormemente la programación de las nuevas máquinas que tenían capacidades de memoria que no llegaban a un kilobyte. Para vender su Basic, Gates fundó la empresa Microsoft, que posteriormente se convertiría en la más grande empresa de software del mundo, y haría de Gates uno de los hombres más ricos del planeta, tras el enorme éxito de su sistema operativo MS-DOS, que fue adoptado por la IBM para su Personal Computer (PC) lanzada al mercado en 1981.

Pronto algunos maestros de escuela se dieron cuenta de las posibilidades de las microcomputadoras en la educación y comenzaron a hacer pequeños programas, sobre todo del tipo de instrucción programada y ejercicios aritméticos en el lenguaje Basic, que era el único lenguaje de alto nivel disponible para las primeras microcomputadoras. Los fabricantes de microprocesadores fueron mejorando sus productos y al mismo tiempo los diseñadores los aprovecharon para construir microcomputadoras cada vez más poderosas

en capacidad de memoria, velocidad de procesamiento y disponibilidad de equipo periférico. Así apareció el disco duro primero con capacidades de 5 Megabytes, luego 10, 20, etc. Las primeras impresoras solamente imprimían en mayúscula y eran muy costosas (una típica costaba 4,000 dólares). Sin embargo, la empresa Epson comenzó a fabricar unas impresoras considerablemente más baratas; se podía adquirir una computadora con monitor en blanco y negro, disco suave e impresora por aproximadamente 1,000 dólares.

Aparecieron muchas marcas de computadoras y empresas que las fabricaban pero todas ellas corrían alguna versión de Basic. Pronto, sin embargo, comenzaron a aparecer otros lenguajes como Pascal (que antes de la invención de los discos duros cabía, para la Apple, en cuatro discos suaves que se metían y sacaban de la unidad impulsora cada vez que lo indicaba el programa en pantalla), Fortran y eventualmente Logo. Uno de los desarrollos de software de la época fue el de Visicalc, la primera hoja electrónica, escrita por estudiantes de Harvard y el Massachusetts Institute of Technology (MIT), para resolver problemas de tareas en las escuelas de negocios al estudiar con el método de casos. Tuvo tanto éxito el programa Visicalc, que se comenzaron a vender muchas máquinas Apple II+, en las cuales corría el programa. También se vendieron muchas copias de la Apple II+ como la Franklin Ace, por la misma razón. Al darse cuenta de la importancia del mercado creciente, la IBM sacó su máquina PC, que eventualmente establecería un estándar en la industria de la computación personal. Estas máquinas fueron creciendo en capacidad y velocidad y el prestigio de la empresa animó a muchas personas a desarrollar tanto copias de la máquina llamadas *clones*, como tarjetas y periféricos y, sobre todo, software.

Entre el software que se generó para la educación apareció, primero para la Apple II, la Commodore 64, la Atari y luego para la PC de IBM el lenguaje Logo, que originalmente había sido desarrollado en los 70 para las computadoras grandes y que se logró compactar para que cupiera en las microcomputadoras. Dicho lenguaje fue desarrollado entre las empresas Bolt, Beranek y Newman y el Laboratorio de Inteligencia Artificial del MIT. La filosofía detrás del lenguaje está basada en investigaciones del científico suizo J. Piaget. El principal promotor de Logo es un profesor del MIT: Seymour Papert, quien se opone a las ideas de Skinner y sugiere que, en lugar de que las computadoras programen al estudiante, éste sea quien programe a la computadora y propone el lenguaje Logo para dicho propósito.

La idea es que programar a la computadora es enseñarle a la máquina, la cual siendo muy tonta, debe ser enseñada con todo detalle y sin ambigüedad. Es bien sabido entre docentes que sólo hasta el momento en que se debe enseñar un material a sus alumnos, el propio maestro realmente lo aprende.

Como parte de la filosofía Logo, Papert propone el aprendizaje por exploración de un formato muy libre. Introduce lo que se llaman *micromundos*, que son ambientes de aprendizaje en los cuales se manipulan objetos que se encuentran sujetos a ciertas leyes. El más popular de estos objetos es la tortuga, que originalmente fue un robot construido con motores y que obedecía a una serie de mandos de avanzar, retroceder, girar hacia la derecha e izquierda, levantar y bajar una pluma y varios otros. Con este robot se podrían escribir programas para que la tortuga dibujara diversas figuras geométricas. Eventualmente se sustituyó el robot por un icono en la pantalla en forma de tortuga o triángulo que realizaba los dibujos a colores en la pantalla del monitor de la computadora.

En sus escritos Papert atacó fuertemente al leguaje Basic (el cual fue creado por los profesores J. G. Kemeny y T. E. Kurtz de la Universidad de Darmouth para correr en una computadora, operando en tiempo compartido con los propósitos educativos) cuyas versiones iniciales tenían muchas limitaciones, como falta de subrutinas con nombre y paso de parámetros, dificultad para llevar a cabo recursión y facilidades gráficas difíciles de utilizar sin muchos conocimientos matemáticos sobre geometría analítica.

Papert convenció a muchos educadores y el lenguaje Logo se popularizó en Estados Unidos y en otros países como Canadá, Francia, España, Portugal, Holanda, Argentina, Chile, Senegal, Costa Rica, México y muchos otros. Aunque Papert predijo que Logo dominaría el cómputo educativo en unos cuantos años, la popularidad que adquirieron los paquetes de procesamiento de texto, hojas electrónicas, manejadores de bases de datos y paquetes que combinan los tres, como Works, Office, etc. así como paquetes de dibujo, presentaciones, paquetes autor y excelentes de propósito especial para la enseñanza de diversos temas, le han hecho tanta competencia que no se puede decir que las predicciones de Papert se hayan cumplido. Sin embargo, sigue aún el interés en Logo y su filosofía. Entre las cosas que se le han agregado está la robótica por medio de los mecanos Lego y su incursión en la programación orientada a objetos con productos como Object Logo y los multimedios con

Micro Worlds. En los 90 los avances, además de la constante mejoría en velocidad y capacidad de las máquinas, han optado por la comunicación entre la máquina y el usuario. La empresa Apple Computer introdujo al mercado, por medio de la computadora Macintosh, ideas desarrolladas en el Palo Alto Research Center (PARC) de Xerox, sobre comunicación gráfica con la computadora, por medio de un dispositivo llamado ratón, que apunta a menús en la pantalla y maneja ventanas que se pueden mover, agrandar, achicar y rodar el texto cuando éste no cabe en pantalla, por medio de un rectángulo que se desliza en una barra en el extremo de la ventana. Resultó tan exitosa esta comunicación gráfica que Microsoft rápidamente copió la idea y desarrolló un ambiente parecido llamado WINDOWS para las máquinas con procesadores INTEL, con los cuales están construidas las computadoras conocidas como PC compatibles (con la familia de computadoras PC de IBM).

Recientemente el interés en cómputo educativo se ha orientado hacia temas como los multimedios. A través de ellos se manipulan tanto texto y números, como imágenes de líneas y tipo fotografía fija y en movimiento (video y animación), así como sonido en la forma de voz, grabaciones y música. Como en varios otros temas Apple fue el pionero en este tema con la aparición de Hypercard, el primer paquete de software para manejar hipertexto e hipermedios. Los sistemas operativos de las computadoras Macintosh inician la tendencia hacia los multimedios. Desde entonces han aparecido tarjetas especiales de sonido y video, así como software y periféricos como reproductores de música, videocaseteras, videodiscos, el CD-ROM y muchos otros para comprimir grandes cantidades de información y manipularla para reproducirla y desplegarla.

También han aparecido paquetes especiales para manejar los multimedios. Algunos orientados a la creación de materiales como los educativos (por ejemplo Authorware) otros con propósitos más generales, pero pueden servir para desarrollar lecciones como Linkways y Visual Basic. Muchos de los paquetes ya corren bajo el ambiente Windows, lo cual les da muchas ventajas pues aprovechan las facilidades de este programa para manejar impresoras, tarjetas de sonido y video y otros periféricos, así como la posibilidad de exportar texto e imágenes de un paquete a otro recortándolos de un lado y pegándolos en otro, independientemente de cuáles sean los paquetes con los que fueron creados y a dónde se quieren exportar con tal de que ambos operen bajo Windows.

Además de la atención que se presta a los multimedios, actualmente existe un gran interés en países avanzados como Estados Unidos, Inglaterra, Japón, Alemania, Holanda, Suiza, Italia y Francia por el uso de las comunicaciones en la educación. Se considera importante que estudiantes de un país se comunique con los estudiantes de otro para aprender en un ambiente de colaboración. El tema de poder trabajar en colaboración adquiere gran relevancia como una de las habilidades deseables para conseguir trabajo en la empresa futura.

Varios desarrolladores de software han lanzado productos para trabajo en colaboración a distancia. Con ello reconocen la importancia que tiene la llamada globalización de la economía, fenómeno causado por la explosión en las comunicaciones que ha reducido al mundo y permite que un producto sea diseñado entre varias personas que residen en diferentes ciudades, que sea fabricado en un tercer sitio que presenta especiales ventajas económicas y, finalmente, vendido en un cuarto sitio donde están los compradores interesados.

Otra de las razones por las cuales se promueve el uso de las comunicaciones en la educación, es la posibilidad de que los estudiantes tengan acceso a bibliotecas y bases de datos a distancia, y mejoren sus fuentes de información y conocimientos. El interés en este tema es tan grande que varias corporaciones han hecho importantes inversiones para adquirir otras empresas que les proporcionen una buena posición estratégica en este futuro mercado de la información, que incluye las estadísticas de diversos tipos (educativas, poblacionales, económicas, políticas, etc.), las noticias, el entretenimiento, el mercadeo, los servicios financieros, los negocios en general, además de la investigación científica y la educación.

Entre las piezas centrales del movimiento para combinar las computadoras con las comunicaciones se encuentra la red de redes internacional conocida como Internet. El origen de esta red se encuentra en una red llamada ARPANET iniciada en 1969 que patrocinó el Departamento de Defensa de Estados Unidos y que, posteriormente, fue substituida por NSFNET patrocinada por la National Science Foundation, para conectar inicialmente a alta velocidad varios centros de supercómputo.

La NSFNET, a su vez, se conectaría a diversas redes más pequeñas para que los usuarios a distancia de las supercomputadoras pudiera, por medio de las redes interconectadas enviar sus problemas para que fueran resueltos por las supercomputadoras y la solución regresada, por las mismas redes al usuario. Las redes antecesoras de Internet conectaban varias universidades, agencias gubernamentales y empresas norteamericanas que tenían computadoras de diversas marcas y operaban con diferentes sistemas. A principios de 1995, Internet conecta varios miles de redes con más de 1.7 millones de computadoras en más de 125 países y aumenta su tránsito interno en 20% mensualmente.

La filosofía de la red Internet propone que no existe ninguna computadora que sea más importante que las demás, todas tienen igual jerarquía. Si un eslabón de comunicación falla, las comunicaciones se enrutan automáticamente por otros caminos. Esto parece funcionar tan bien que durante la Guerra del Golfo Pérsico en 1991, Estados Unidos tuvo grandes problemas para sacar de servicio a la Red de Comando Iraquí. Resultó que se utilizaban enrutadores comerciales con tecnología de enrutado y recuperación estándar de tipo Internet. Entre las principales ventajas que Internet les proporciona a los usuarios están: servicio de correo electrónico, conversación por medio de voz en línea, recuperación de información de los archivos de las numerosas computadoras conectadas a la red, muchas de las cuales ponen a disposición del público sus archivos; tableros electrónicos en los que se coloca información para que la lean los interesados, se manejan más de 4,000 diferentes temas; juegos y chismes.

#### **Modelos y Estrategias**

Existen diversos modelos de uso de las computadoras en el proceso enseñanza-aprendizaje. Entre los primeros que se utilizaron y demostraron su eficacia con materiales adecuadamente diseñados están los tutoriales y la ejercitación y práctica, uno de cuyos pioneros principales fue P. Suppes de la Universidad de Stanford. Este modelo, cercano a las teorías conductistas del aprendizaje pregonadas por F. Skinner, funciona muy bien para temas que requieren memorización y la adquisición de habilidades manuales. Temas de

este tipo son el aprendizaje de la lecto-escritura, en sus aspectos básicos y mecánicos, los algoritmos de las operaciones aritméticas, la adquisición de vocabulario, el aprendizaje de información sobre hechos: nombres de los estados y sus capitales, nombres de los héroes nacionales, hechos y fechas históricos.

El aprendizaje de procesos se adquiere mejor por medio de la interacción con sistemas operantes ya sean reales o simulados. En este caso están asuntos como el manejo del presupuesto familiar, el manejo de una empresa, la estrategia y tácticas militares, el control de sistemas físicos dinámicos como un avión, un barco o una planta termoeléctrica o nuclear, que se utilizan como ventaja en la simulación y los juegos educativos. Este modelo fue uno de los utilizados en el Proyecto Plato dirigido por D. Bitzer en la Universidad de Illinois.

Actividades más complejas como el aprendizaje del diseño y otras actividades creativas del tipo que requieren llevar a cabo los ingenieros, arquitectos y artistas diversos, requieren que el estudiante tenga gran libertad para manejar los elementos con los cuales va a lograr sus creaciones. Aquí, el tipo de materiales educativos computarizados que funcionan bien son más abiertos, entre ellos están las herramientas computacionales como los paquetes de diseño y dibujo, por ejemplo los paquetes de CAD (Diseño Asistido por Computadora), los procesadores de texto y de ideas para escritores y periodistas, los paquetes de presentaciones para publicistas, los paquetes de herramientas de productividad (como las hojas electrónicas y de bases de datos), y muchos paquetes especiales para diferentes actividades como diseño de edificios, diseño de circuitos, sintetizadores de música y escritores de partituras para compositores, animadores, etc.

Un modelo que se presta para el estilo de aprendizaje basado en la exploración y descubrimiento que se adapta bien a la automatización, es la base de datos o conocimientos. Es el equivalente computarizado de aprender un tema yendo a investigarlo en la biblioteca, enciclopedia u otras fuentes e información. Aunque con los modelos tradicionales de salón de clase (discurso por parte del profesor en el salón), sólo los alumnos con experiencia están capacitados para investigar temas en la biblioteca por las dificultades mecánicas y sociales para hacerlo. Las computadoras con programas y bases de datos adecuadas ayudan a disminuir dichas dificultades, y niños mucho más pequeños

pueden investigar sirviéndose del ratón. El hipertexto se presta a este tipo de exploraciones y le permite a los estudiantes adquirir el conocimiento, con la profundidad y en el orden que vayan de acuerdo con sus intereses y antecedentes.

Otro modelo más avanzado (por ser más rico y tener más ingredientes) que utiliza más interacción física e intelectual entre los estudiantes, el maestro y el medio ambiente, es la investigación realista auxiliada por la computadora. Este modelo a menudo implica la participación de los estudiantes en proyectos que incluyen la solución de problemas en algún lenguaje de programación. En este modelo frecuentemente se utiliza la computadora como herramienta por medio de paquetes de productividad. Invariablemente se tienen discusiones en clase entre estudiantes que integran los diferentes equipos de trabajo y el maestro, lo que les permite a los estudiantes practicar la actividad de evaluación.

S. Paper del MIT con sus llamados *micromundos* ha pregonado una filosofía educativa basada en modelos psicológicos de J. Piaget y apoyada en el lenguaje Logo, en el que se puede utilizar la robótica que involucra conocimientos técnicos y trabajo manual. A esta versión se le conoce como Lego-Logo por el matrimonio que se hace del lenguaje Logo con los populares mecanos Lego. (Para abaratar costos en equipo auxiliar y escenografías se puede recurrir a la realidad virtual en la que, por parte del medio ambiente incluyendo la interfaz de dicho medio con el usuario, es simulado por la computadora y los multimedios interactivos).

Las tecnologías que se utilizan no necesariamente están asociadas a un modelo particular de uso de la computadora en el proceso de enseñanza-aprendizaje. Casi cualquier tecnología se puede adaptar a teorías conductistas, cognitivistas o constructivistas, vygotskianas, según los detalles en la manera de inducir el aprendizaje al alumno, las libertades que se le permiten al mismo, la retroalimentación que proporciona el programa de computadora y, en general, la manera de llevar a cabo la interacción estudiantemáquina-maestro o máquina-maestro-grupo.

Con una tecnología de avanzada como son los multimedios, se pueden crear lecciones conductistas que presentan información y luego hacen preguntas sobre la información presentada. El hecho de que la información tenga video en movimiento, sonido, animación -en suma, multimedios-, no quiere decir que el modelo instrumental es el más moderno. De igual manera, el modelo de aprender haciendo e investigación se puede implementar en una computadora obsoleta de 16 K de memoria. En general, se puede decir que los modelos instruccionales más elaborados requieren una preparación pedagógica más profunda por parte del maestro. Los modelos conductistas requieren mucho menos participación del maestro.

Las estrategias del uso de las computadoras en el proceso enseñanza-aprendizaje están intensamente relacionadas con los modelos que se seleccionen. Algunas estrategias, por ejemplo, las basadas en modelos conductistas, requieren una interacción personal entre cada alumno y una computadora. Los modelos constructivistas admiten diversas posibilidades de interacción estudiante-computadora-maestro.

El modelo tradicional del discurso del maestro en el salón de clase, admite una estrategia en la cual la computadora es un recurso didáctico más al servicio del maestro. Naturalmente se pueden usar estrategias mixtas en las cuales el maestro utiliza la computadora como una herramienta didáctica en el salón de clase, seguida por sesiones de interacción de los estudiantes en una sala de computación donde cada estudiante (o cada par o trío de estudiantes) interactúa con una computadora.

Finalmente, se puede decir que la computadora tiene el potencial de enriquecer enormemente la variedad de modelos y estrategias que se pueden utilizar en el proceso enseñanza-aprendizaje y, por lo tanto, de satisfacer mejor a un público variado de maestros y estudiantes.

#### **Tecnología y cultura**

La tecnología forma parte del acervo cultural de un pueblo. Por eso existe como conocimiento acumulado y por esa misma razón está en continua producción. Porque las culturas son dinámicas y se nutren de los aportes permanentes de su comunidad social en espacio, tiempo y condiciones económicas, políticas y sociales determinadas.

La cultura, en su acepción antropológica, se entiende como "...el conjunto de significados o informaciones de tipo intelectual, ético, estético, social, técnico, mítico, comportamental, etc., que caracteriza a un grupo social"<sup>7</sup>. Las producciones tecnológicas se inscriben en ese marco histórico-político y socio-cultural.

Esta relación aparece en la obra de Vygotsky, para quien las tecnologías de la comunicación son los útiles con los que el hombre construye realmente la representación, que más tarde se incorporará mentalmente, se interiorizará. De este modo, nuestros sistemas de pensamiento serían fruto de la interiorización de procesos de mediación desarrollados por y en nuestra cultura.

El enfoque socio-histórico de Vigotsky<sup>8</sup>, en relación con el aprendizaje, trata el medio social de forma privilegiada como una parte integrante del proceso de cambio cognitivo. El cambio cognitivo lleva consigo las interiorizaciones y las transformaciones de las relaciones sociales en las que están envueltos los niños, incluidas las herramientas culturales que median las interacciones entre las personas y entre éstas y el mundo.

El aprendizaje es la resultante compleja de la confluencia de factores, como la interacción comunicativa con padres y adultos, compartida en un momento histórico con determinantes culturales particulares. La construcción resultado de una experiencia de aprendizaje no se transmite de una persona a otra, de manera mecánica como si fuera un objeto, sino mediante operaciones mentales que se suceden durante la interacción del sujeto con el mundo material y social. En esta interacción el conocimiento se construye primero por fuera, es decir, en la relación ínter psicológica, cuando se recibe la influencia de la cultura reflejada en toda la producción material (las herramientas, los desarrollos científicos y tecnológicos) o simbólica (el lenguaje, con sus signos y símbolos); y, en segundo lugar de manera intra psicológica, cuando se transforman las funciones psicológicas superiores, es decir, se produce la denominada internalización.

1

<sup>7</sup> Gimeno Sacristán, 1994. Citado en: Lion, Carina Gabriela*. Mitos y realidades en la tecnología educativa.* p. 55

<sup>8</sup> Universidad de la Salle. "Curso de Evaluación del aprendizaje"**.** [En línea]

<sup>&</sup>lt;http://vulcano.lasalle.edu.com/~docencia/propuestos/cursoev\_paradig\_vigot.htm>

Podemos entender por herramientas culturales los medios de comunicación como lo son primeramente el lenguaje en su forma oral y escrita, los medios tecnológicos desde los más elementales como lo es el pizarrón, el libro, hasta los más sofisticados como el radio, la televisión, la calculadora, la computadora, el Internet, etc.; los cuales influyen de manera significativa en la forma en que el estudiante aprende.

La teoría socio-histórica hace hincapié en la intervención productiva de otras personas y herramientas culturales en el proceso de cambio cognitivo. Es decir, en tanto más se cuente con la ayuda de otras personas y de diferentes herramientas más rico será el aprendizaje.

# CAPITULO II

### **Teorías del pensamiento**

1

Los seres humanos están dotados de cierto número de **procesos cognitivos** básicos que, aunque estrechamente relacionados entre sí, han sido separados y estudiados individualmente por los psicólogos. Entre esos procesos figuran: la sensación y la percepción (la recepción y el reconocimiento del estímulo), el aprendizaje (la codificación del insumo de la información), la memoria (la recuperación del insumo de la información), y el pensamiento (el manejo de la información percibida, aprendida y recordada). Estos tópicos forman el núcleo de lo que ha sido llamado Psicología cognoscitiva, y en el grado en que cada uno involucra manipulación activa de información, involucra también pensamiento. El pensamiento ha sido estudiado en muchos otros contextos en Psicología, incluyendo la psicología social (formación de actitud y cambio), la psicología del desarrollo (desarrollo cognoscitivo), la personalidad (estilo cognoscitivo), y la prueba y la medición (pruebas de inteligencia).

A fin de estudiar los procesos cognoscitivos humanos, es útil definir los términos básicos **"problema"** y **"pensamiento".** <sup>9</sup>

Aunque expresan los términos en forma diferente, la mayor parte de los psicólogos están de acuerdo en que un **problema** tiene determinados **estados** o características:

Estado dado: el problema comienza en cierto estado, con determinadas condiciones, piezas de información, objetos, etc., que se presentan al iniciarse el trabajo sobre el problema.

Estado meta: el estado deseado o terminal del problema es el estado meta, y se requiere el pensamiento para transformar el problema del estado dado al estado meta.

<sup>9</sup> E. MAYER, Richard. (1984). **Mecanismo del pensamiento, introducción al conocimiento y el aprendizaje.** Editorial Concepto. México, D.F. P.4

Obstáculos: el pensador tiene a su disposición ciertas formas de cambiar el estado dado o el estado meta del problema. Sin embargo, no conoce todavía la respuesta correcta; es decir, que la secuencia de comportamiento adecuada que resolverá el problema no es obvia desde el principio.

Para transformar el estado inicial en estado meta, es necesario tener un mecanismo o un conjunto de mecanismos que modifiquen el estado inicial. Estos mecanismos se llaman **operadores**. Luego de definir un estado inicial y un conjunto de operadores, obtenemos una representación abstracta del problema llamada **espacio-problema**. El espacio-problema es el conjunto de todos los posibles estados que la persona que resuelve el problema puede construir desde el estado inicial utilizando los operadores disponibles.

En una representación espacio-problema, no hay nada prescrito, es decir, la representación no nos indica cómo resolver el problema. Una representación del estado de un problema lo describe simplemente con las restricciones del espacio específico de un estado-problema y los operadores disponibles.

Una definición general de pensamiento incluye tres ideas básicas:

- El pensamiento es cognoscitivo, pero se infiere del comportamiento. Ocurre interiormente en la mente del sistema cognoscitivo y debe ser inferido indirectamente.
- El pensamiento es un proceso que comprende alguna manipulación, o algún conjunto de operaciones sobre el conocimiento en el sistema cognoscitivo.
- El pensamiento está dirigido y resulta en comportamiento que "resuelve" un problema o se dirige hacia la solución.

En otras palabras, pensamiento es lo que ocurre cuando una persona resuelve un problema. Así Jonson (1972) definió el pensamiento como una "resolución de problemas" y, de manera similar, Polya (1968: ix) sugirió que la resolución de problemas se basa en un proceso cognoscitivo que resulta en "encontrar la salida de una dificultad, la forma de esquivar un obstáculo, de lograr una meta que no era fácil de alcanzar".<sup>10</sup>

Hay otros términos que se usan en el estudio del pensamiento, como son la inducción, la deducción y el razonamiento, éstos pueden considerarse como subconjuntos de pensamiento. La **inducción**, se refiere a una situación en la que a un pensador se le da una serie de ejemplos y debe "saltar" a la creación de una regla general; la **deducción** se refiere a una situación en la que a un pensador se le da una serie de reglas generales y debe obtener una conclusión lógica. Tanto la inducción como la deducción son **tipos de razonamiento**.

Muchos de los **problemas** que las **computadoras** pueden resolver han sido llamados "de movimiento", porque comparten tres características básicas: un estado inicial definido, un estado meta definido, y un bien definido conjunto de movimientos u operadores permisibles para cambiar de un estado a otro.

La revolución cibernética, que involucra la idea de realimentación y servomecanismos de la máquina, más el rápido desarrollo de computadoras sofisticadas y de programas de computadora, ha influido poderosamente en el enfoque del procesamiento de la información.

#### **La teoría del procesamiento de información**

El enfoque del **procesamiento de información** supone que un ser humano es, entre otras cosas, un procesador de información cuya actividad fundamental es recibir información, elaborarla y actuar de acuerdo con ella. Es decir, el hombre aprende procesando su experiencia mediante un complejo sistema en el que la información es recibida, transformada, acumulada, recuperada y utilizada. Sus procesos cognitivos pueden por consiguiente representarse ya sea como:

<u>.</u>

 $10$  IDEM. P.7

- una secuencia de procesos u operaciones mentales realizadas sobre información existente en la memoria del sujeto; o
- una secuencia de estados o cambios internos en información que avanza hacia la meta.

El término procesamiento de información capta dos características primordiales de este modelo: 1. el uso de la información como elemento básico, y 2. el reconocimiento de procesos activos en ese aprendizaje.

Es una perspectiva cognitiva donde se identifican dos niveles:

- un nivel estructural, en el que se postula la existencia de tres tipos de almacenes (registro sensitivo, memoria a corto plazo y memoria a largo plazo)
- un nivel funcional, donde se distinguen diferentes procesos funcionales (atención selectiva, codificación, almacenamiento o retención y recuperación), que controlan el transporte y procesamiento de información a lo largo de las distintas instancias de almacenamiento.

Este enfoque se basa en dos metáforas de la computadora:

1

- 1. la analogía **humano-máquina**, en la que el ser humano puede considerarse como una computadora compleja;
- 2. y la analogía **pensamiento-programa**, en la que los procesos de pensamiento utilizados por el ser humano para resolver un problema pueden considerarse como un programa de computadora.

La teoría del procesamiento de información intenta dar cuenta, paso a paso, de los actos cognitivos; la adaptación al medio requiere interacciones basadas en **representaciones** adecuadas del medio. El producto del desarrollo cognitivo, en términos del procesamiento de información, es la construcción de tales representaciones. $^{11}$ 

<sup>11</sup> PÉREZ Gómez, Angel, Julián Almaráz. (1995). **Lecturas de aprendizaje y enseñanza.** Fondo de cultura económica. México, D.F. P. 441

La *representación mental* es la manera en la cual la información se registra y se expresa. Esta representación puede ser de manera verbal o imaginaria. Por ejemplo: la palabra hombre es una representación de un concepto o idea, del mismo modo que podría representarse dicho concepto con una fotografía o un dibujo de un hombre.<sup>12</sup>

Las representaciones pueden ser: proposiciones, imágenes o reglas de producción. Al leer las proposiciones, podemos entender el hecho que representan y recordar más cosas; al hablar de imágenes, nos referimos a dibujos o fotografías que implican un componente espacial. Se asume que una imagen visual es una estructura de memoria con las propiedades espaciales bidimensionales de posición y distancia. El hablar de reglas de producción, nos lleva a representaciones más complejas, como por ejemplo: Si X, entonces Y: Si duermes, se te quitará el sueño.

Si se considera que la percepción visual puede ser el primer paso, o uno de los primeros pasos, mediante el cual el sujeto recibe información que posteriormente se representará mentalmente y sobre la que se aplicarán los procesos, podemos decir que LO QUE se percibe y LA FORMA EN QUE se hace constituyen la base o la "materia prima" del procesamiento posterior de información.

#### **Estructuras de conocimiento**

<u>.</u>

La pregunta de ¿cómo comprenden las personas? no es nueva en psicología, pero es uno de los temas más nuevos dentro de la psicología del procesamiento de la información; para tratar el tema de la comprensión en términos de procesamiento de la información, es necesario explicar el concepto de memoria a largo plazo.

Existe una diferencia entre la memoria de trabajo o memoria a corto plazo, en la que se almacena temporalmente la información codificada para su uso inmediato, y donde se produce el procesamiento activo de la información y la memoria semántica. La memoria

<sup>12</sup> GARZA, Rosa María, Susana Leventhal (2000). **Aprender cómo aprender**. Editorial Trillas. México, D.F.

semántica o memoria a largo plazo, es donde se almacena todo lo que sabe el individuo de forma permanente.

Para explicar la gama compleja de habilidades de las personas, de recordar la información, realizar deducciones y utilizar en general su conocimiento, se deben concebir las memorias como organizadas y estructuradas. Aunque existen una serie de teorías o modelos diferentes de la memoria semántica, todos ellos describen el **conocimiento** humano como **estructurado** y organizado.

Cuando los teóricos de la memoria semántica hablan de cómo se organiza la información, tienden a hacerlo en términos de **estructuras del conocimiento** específicas. Según las teorías de la memoria semántica, la mente humana es una registradora activa, no pasiva, de las asociaciones externas. El conocimiento se estructura de formas significativas, es algo más que una colección desordenada de elementos de información.

Aunque en principio tuvo un contenido más lingüístico y psicolingüístico que matemático, el trabajo sobre la memoria semántica ha sido adoptado recientemente en el terreno de las matemáticas. Uno de los objetivos fundamentales de la enseñanza de las matemáticas debería ser el de ayudar a los estudiantes a adquirir un **conocimiento bien estructurado** de las matemáticas.

Es necesario establecer unos criterios generales que delimiten lo que es un conocimiento bien estructurado. Greeno (1978b) ha indicado tres criterios que se pueden aplicar para evaluar el grado de comprensión que se refleja en un sistema semántico. Son: 1) la integración de la representación; 2) el grado de conexión de la información con otras cosas que sepa la persona; y 3) la correspondencia de la representación con el material que se debe comprender. $^{13}$ 

1

<sup>13</sup> B. RESNICK, Lauren, Wendy W. Ford. (1990). **La enseñanza de las matemáticas y sus fundamentos psicológicos.** Temas de educación Paidos. Ministerio de educación y Ciencia. Ediciones Paidos. 1a. Edición. Barcelona, España. P. 244

**Estimación de la integración.** Una medida del conocimiento bien estructurado es el grado en que se asocian entre sí los conceptos, de formas ricas pero ordenadas. En una estructura de conocimiento integrada, algunos conceptos son centrales, en el sentido de que se asocian con un número particularmente elevado de otros conceptos. Son los conceptos nodulares u organizadores. Larkin llama **bloque** a la información que se agrupa alrededor de un concepto organizador.

**Estimación de la correspondencia.** Las medidas de la integración sólo resultan útiles cuando se dispone también de algún medio de estimar la correspondencia de las estructuras del conocimiento de los estudiantes con la estructura del contenido que se les está enseñando. Se han desarrollado test de asociación de palabras, de elaboración de gráficos y de ordenación de tarjetas, como métodos para determinar el ajuste de las estructuras cognitivas de los individuos a la estructura del contenido, representada por los enseñantes y por los libros de texto.

**Estimación de la conexión.** En el estudio de las estructuras cognitivas, además de las medidas de asociación es necesario desarrollar formas de deducir las estructuras de conocimiento directamente a partir de las actuaciones en la resolución de problemas y de entrevistas en las que se pide a las personas que expliquen las bases de su actividad de resolución de problemas. Estos métodos, difíciles de cuantificar, pero que generalmente permiten interpretaciones claras, pueden tener una importancia particular a la hora de permitir asociar el conocimiento de procedimientos con el conocimiento conceptual, y constituirá, por lo tanto, una forma de estudiar los grados de conexión, así como la integración y la correspondencia de las estructuras de conocimiento de las personas.

#### **Esquemas y conceptos**

La concepción constructivista concibe los conocimientos previos del alumno en términos de esquemas de conocimiento. Un esquema de conocimiento se define como "la representación que posee una persona en un momento determinado de su historia sobre una parcela de la realidad".

Los esquemas, unidades básicas del funcionamiento psicológico, son sucesiones de acciones materiales o mentales, susceptibles de aplicarse en situaciones semejantes. Los esquemas son siempre esquemas de acción, es decir, que suponen una modificación o transformación, material a mental, de la realidad. Los esquemas sirven para actuar, para reconocer, para resolver problemas, para encontrar un orden en la realidad.

Cada esquema tiene una organización, una estructura, que no se percibe exteriormente, pero que se pone en funcionamiento cada vez que se aplica el esquema. El repertorio de esquemas tiene una estructura jerárquica. Hay esquemas de carácter muy general, como agarrar, y otros muy específicos, como agarrar mi pluma favorita. Todo ellos guardan relaciones entre sí y también se relacionan con otros esquemas emparentados. Las estructuras generales del conocimiento son lo que tienen en común muchos esquemas.

Hay esquemas y subesquemas, y esquemas de esquemas. Los esquemas tienen una estructura anidada. Se puede hablar de esquemas muy amplios, que constan de muchos subesquemas encadenados, como conducir un coche, o de esquemas muy reducidos, como apretar un botón. Se diferencian por el número de componentes.

El sujeto almacena su conocimiento de la realidad mediante distintos tipos de entidades de diferente naturaleza. En ellas se puede distinguir los esquemas, los conceptos y las representaciones.

Los esquemas constituyen una parte esencial de las representaciones, pero éstas constan también de otros elementos, como los conceptos y las relaciones entre éstos; sin embargo todo es producto del ejercicio de los esquemas.

Los **conceptos**, propiedades comunes a una clase de objetos o situaciones, se generan a partir de la aplicación de los esquemas. Los conceptos son un instrumento esencial de conocimiento y contribuyen notablemente a la economía cognitiva.

Los conceptos se pueden diferenciar por su distinto nivel de abstracción. Hay conceptos referentes a objetos materiales como "perro" o "mesa". En este caso decimos que las instancias son objetos. Pero en otros casos las instancias no son materiales, sino relaciones, por ejemplo el concepto "nación".

El lenguaje está íntimamente ligado a los conceptos y a la formación de éstos. El lenguaje es utilizable para activar la formación de un concepto ayudando a recolectar y separar experiencias y contraejemplos.

Los símbolos también juegan un papel muy importante en la formación de los conceptos, puesto que un concepto es un objeto puramente mental –inaudible e invisible-, no tenemos un medio para observar directamente el contenido de la mente de los demás, ni para permitir el acceso de otros a la propia, tenemos que utilizar medios que sean audibles o visibles –palabras habladas u otros sonidos, palabras escritas u otras marcas sobre el papel-. Un símbolo es un sonido, o algo visible, conectado mentalmente a una idea. Esta idea es el significado del símbolo. Sin una idea ligada, un símbolo es vacío, carente de significación.

Hay dos tipos de símbolos: visuales y verbales. Las palabras son primariamente símbolos audibles y por verbal entenderemos tanto la palabra hablada como la escrita. Los símbolos visuales se ejemplifican con claridad por medio de diagramas de todas clases, en particular figuras geométricas. Ambos, símbolos visuales y verbales, se usan en matemáticas, juntos y separados. Los símbolos algebraicos poseen mucho más en común con símbolos verbales que con diagramas o figuras geométricas.

Existen dos tipos de conceptos:

- los que se derivan de nuestras experiencias sensoriales y motoras del mundo exterior, tales como rojo, automóvil, caliente, dulce; se llaman conceptos primarios; y
- aquellos abstraídos de otros conceptos; se denominan conceptos secundarios.

Los conceptos de un orden superior a aquellos que una persona ya posee no pueden comunicarse mediante una definición, sino, únicamente, reuniendo ejemplos adecuados para que experimente. Las definiciones pueden verse como una vía de añadir precisión a las fronteras de un concepto una vez formado, y establecer explícitamente su relación con otros conceptos.

Gran parte de nuestro conocimiento cotidiano se aprende directamente a partir de nuestro entorno, y los conceptos que se emplean no son muy abstractos. El problema particular (pero también el poder) de las matemáticas estriba en su gran abstracción y generalidad.

Las matemáticas no pueden aprenderse directamente del entorno cotidiano, sino sólo de manera indirecta desde otros matemáticos. Los principios del aprendizaje de las matemáticas son:

- 1) Los conceptos de un orden más elevado que aquellos que una persona ya tiene, no le pueden ser comunicados mediante una definición, sino solamente preparándola para enfrentarse a una colección adecuada de ejemplos.
- 2) Puesto que en matemáticas estos ejemplos son invariablemente otros conceptos, es necesario en principio asegurarse de que éstos se encuentran ya formados en la mente del que aprende.

Los buenos profesores ayudan intuitivamente a sacar una definición con ejemplos. Elegir una colección adecuada es, sin embargo, más difícil de lo que parece. Componer una colección adecuada requiere, además de inventiva, una comprensión muy clara del concepto que ha de ser comunicado.

En el aprendizaje de las matemáticas, aunque hemos de crear todos los conceptos de nuevo en nuestras propias mentes, sólo somos aptos para hacerlo mediante el empleo de los conceptos logrados por matemáticos anteriores.

Para los estudiantes, el aprendizaje de las matemáticas, sobre todo en sus primeras etapas depende de una buena enseñanza, y, ya que una cosa es saber matemáticas y otra muy diferente es ser apto para enseñar, el resultado puede ser que los alumnos adquieran en la escuela un desagrado, e incluso temor, a las matemáticas, para toda su vida.
### **El sistema conceptual**

La escuela cognitivista "experiencialista" asume la existencia de un sistema conceptual, en el que se encuentran organizadas las estructuras de conocimiento y que incide notablemente en nuestro pensamiento y nuestros actos, y constituye la base que permite dotar de coherencia estructural al lenguaje.

El sistema conceptual está formado por estructuras (los conceptos) que poseen una organización interna y ciertas propiedades que permiten su interrelación dentro del sistema. Las experiencias personales influyen poderosamente en la forma en que el concepto se relaciona con otras estructuras de conocimiento $^{14}$ .

## **La Pedagogía conceptual**

La pedagogía conceptual es un modelo colombiano, que asume como postulado científico que la inteligencia humana es un conjunto binario conformado por instrumentos de conocimiento y operaciones intelectuales.

Se entienden los instrumentos de conocimiento como: nociones (bueno, grande), proposiciones (algunos compañeros son mis amigos), conceptos (país, animal, economía) y categorías (sistema político, democracia) que van de lo simple y fácil a lo complejo, abstracto y difícil y que son las herramientas con las que el ser humano trasciende en el conocimiento.

Las operaciones intelectuales que realiza el ser humano durante su vida están clasificadas según la etapa del pensamiento en que se encuentre:

1

<sup>14</sup> Universidad de Concepción. Lingüística Cognitiva. En línea: http://www.udec.cl/~josorio/cognitiva.htm#ModelosCognitivos

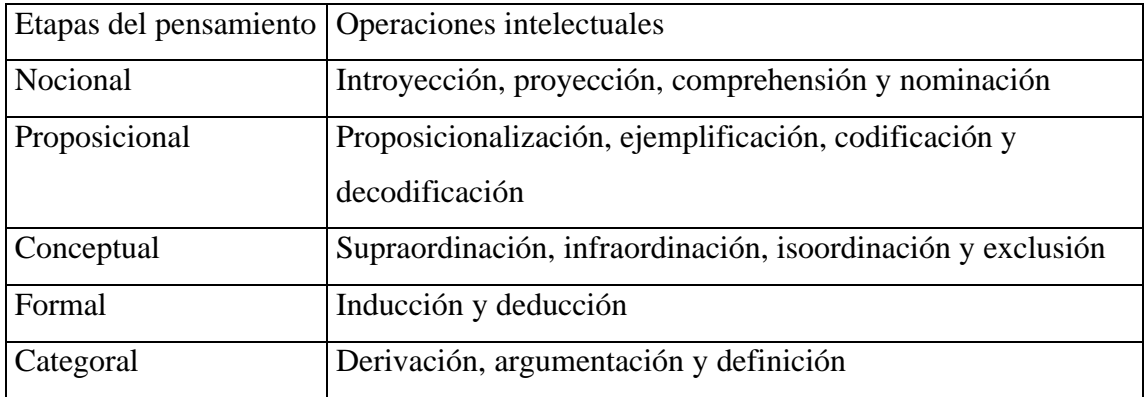

En el modelo de la pedagogía conceptual existen varias herramientas de representación, adecuadas cada una a los tipos de pensamiento. Las herramientas de representación son instrumentos que le permiten a las personas representar sus pensamientos y conocimientos de manera gráfica.

### *El pensamiento nocional*

Surge normalmente entre los dos y los seis años de vida. Los niños comienzan a conocer su entorno por medio de sus sentidos, asimilando los distintos hechos que suceden a su alrededor y logrando producir aseveraciones, basadas en las nociones que han adquirido. Sin embargo, no se encuentran en capacidad de generalizar esos elementos y obtener una idea global.

### *El pensamiento conceptual*

El pensamiento conceptual trabaja relacionando conceptos para formar proposiciones. En la etapa de desarrollo anterior, el pensamiento nocional, se relacionaban nociones para formar aseveraciones, mientras que en el pensamiento conceptual, el individuo empieza a formarse conceptos generales y los relaciona para formar proposiciones.

En este tipo de pensamiento, que en su desarrollo normal surge entre los siete y once años, los jóvenes logran generalizar las nociones y convertirlas en ideas generales o conceptos.

Existen cuatro operaciones intelectuales en el pensamiento conceptual: la supraordinación, la infraordinación, la isoordinación y la exclusión, las cuales sirven para definir los conceptos.

La supraordinación es una relación similar a la infraordinación aunque inversa. Básicamente podrían definirse como relaciones de inclusión de conceptos dentro de otros. Realizar una supraordinación de un concepto equivale a encontrar otro que lo incluya. Una infraordinación es, al contrario, encontrar un subconjunto de dicho concepto.

La isoordinación es una relación particular de dos conceptos clasales, diferente de la inclusión (supraordinación o isoordinación). La isoordinación busca definir características peculiares de los conceptos, relacionándolos con otros.

Las isoordinaciones sirven para definir concretamente los conceptos, expresando sus cualidades y propiedades. En ellas intervienen dos conceptos, el isoordinado y el isoordinante, siendo el primero aquella característica que define al segundo; el último es el que se busca definir.

Una operación similar, aunque inversa a la isoordinación es la exclusión. En ella, también se busca definir al concepto pero ahora mediante diferenciaciones entre conceptos. Esta es una lista de dos o más conceptos clasales que, aunque a priori sean idénticos, son diferentes.

Los individuos del pensamiento conceptual han utilizado durante bastante tiempo, los mapas conceptuales, ya que estos permiten diagramar las relaciones entre los conceptos. Utilizándolos, los individuos han venido exteriorizando su estructura cognitiva de manera clara. Sin embargo, para representar los conceptos, son superiores los mentefactos conceptuales.

### *El pensamiento Formal*

Esta etapa de desarrollo se encuentra entre individuos promedio de doce y quince años. En ella, las personas empiezan a trabajar con las proposiciones, relacionándolas entre sí mediante razonamientos interproposicionales lógicos, para formar así deducciones e inducciones.

### *El pensamiento Categorial*

El pensamiento categorial, que no siempre es alcanzado, normalmente se desarrolla después de los quince años de edad, y se caracteriza por utilizar los sistemas preposicionales elaborados previamente, para producir precategorías.

### *El pensamiento Científico*

En este nivel de desarrollo, el individuo comienza a crear conocimiento a partir de las precategorías, previamente desarrolladas y comienza a crear paradigmas por medio de la investigación científica.

#### *Los mentefactos conceptuales*

Los mentefactos conceptuales son formas gráficas muy esquematizadas, elaboradas a fin de representar la estructura interna de los conceptos, es decir, son herramientas de representación propias del pensamiento conceptual.

El término "mentefacto" proviene de la idea de que si los hombres tienen artefactos, también han de tener mentefactos. Es decir, representaciones mentales de lo que después serán artefactos.

En el centro del mentefacto se coloca el concepto a desarrollar, rodeado de un cuadrado de líneas dobles. Los conceptos supraordinados y los infraordinados se colocan encima y debajo del concepto, respectivamente. Han de ser encerrados en cuadrados sencillos, y estarán unidos al concepto central por medio de líneas horizontales y verticales; en ningún caso diagonales. Además, se pueden representar conceptos infraordinados a conceptos infraordinados al concepto central (y lo mismo se aplica a los supraordinados).

Al lado izquierdo del concepto se colocan las isoordinaciones. Estas deben ir numeradas y se unirán por medio de líneas horizontales y verticales al concepto. En contraste con las supraordinaciones y las infraordinaciones, las isoordinaciones no van encerradas en cuadrados.

Las exclusiones se representan al lado derecho del concepto, iniciando con el número siguiente al último utilizado para identificar las isoordinaciones.

## **La enseñanza de las matemáticas orientada a la estructura**

Las matemáticas forman un sistema unificado de conceptos y de operaciones que explican algunos patrones y relaciones que existen en el universo. Lo que conocemos como temas independientes (aritmética, álgebra, geometría, etc.) componen en realidad un sistema matemático mayor cuyas partes están ensambladas de forma intrincada. Para comprender las estructuras de las matemáticas, hay que comprender en consecuencia tanto las interrelaciones entre los conceptos y las operaciones como las reglas por las que se pueden manipular y reorganizar para descubrir nuevos patrones y propiedades.

La mayor parte de los adultos, y, hasta hace pocos años, la mayor parte de los escolares, no han visto casi nunca estos aspectos estructurales de las matemáticas, porque la enseñanza de la escuela sólo ha presentado elementos aislados, y rara vez los ha relacionado con la estructura global en evolución de las matemáticas.<sup>15</sup>

<sup>15</sup> B. RESNICK, Lauren, Wendy W. Ford. (1990). **La enseñanza de las matemáticas y sus fundamentos psicológicos.** Temas de educación Paidos. Ministerio de educación y Ciencia. Ediciones Paidos. 1a. Edición. Barcelona, España. P.132

Este enfoque de la enseñanza de las matemáticas orientada a la estructura debe dar como fruto un aprendizaje significativo. Para David Ausubel<sup>16</sup> el aprendizaje significativo se presenta en oposición al aprendizaje sin sentido, aprendido de memoria o mecánicamente.

Para Ausubel la estructura cognitiva consiste en un conjunto organizado de ideas que preexisten al nuevo aprendizaje que se quiere instaurar. Los nuevos aprendizajes se establecen por subsunción. Esta forma de aprendizaje se refiere a una estrategia en la cual, a partir de aprendizajes anteriores ya establecidos, de carácter más genérico, se puede incluir nuevos conocimientos que sean específicos o subordinables a los anteriores. Los conocimientos previos más generales permiten "anclar" los nuevos y más particulares. La estructura cognitiva debe estar en capacidad de discriminar los nuevos conocimientos y establecer diferencia para que tengan algún valor para la memoria y puedan ser retenidos como contenidos distintos. Los conceptos previos que presentan un nivel superior de abstracción, generalización e inclusión los denomina Ausubel organizadores avanzados y su principal función es la de establecer un puente entre lo que el alumno ya conoce y lo que necesita conocer.

Dado que en el aprendizaje significativo los conocimientos nuevos deben relacionarse sustancialmente con lo que el alumno ya sabe, es necesario que se presenten, de manera simultánea, por lo menos las siguientes condiciones:

- 1. El contenido que se ha de aprender debe tener sentido lógico, es decir, ser potencialmente significativo, por su organización y estructuración.
- 2. El contenido debe articularse con sentido psicológico en la estructura cognitiva del aprendiz, mediante su anclaje en los conceptos previos.
- 3. El estudiante debe tener deseos de aprender, voluntad de saber, es decir, que su actitud sea positiva hacia el aprendizaje.

<sup>16</sup> Universidad de la Salle. **Curso de Evaluación del aprendizaje.** En línea http://vulcano.lasalle.edu.com/~docencia/propuestos/cursoev\_paradig\_ausubel.htm

Los psicólogos, educadores y matemáticos orientados a la estructura sugieren que se pueden enseñar las estructuras de las matemáticas de forma intelectualmente válida, presentándolas de forma concreta, sobre todo en forma de materiales matemáticos que son una materialización física de dichas estructuras.

El psicólogo Jerome Bruner<sup>17</sup>, elaboró una teoría cognitiva del desarrollo conceptual que implica cierta secuencia de enseñanza. Afirma que las estructuras matemáticas se pueden ir formando en las mentes de los estudiantes a base de proporcionarles experiencias que les permitan desarrollar representaciones enativas, icónicas y simbólicas de los conceptos, en ese orden, que se corresponden con las etapas del desarrollo en las cuales se pasa primero por la acción, luego por la imagen y finalmente por el lenguaje. Estas etapas son acumulativas, de tal forma que cada etapa que es superada perdura toda la vida como forma de aprendizaje.

El modo enativo de conocer significa que la representación del mundo se realiza a través de la acción, de la respuesta motriz. El modo icónico se realiza a partir de la acción y mediante el desarrollo de imágenes que representan la secuencia de actos implicados en una determinada habilidad. La representación simbólica surge cuando se internaliza el lenguaje como instrumento de cognición.

Estos modos de conocer se relacionan estrechamente con los estadios del desarrollo de la teoría de Piaget: preoperacional, operaciones concretas y operaciones formales. Aunque dichos modos de conocer se adquieren progresivamente, igualmente, una vez establecidos duran toda la vida.

1

<sup>17</sup> B. RESNICK, Lauren, Wendy W. Ford. (1990). **La enseñanza de las matemáticas y sus fundamentos psicológicos.** Temas de educación Paidos. Ministerio de educación y Ciencia. Ediciones Paidos. 1a. Edición. Barcelona, España. P.154

Para Bruner<sup>18</sup> lo más importante en la enseñanza de conceptos básicos es que se ayude a los niños a pasar, progresivamente, de un pensamiento concreto a un estadio de representación conceptual y simbólico que esté más adecuado con el crecimiento de su pensamiento.

El enfoque orientado hacia la estructura plantea una meta digna de la enseñanza de las matemáticas: el diseño de una enseñanza que presente las estructuras básicas de las matemáticas de forma elegante y sencilla, teniendo en cuenta al mismo tiempo las capacidades cognoscitivas de los estudiantes.

# **La resolución de problemas**

1

La resolución de problemas matemáticos prácticamente es sinónimo de "estudiar matemáticas"<sup>19</sup>; los maestros universitarios emplean la mayor parte del tiempo de sus clases en la resolución de problemas sobre un tema determinado; los libros de texto incluyen extensas listas de ejercicios resueltos y de problemas propuestos para que el alumno practique el tema en cuestión; la mayor parte de las tareas extraescolares consisten en la resolución de un gran número de problemas; y el sistema de evaluación se basa en pedir a los alumnos que resuelvan un conjunto de problemas.

¿Cómo resolvemos problemas?, ¿qué tipos de estrategias utilizamos cuando nos enfrentamos a un problema matemático?, ¿cómo recordamos información previamente aprendida que nos sirva para resolver un problema determinado?, las ideas de Minsky pueden servir de preámbulo para describir las formas en que las personas resuelven problemas.

Minsky establece que en principio, todas las personas pueden usar el método de ensayo y error para resolver cualquier problema cuya solución pueda ser reconocida. En la práctica,

<sup>18</sup> Universidad de la Salle. **Curso de Evaluación del aprendizaje.** En línea http://vulcano.lasalle.edu.com/~docencia/propuestos/cursoev\_paradig\_bruner.htm

<sup>19</sup> Valenzuela González Ricardo. *Resolución de Problemas Matemáticos: Un enfoque psicológico.* Revista Educación Matemática. Vol. 4. No. 3. Diciembre 1992. P. 19

este método puede resultar demasiado largo, incluso con el uso de computadoras. Una búsqueda ciega por ensayo y error podría volverse más eficiente si pudiéramos usar el principio del progreso: cualquier proceso de búsqueda exhaustiva puede ser reducido si poseemos algún medio de detectar cuándo un "progreso" ha sido realizado. Muchos problemas fáciles pueden ser resueltos de esta forma; sin embargo, para un problema más difícil, resulta casi tan imposible reconocer el "progreso" como resolver el problema mismo. Minsky comenta que la forma más efectiva que conocemos para resolver un problema difícil es la de dividirlo en sus partes más simples que podamos resolver por separado (método de metas y submetas). Finalmente Minsky concluye: la forma más eficiente para resolver un problema es el saber cómo resolverlo; así uno puede evitar totalmente la búsqueda de soluciones.

Las teorías del procesamiento de la información conciben que la mente humana posee, además de estructuras de conocimiento, un repertorio de **estrategias de resolución de problemas** que ayudan a interpretar los problemas, a localizar el conocimiento y los procedimientos almacenados, y a generar relaciones nuevas entre los ítems almacenados en la memoria por separado.

Para explicar la resolución de los **problemas matemáticos** hay que considerar tanto los tipos de estructuras matemáticas que poseen las personas, incluidos los tipos de rutinas algorítmicas que son capaces de ejecutar, como las estrategias que poseen para acceder a sus conocimientos, para detectar las relaciones y para elegir entre las acciones disponibles.

Hay tres aspectos importantes de la **estrategia de resolución de problemas**: 1) cómo se representan los problemas; 2) cómo se interrelacionan las características del entorno de la tarea con el conocimiento de un individuo; y 3) cómo se analizan los problemas y cómo se exploran las estructuras del conocimiento para conseguir asociar a una tarea la información que en un principio no se había relacionado con la misma.

### *Representación del problema*

En cualquier situación de resolución de problemas, el primer paso es elaborar una representación del problema; es decir, advertir las características del mismo y codificarlas de tal manera que sean interpretables por el sistema de procesamiento de la información.

Escoger la descripción de un estado inicial y un conjunto de operadores es un paso importante para resolver un problema, ya que las diferentes maneras de representar un problema pueden influir directamente en la solución.

Existen dos tipos de métodos para escoger operadores: los métodos débiles y los métodos fuertes. Los métodos débiles (llamados así porque requieren poco conocimiento específico sobre la tarea a realizar) son métodos generales, de utilidad múltiple. Dos métodos débiles que han sido utilizados usualmente son el *hill-climbing* y el *means-ends analysis* ("escalada de montaña" y "análisis medio-fin"). Ambos son ejemplos de un método más general llamado *generate-and-test* ("crear-y-comprobar"); es decir, crear una posible solución para un problema y, después, evaluarla. Los métodos fuertes para escoger operadores son, en cambio, específicos para el tipo de problema que se quiere resolver.

Evaluar el estado inicial de un problema es tan importante como escoger los operadores apropiados. No existen pautas generales para escoger una representación del problema: la decisión es, principalmente, una cuestión de creatividad.

### *El entorno de una tarea*

Comprende todos los elementos de la tarea que están disponibles y son percibidos por la persona que resuelve el problema (es decir, los datos del problema). El problema se puede presentar de forma física, en forma de diagrama, de forma verbal, o en forma de alguna combinación de objetos, imágenes, símbolos e instrucciones verbales. El planteamiento del problema, cualquiera que sea su forma, proporciona los materiales brutos a partir de los cuales el sistema de procesamiento de la información elabora una representación del problema. Esta representación determina a su vez qué estrategia de solución se elige.

### *Instrucciones de la tarea*

<u>.</u>

Las instrucciones de la tarea pueden tener una eficacia especial, ya sea como ayuda a la resolución de problemas, o como disuasión de la misma, dado su poder de generar representaciones.

Ernest y Newell (1969)<sup>20</sup> han proporcionado una descripción simplificada del **proceso de resolución de problema**:

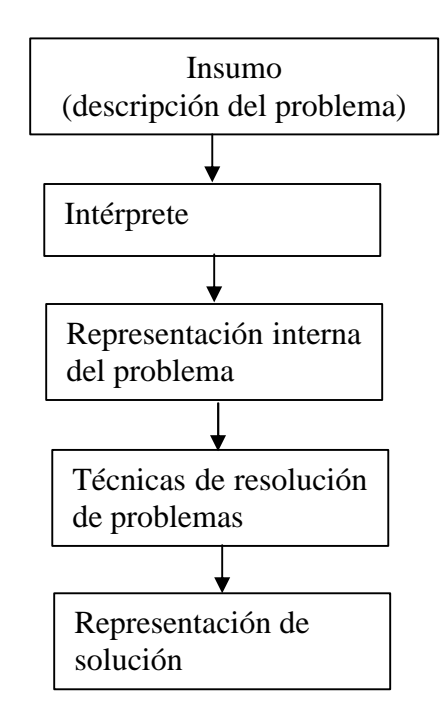

El **insumo** es influido por un **intérprete** que lo convierte en una **representación interna** (incluyendo el estado inicial, el estado meta y un medio de decir qué estados problema se hallan más cerca del estado meta), el cual es influido por **técnicas de resolución de problema** que generan la **solución**. La representación interna de un problema puede tomar muchas formas, y las técnicas de resolución de problemas pueden representarse como operadores, hechos, subrutinas y heurística.

<sup>20</sup> Citado en: E. MAYER, Richard. (1984). **Mecanismo del pensamiento, introducción al conocimiento y el aprendizaje.** Editorial Concepto. México, D.F. P.156

Existen tres **modelos generales** del procesamiento interno implicado en el aprendizaje de solución de problemas:

**Modelo de una fase**, está basado en la idea de que sólo hay una condición crítica en el aprendizaje: la cantidad del material presentado que es recibida por el alumno (o sea cuánto llega a la memoria del alumno).

**Modelo de dos fases**, postula que hay dos condiciones críticas: recibir la información y tener ya un conocimiento previo adecuado en la memoria.

**Modelos de tres fases**, tiene en cuenta no sólo cuánta información se recibe y cuánto conocimiento previo tiene el alumno, sino también qué aspectos del conocimiento existente en el alumno son activados durante el aprendizaje y usados como un dispositivo de asimilación para ser integrados con el nuevo material.

La adquisición de nueva información por parte de la memoria a largo plazo puede representarse como si se tratara de agregar nuevos nudos a la memoria y conectar esos nudos con aspectos de la red ya existente.

Los resultados del aprendizaje pueden variar a lo largo de, por lo menos, tres dimensiones. Primero, el grado en que los nuevos nudos son adquiridos por el que aprende se refleja en una medida cuantitativa de la cantidad de aprendizaje. Segundo, el grado en que los nuevos nudos están conectados entre sí, en una estructura simple bien definida, puede ser llamado **conexión interna**. Tercero, el grado en que los nuevos nudos están conectados con conceptos ya existentes en la estructura cognitiva del alumno, formando una red integrada, puede ser llamado **conexión externa**.

Greeno  $(1974)^{21}$  ha propuesto el **modelo de memoria** para resolver problemas:

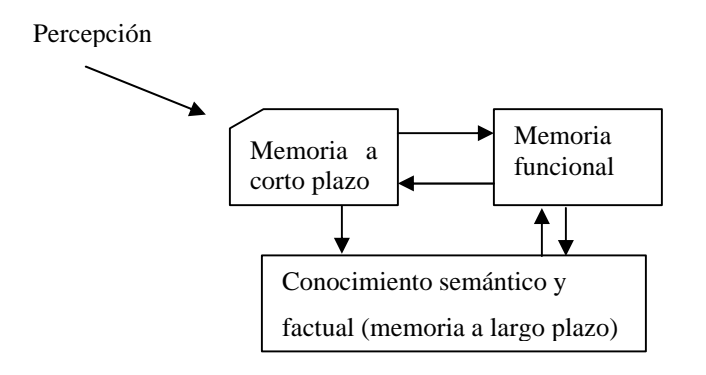

Los tres principales componentes de interés al describir la resolución de problema son:

**Memoria a corto plazo**, a través de la cual se introduce la descripción externa del problema;

**Memoria a largo plazo** (memoria semántica y factual), que almacena la experiencia anterior en resolución de problemas, como hechos, algoritmos, heurística, problemas relacionados, etc.;

**Memoria funcional**, en la que la información de MCP (memoria a corto plazo) y MLP (memoria a largo plazo) interactúan y la ruta de solución es generada y sometida a prueba.

Una descripción del problema incluyendo el estado inicial, el estado meta y los operadores legales, se introduce en la memoria funcional a través de la memoria a corto plazo, según se indica por las flechas de MCP a MF (memoria funcional); y la experiencia anterior acerca de cómo resolver el problema entre en la memoria funcional desde MLP, como se representa por las flechas de MLP a MF. Las flechas de MF a MCP y de MLP a MCP sugieren que puede requerirse más información del mundo exterior a medida que la resolución de problema progresa (el solucionador puede prestar atención a los diferentes aspectos de la información presentada), y la flecha de MF a MLP sugiere que la generación

<sup>21</sup> IDEM. P. 157

de nuevos estados de problema en MF puede requerir más información de la experiencia anterior. El concepto de **memoria funcional**, primero introducido por Feigenbaum (1970) tiene especial importancia en el modelo de Greeno: la **representación interna** del problema se produce allí, la construcción de vínculos entre los datos y lo desconocido ocurre allí y la experiencia anterior pertinente es utilizada para modificar las estructuras mantenidas en MF.

#### *Identificación de las estrategias solucionadoras de problemas*

Los investigadores han empleado dos métodos muy diferentes para identificar aquellas estrategias solucionadoras eficaces que funcionan. Uno se ha centrado en estudiar la actuación de los expertos; el otro ha intentado dar a los ordenadores la capacidad de resolver problemas.

Schoenfeld (1980) señala que los matemáticos expertos no sólo propenden más a ser capaces de resolver los problemas matemáticos que los no expertos, sino que enfocan los problemas de un modo cualitativamente diferente. Hay dos tipos de pericia, la pericia que se basa en saber muchísimo referente a un área particular, y la pericia que se relaciona con la capacidad de dirigir los propios recursos intelectuales y de emplear cualquier conocimiento específico del terreno que se tenga del modo más eficaz posible.

Schoenfeld sugiere que los solucionadores expertos de problemas son generalmente mejores que los novatos para resolver problemas, incluso cuando se enfrentan con problemas situados afuera de sus áreas de pericia específicas. En lo que más se distinguen, en particular, es en el manejo de sus recursos.

El objetivo general de la investigación de la solución de problemas con ordenadores reside en el descubrimiento o desarrollo de métodos heurísticos eficaces. El esfuerzo por desarrollar unas técnicas generales de solución de problemas aplicables a la programación de ordenadores es muy importante para la empresa de enseñar habilidades solucionadoras de problemas a los seres humanos.

La palabra **heurística** procede del griego heuriskin, que significa **servir para descubrir** y se refiere a la rama de estudio que trata de los métodos del razonamiento inductivo. Polya (1957), en su clásico tratado de la solución de problemas, empleó esta palabra para connotar el razonamiento inductivo y analógico que conduce a conclusiones verosímiles, en contraposición a los desarrollos deductivos de pruebas rigurosas.

Los investigadores del campo de la inteligencia mecánica, han empleado el término **heurístico** para agudizar la distinción existente entre dos tipos de procedimientos susceptibles de utilizarse como programas de ordenador. Uno de ellos, denominado **algoritmo,** consiste en una prescripción efectuada paso a paso para alcanzar un objetivo particular.

Al **resolver problemas** un sujeto debe también confiar en su experiencia anterior haciendo uso de **hechos** que están inmediatamente disponibles, **algoritmos** que son un conjuntos de reglas que automáticamente generan la respuesta correcta y **heurísticos** que son métodos prácticos o planes generales de acción.

Por ejemplo, el generar una solución a la pregunta "¿cuánto es 8 por 4?" involucra un hecho; el generar una solución para "¿cuánto es 262 por 127?" involucra un algoritmo o conjunto de reglas, y un heurístico puede ser "calcular" la respuesta correcta redondeando los números a cifras manejables.

Los algoritmos garantizan la correcta solución del problema, ya que todo lo que se necesita es aplicar un conjunto de reglas anterior a una situación nueva. La heurística, en cambio, puede no resolver el problema, por ejemplo, la heurística de encontrar un problema análogo o relacionado o de descomponer el problema en submetas puede ayudar, pero no garantiza la solución.

El trabajo de Polya en materia de heurísticos surgió del deseo de enseñar a los estudiantes algo que les sirviese con carácter general en la solución de diferentes tipos de problemas matemáticos; su modelo prescriptivo de solución de problemas comprende cuatro fases:

- comprender el problema
- idear un plan. Esto incluye la formulación de una estrategia general, la cual constituye un proceso inductivo.
- ejecutar ese plan. Es aquí donde se realiza una prueba detallada y se lleva a cabo el razonamiento deductivo.
- mirar hacia atrás, es decir, verificar los resultados.

Schoenfeld da los siguientes argumentos a favor de los méritos de la enseñanza heurística:

- cuando los estudiantes conocen y saben aplicar los heurísticos, éstos los ayudan a resolver problemas.
- los estudiantes carecen de un buen conjunto de heurísticos.
- los heurísticos deben enseñarse de modo explícito.
- los estudiantes no aplican de modo fiable los heurísticos que conocen; resulta necesario proporcionarles algún tipo de guía o ayuda.

Schoenfeld ha desarrollado una estrategia directiva general y series de heurísticos para la solución de problemas matemáticos. La estrategia directiva abarca las siguientes cinco fases:

- **Análisis**. Un objetivo de esta fase consiste en comprender el problema y adquirir conciencia de él examinando los datos, los factores desconocidos, etc. Otro objetivo consiste en simplificar el problema reformulándolo sin perder generalidad.
- **Diseño**. El objetivo de esta fase consiste en mantener una visión general del proceso de solución del problema y desarrollar un amplio plan sobre el modo en que se va a proceder.
- **Exploración**. Se elige cuando el problema presenta dificultades y no se dispone de un plan claro que pueda producir directamente una solución.
- **Realización**. Esta fase refleja la decisión de que se dispone de un plan que debería conducir a una solución en caso de llevarse a cabo.
- **Verificación**. El objetivo de esta fase, consiste en controlar la solución.

Cuando la explicitación de los heurísticos surge de una toma de conciencia derivada de una auto-reflexión acerca del proceso de cognición o de solución del problema, entonces se está ante lo que algunos autores llaman **metacognición**, los componentes esenciales de la metacognición son una habilidad para comprender y pensar acerca de las propias experiencias cognitivas y ser concientes de las circunstancias (acontecimientos sociales, tareas y personas) para invocarlas y desplegarlas.

Flavell y Wellman<sup>22</sup> cuando definieron por primera vez la noción de metacognición, identificaron cuatro niveles de actividad mental:

- ♦ El primer nivel se encarga de establecer los detalles: los procesos básicos incorporados e interconectados en el cerebro, con los cuales la representación se configura en el cerebro.
- ♦ El segundo nivel se ocupa del acceso a la memoria semántica: la recuperación de conjuntos organizados de conocimientos relevantes para la representación.
- ♦ El tercer nivel depende del segundo y consiste –como éste- en los métodos y estrategias mediante los cuales se escogen los operadores que intervendrán en cualquier estado del problema.
- ♦ El cuarto nivel es lo que Flavell y Wellman llaman el "nivel metacognitivo". Consiste en todo el conocimiento, la conciencia y el control (consciente o implícito) de los niveles inferiores de la cognición.

Algunos ejemplos de **habilidades metacognitivas** son: el reconocimiento de las diferencias entre comprender y memorizar; el saber qué estrategias aplicar con el fin de escoger operadores relevantes; la capacidad de comprender lo que no se comprendió; la capacidad de discernir si la explicación de otra persona es útil para la propia manera de representarse el problema: la capacidad de monitorear los propios progresos; y la capacidad de analizar las soluciones obtenidas para considerar si son plausibles y correctas.

<sup>22</sup> WESTBURY Chris, Uri Wilensky, Mitchel Resnick, Daniel C. Dennett. (1999). **¿Sabemos cómo se aprende?, nuevos enfoques sobre el aprendizaje.** Ministerio de Educación del Perú. P. 65

Casi todos los problemas pueden ser descritos mediante una amplia gama de representaciones que pueden diferir por su generalidad y su facilidad de cálculo. Esto hace muy difícil identificar qué representación del problema está usando el estudiante y, por lo tanto, dificulta también la posibilidad de ayudarlo a depurar su procedimiento.

Una posible solución a esta dificultad es enseñar a los niños las habilidades metacognitivas necesarias para evaluar su propio progreso; así, podrán reconocer cuándo no entienden y depurar su propio trabajo.

El uso pedagógico de las representaciones múltiples es otra posible solución. Este método fue examinado por Resnick, cuando enseñó a niños a efectuar sustracciones y adiciones de varios dígitos utilizando un sistema de representación dual. Además de los operadores usuales (lápiz y papel), los estudiantes debían representar los procedimientos con bloques multicolores empleando operadores que les exigían moverlos físicamente.

Marvin Minsky, del MIT, $^{23}$  uno de los fundadores del campo de la inteligencia artificial, escribió una vez que una persona entiende algo sólo cuando lo entiende de más de una manera. Schoenfeld ha tenido éxito enseñando a los estudiantes múltiples representaciones y estrategias de metacognición, al mostrarles vídeos de otros alumnos tratando de resolver el mismo tipo de problemas que ellos. Al criticar a los estudiantes que aparecían en los vídeos (lo cual, según Schoenfeld, es mucho más fácil que criticarse a sí mismo), los estudiantes se daban cuenta del propósito de la metacognición y de las múltiples maneras con las cuales se puede representar bien o mal un problema.

Otra solución para asegurarse de que los estudiantes tengan representaciones correctas, es hacerlos aplicar su conocimiento a situaciones de la vida real (o situaciones que la simulan), en las que los errores tienen consecuencias inmediatamente observables. Muchos científicos cognitivos han construido **micromundos** utilizando tecnología de vídeo y/o de

<sup>23</sup> IDEM. P.52

computadoras. Estos micromundos permiten a los estudiantes identificar y corregir sus propios errores al demostrarles las consecuencias de su comprensión. Uno de los ejemplos más interesantes de micromundos es el lenguaje de programación gráfica **Logo.**

La enseñanza de habilidades metacognitivas y el uso de representaciones múltiples y micromundos otorgan a los estudiantes una fuente de retroalimentación sobre su progreso, y les permiten monitorearlo constantemente.

Prácticamente, desde su aparición se han atribuido a Logo cualidades intrínsecas en relación con la resolución de problemas. Papert (1981) manifiesta la relación existente entre el trabajo con la geometría de la tortuga y la utilización de estrategias provenientes de Polya. "La geometría de la tortuga –dice Papert- se puede aprender porque estimula el uso consciente y deliberado de estrategias de resolución de problemas y estrategias matemáticas". Papert cita algunas estrategias concretas, como la subdivisión del problema en otros más simples, la relación entre problemas parecidos o la búsqueda de problemas de similar resolución, que se sitúan en la esencia del razonamiento de Polya y que resultan fáciles de conseguir trabajando con Logo.

Los objetivos fundamentales que inicialmente perseguía Papert<sup>24</sup> con la utilización del lenguaje Logo eran el aprendizaje de las matemáticas y, secundariamente la familiarización de los niños con la informática. Para cubrir estos objetivos iniciales nace el Logo, un lenguaje fácilmente dominable, potente y próximo al lenguaje cotidiano. El análisis de las pruebas que se llevaron a cabo con él en el aula mostró que su uso cubría también otra serie de objetivos pedagógicos ya que, al haber incorporado al mismo los nuevos elementos de la psicopedagogía, se convertía en un ejercicio intelectual excelente por sí solo, capaz, por lo menos en apariencia, de ser aplicado a cualquier campo del aprendizaje.

<sup>24</sup> SEGARRA, M. Dolors, Javier Gayan. (1985). **Logo para maestros, el ordenador en la escuela: propuesta de uso.** Editorial Gustavo Gili, S.A. Barcelona. P. 45

### **Uso de estrategias generales**

Lawson  $(1990)^{25}$  afirma que sí existe evidencia que apoya la idea de que la enseñanza de estrategias permite desarrollar habilidades para la resolución de problemas.

Garofalo y Lester  $(1985)^{26}$  sostienen que el uso de estrategias en la enseñanza de las matemáticas es benéfico; según estos autores, hay tres **tipos de enseñanza de estrategias:**

- 1. enseñanza "ciega", la cual induce a los alumnos a usar ciertas estrategias pero sin ayudarlos a entender su significado;
- 2. enseñanza "informativa", la cual proporciona información a los alumnos sobre el significado de la estrategia; y
- 3. enseñanza "del uso de autorregulado de estrategias", la cual complementa la anterior a través de ayudar a la persona a planear, supervisar y regular la utilización de la estrategia.

Mayer  $(1985)^{27}$  propone cuatro áreas complementarias de enseñanza orientadas a mejorar la habilidad de las personas para resolver problemas. La primera área se refiere a la "enseñanza de una comprensión lingüística", la enseñanza en esta área debe proporcionar los elementos necesarios para que los alumnos sean capaces de convertir los problemas en representaciones matemáticas y viceversa. La segunda área es la de "enseñanza de esquemas", aquí la enseñanza se debe enfocar al entendimiento del problema, a través de asociarlo con conocimientos previamente aprendidos. En tercer lugar, se tiene la "enseñanza de estrategias", Mayer afirma que se le da mucho énfasis a los productos de la solución de un problema, y poco énfasis al proceso en sí mismo. Enseñar a los alumnos cómo resolver problemas es indispensable. Finalmente, Mayer propone una "enseñanza para desarrollar automaticidad", ya que muchos errores en la solución de problemas matemáticos son debidos a errores aritméticos o algebraicos. De acuerdo con Mayer, los

<sup>25</sup> Citado en: Valenzuela González Ricardo. *Resolución de Problemas Matemáticos: Un enfoque psicológico.*  Revista Educación Matemática. Vol. 4. No. 3. Diciembre 1992. P. 26

<sup>26</sup> IDEM. P. 27

 $27$  IDEM

alumnos de cierto nivel deberían estar en condiciones de usar ciertos algoritmos de manera automática.

### **La importancia del error en la resolución de problemas**

Uno de los aspectos que se presentan en el proceso de la resolución de problemas, y que debería considerarse como parte inherente a él, es el error. El error que el alumno comete al resolver un problema o llevar a cabo un algoritmo merece ser considerado como fuente de conocimiento. Al maestro le permite detectar **dificultades conceptuales** de las que no había sido consciente y que pueden afectar a buena parte de sus alumnos, o dificultades de comprensión en la lectura, términos desconocidos para los alumnos y que admiten una significación distinta de la que el contexto del problema supone. Por su parte, si al alumno se le invita a discutir su resolución, si se le permite explicitar sus concepciones, sus estrategias, buscar la manera de validar su resultado – en un ambiente propicio para el diálogo-, es capaz de percatarse del error cometido y de buscar y proponer una resolución o una estrategia alternativa, y en esta búsqueda puede aclararse un concepto, comprenderse mejor. $^{28}$ 

# **El lenguaje de programación Logo**

<u>.</u>

Seymour Papert, principal impulsor del equipo de investigación que desarrolló el lenguaje de programación Logo, quiso contribuir a la incorporación de la tecnología informática en el mundo de la educación con el diseño de este lenguaje, el cual representa una modalidad en el uso de las computadoras y un instrumento en la exploración de ideas.

Logo fue diseñado inicialmente para el aprendizaje de las matemáticas, como Papert lo llama, el Logo es el mundo de las matemáticas ("matemalandia"), su uso puede apoyar la enseñanza de los conceptos y procedimientos básicos de las matemáticas, es decir, puede propiciar una enseñanza de las matemáticas orientada a la estructura.

<sup>28</sup> SEP (1995). **La enseñanza de las matemáticas en la escuela secundaria** (Lecturas). Primer Nivel, Programa Nacional de Actualización Permanente. México. D.F. P. 18

El estudio de la Epistemología y de la Psicología Genética en el Centro de Epistemología Genética de Ginebra, en 1964, dio elementos a Seymour Papert para comprender cómo se da la evolución del conocimiento en un individuo. Al reincorporarse al Departamento de Inteligencia Artificial (lugar dedicado a la investigación de métodos para enseñar a "pensar" a las máquinas), perteneciente al Instituto Tecnológico de Massachusetts, diseñó un programa de investigación en colaboración con Marvin Minsky, en 1968, para crear un lenguaje de computación al que llamó LOGO. Lenguaje que debería responder principalmente a la búsqueda de representaciones y dejar el aspecto cuantitativo como algo secundario. Estas representaciones juegan el papel de herramienta didáctica en la evolución psicogénetica del conocimiento del alumno sobre el medio que le rodea. En cierta forma hacen las veces de meccano, juego con el que el niño logra unir lo abstracto, creado por su mente, con lo concreto, visualizado en una determinada construcción de dicho mecanismo.

A través de este tipo de lenguaje el alumno se prepara para un mejor manejo de los conocimientos que va adquiriendo. Para conseguirlo usa un medio que está revolucionando al mundo: la computadora, a la que le da su justo valor: auxiliar del hombre para que su tarea sea más eficaz.

Por lo tanto, Logo es un lenguaje que utiliza a la Matemática y a la Geometría como herramientas para la exploración. El objeto con el que se explora es una "tortuga". El nombre tiene su origen en un diseño de robots llamados "tortoises", utilizados en Inglaterra por el neurofisiólogo Grey Walter a principios de los años 60. en el caso del lenguaje Logo se simula a la "tortuga" en la pantalla y con ésta se trabaja en la exploración. Por otro lado, el empleo de las computadoras en diferentes actividades de los niños, ha sido observado y estudiado por diversos grupos de profesionales de la educación.

La mayoría ha coincidido en que es útil el uso de este tipo de máquinas en la organización de las ideas, los conocimientos y la definición de la personalidad del niño. Cuando un muchacho programa erróneamente a la computadora y busca solucionar el problema, da pie a la creación de su propia metodología en la resolución de problemas, y en esa metodología va reflejada su personalidad. No se trata de encasillar a los niños en una forma rígida de pensamiento, sino de facilitarle caminos y opciones.

Logo es un lenguaje artificial que sirve para escribir procedimientos que puede ejecutar la computadora. Es un lenguaje informático de alto nivel, es decir, un sistema para comunicarse con la computadora que nos permite ahorrarnos el trabajo de utilizar el código binario.

Cuando se trabaja con algún lenguaje de computación se utilizan programas para que los interprete expresamente la computadora; en el caso de Logo se definen procedimientos: conjuntos de instrucciones, al cual se le puede llamar con un nombre que lo identifica. Así, Logo describe objetos geométricos en términos de procedimientos y no en forma de ecuaciones como la Geometría de Descartes. En la descripción de la Geometría de la tortuga se tiene una gama de mecanismos "computacionales" (como la recurrencia) difíciles de capturar en el formalismo del Algebra. Además, estos mecanismos son fácilmente modificables en muchas formas, lo que hace que la Geometría de la tortuga sea un campo permanente para la exploración matemática.

Papert considera que la mayor parte de las matemáticas actualmente impartidas en las escuelas están desnaturalizadas, son alienantes y están al margen de los intereses de los niños. Considera el ordenador como un medio para crear nuevas condiciones de aprendizaje y nuevas cosas a aprender, el ordenador se convierte en un instrumento para que los niños se expresen en términos matemáticos acerca de las experiencias de su vida cotidiana, y con el cual aprender matemáticas con la misma naturalidad con que se aprende a hablar.<sup>29</sup>

Papert define las matemáticas como una fuente de ideas poderosas que se convierten en un pensamiento lógico y racional con aplicaciones en todas las actividades, para toda la persona y todo el entorno. Las matemáticas proporcionan ideas que ayudan a pensar acerca

1

<sup>29</sup> SOLOMON Cynthia. (1991). **Entornos de Aprendizaje. Una Reflexión sobre las teorías del Aprendizaje y la Educación.** Paidos, Buenos Aires. P. 121

de la propia vida, a organizar el conocimiento y a desarrollarse social, emocional e intelectualmente.

En Logo se puede aprender matemáticas jugando, especialmente se puede trabajar en la construcción de figuras geométricas, y de esta manera enseñar a los estudiantes dos representaciones diferentes y a la vez complementarias de los conceptos geométricos.

### **Micromundos**

Logo aparece en el mundo de la escuela no sólo como otro lenguaje de alto nivel, sino como un generador de posibles micromundos. Un micromundo Logo se define como un campo de exploración asociado con la computadora, cuyas características pueden despertar espontáneamente el interés del usuario. El objetivo de un micromundo estriba en que el mero hecho de ir explorándolo hace que el usuario aprenda, de una manera casual y acumulativa.

En estos micromundos, el alumno utilizará un objeto para sus investigaciones: la tortuga gráfica, la tortuga dinámica, la palabra, la nota musical, etc. De todos ellos el más accesible es la geometría de la tortuga. La llamada geometría de la tortuga no fue históricamente el primero en implementarse, aunque en la actualidad es el más extendido.

El valor de la utilización de los micromundos en la enseñanza es contribuir a que se desarrolle un tipo de educación más activa y fomentar el desarrollo de capacidades intelectuales poco trabajadas.

### **Modelo pedagógico**

La innovación que supone el Logo es el haber puesto en manos de los educadores una herramienta que hace posible realizar una enseñanza activa, individualizada, en la que predominan los aspectos de creatividad, espíritu de investigación y centrada en los intereses del alumno.

Logo puede convertirse en un instrumento que introduzca a los alumnos en una actividad fundamental en el proceso educativo, según Piaget, el aprender sobre el aprendizaje.

El Logo será tanto más útil como herramienta renovadora de la enseñanza cuanto más profundamente se implante en la atmósfera general de la escuela y cuanto más se acentúe el ambiente de cooperación mutua y de trabajo colectivo y no sólo entre el grupo de alumnos sino también entre el equipo de profesores.

### **Teorías pedagógicas de apoyo**

En Seymour Papert confluye la influencia de dos importantes pensadores del campo de la psicología y la pedagogía: John Dewey y Jean Piaget. Papert siguió la tradición pedagógica de Dewey y fue colaborador de Piaget en Europa, y tanto el enfoque de los objetivos de la educación del primero como el análisis del proceso del aprendizaje del segundo, impregnan los conceptos esenciales de sus propuestas sobre el uso del Logo.

### *Dewey*

John Dewey (1859-1952) fue un filósofo y pedagogo que trabajó en el campo de la reforma de la educación en Norteamérica. Dos elementos fueron el centro de sus propuestas: la importancia de la conexión entre el aprender y el hacer y el énfasis en la preparación moral y política de los estudiantes.

Para Dewey, obrar científicamente es obrar experimentalmente. Se llega a considerar que cualquier acto del pensamiento no es sino un tipo especial de acción o práctica. Como consecuencia lógica, la validez de las ideas radica en su capacidad de ser para la acción. Su ideal de la formación en la escuela es el "aprender obrando".

### *Piaget*

Su trabajo en el campo del desarrollo de la inteligencia en el niño ha pasado a informar de tal manera el lenguaje Logo a través de Papert, sobre todo sus teorías respecto a que el proceso de aprendizaje no se puede producir en condiciones de acto reflejo, de comportamiento automático, o en situación de aprendizaje pasivo y memorístico, ya que sin la manipulación no se puede realizar el proceso de acomodación y asimilación de las ideas.

Un elemento fundamental de la aportación de Piaget a la pedagogía moderna es la pedagogía operatoria, en la que se trata de dejar que el niño llegue a la maduración del proceso lógico poniéndole en situaciones en las que necesite ese proceso.

Hacer pedagogía operatoria no es algo que pueda realizarse de una forma uniformizada, sino que ha de crearse la necesidad antes de presentar el material, en el caso de que el material no consiga una respuesta adecuada por parte del alumno, realmente no sirve de nada intentar corregir o cambiar el resultado de su trabajo. El error desaparece de su libreta, pero no por eso ha adquirido el concepto, ni lo que está escrito le sirve intelectualmente para nada. Sólo se conseguirá que pueda, en todo caso, llegar a aplicar mecánicamente fórmulas que para él no significan nada. En el caso de que no demuestre haber asimilado un concepto, siempre se le pueden suministrar otros ejemplos o materiales que impliquen la misma operación o estructura, y continuar haciéndolo hasta que pueda verbalizarlo y utilizarlo en ambos sentidos (los objetos se pueden tratar reversiblemente)

### *Minsky*

En el intento de enseñar a "pensar" a los ordenadores se va adquiriendo experiencia que arroja luz sobre el conocimiento de nuestra propia inteligencia, pudiéndose aprovechar lo aprendido para mejorar nuestra manera de pensar.

Esta es la idea implícita en Logo, donde al reflexionar acerca de un modelo informático se adquieren unos mecanismos de conocimiento que mejoran cualitativamente nuestra manera previa de pensar.

### *Papert*

Discípulo de Piaget, concretó su línea de pensamiento en dos temas fundamentales:

- que el aprendizaje es un proceso que se realiza a partir de la manipulación de objetos y

- que el proceso de aprendizaje es genético: lo que el niño puede aprender depende de las estructuras que ya posee, y que el crecimiento y aparición de las mismas se desarrollan una a partir de otra.

De las dos interpretaciones del proceso de aprendizaje, el innatismo y el constructivismo, Papert se inclina plenamente por la segunda. El niño es el sujeto que, lejos de adquirir pasivamente los conocimientos, participa activamente en su propio proceso de aprendizaje y se constituye en el conductor de su propio razonamiento.

## **Las características de Logo**

Desde el punto de vista de su diseño pedagógico piagetiano son simples. En primer lugar es operatorio, es decir, permite la manipulación fácil de los objetos, y, en segundo lugar, es ampliable o extensible.

Características fundamentales:

- Fácil (es transparente, similar al lenguaje natural y sencillo)
- Basado en objetos
- Extensible (recursivo, analítico, combinatorio)
- Interactivo

# **El valor pedagógico del Logo**

Lo interesante de la utilización del ordenador con Logo es que ayuda a aprender a pensar; que su mismo uso, con cualquier estrategia, adquiere un nivel superior de significación que no sustituye ni es un mero complemento de la clase normal, si se utiliza como herramienta de trabajo.

El Logo, no suministra respuestas, sino que sirve para ayudar a que los estudiantes investiguen personalmente las posibles soluciones a los problemas, rectifiquen las ideas que resulten equivocadas, exploren nuevos enfoques con facilidad, creen hipótesis, teorías y soluciones, que las comprueben inmediatamente y que, si no funcionan o si no concuerdan con lo que se espera de ellas, sean fáciles de desechar, perfeccionar o sustituir.

El hecho de que el ordenador sea incapaz de aceptar ningún error, obliga a replantear constantemente los problemas a dos niveles: primero, tal como nos lo permiten nuestras estructuras mentales y segundo, renormalizado, clarificado y concretado según las exigencias del ordenador: con procedimientos, palabras, parámetros, etcétera.

### **La geometría plana en Logo**

Se han desarrollado diversas herramientas computacionales para apoyar la enseñanza de la Geometría Plana por medio de la computadora, desde lenguajes de programación como QBASIC, hasta lenguajes completos orientados a dibujo profesional como el CAD/CAM, otros especializados en la enseñanza de la geometría como el Geometric Supposer, Cabri-Geometry, hasta lenguajes de uso general orientados a la enseñanza con facilidades gráficas como Logo.

El ambiente manual más común en el salón de clase es el uso de los instrumentos para trazar figuras y hacer mediciones. Los principales instrumentos son la regla graduada, el compás, el transportador, las escuadras y la goma de borrar. Con estos instrumentos se pueden trazar rectas, medir ángulos, trazar círculos y arcos, determinar posiciones, con estas operaciones primitivas se pueden hacer operaciones más complejas como construir triángulos, cuadrados, paralelogramos, polígonos regulares e irregulares, trazar tangentes a círculos y construir curvas con expresiones determinadas.

Existen actualmente muchas versiones del Logo como el Logo Writer, el Objet Logo, WinLogo y Micromundos. Logo no maneja curvas directamente, ni siquiera círculos, solamente maneja rectas, por lo que para trazar un círculo hay que dibujar un polígono de muchos lados.

Algunas de las instrucciones que utiliza Winlogo (versión de Logo que corre sobre Windows) y con las que prácticamente se hace todo son: AV (avanza), RE (retrocede), GD (gira a la derecha), GI (gira a la izquierda) y algunas instrucciones para manejar coordenadas. COORX y COORY informan las coordenadas en las que está la tortuga. Otras instrucciones son SL (sube lápiz), BL (baja lápiz) y GOMA para borrar mientras se

desplaza. Otras instrucciones como LIMPIA, borra los dibujos sin mover la tortuga, BP (borrar pantalla) borra los dibujos y lleva a la tortuga a su posición y orientación inicial. La instrucción RELLENA pinta de color una figura cerrada. También cuenta con instrucciones para el manejo de algunas funciones trigonométricas.

Con estas instrucciones se pueden dibujar toda clase de figuras geométricas, por ejemplo para dibujar un cuadro se le da a la tortuga la siguiente indicación: Repite 4 [AV 50 GD 90]

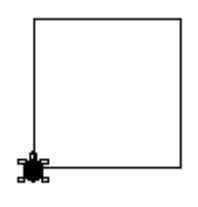

Para dibujar un hexágono se da la siguiente instrucción: repite 6[AV 40 GI 60]

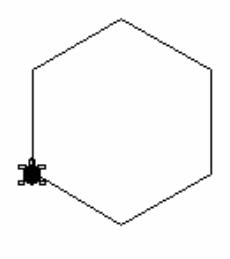

Una figura que resulta de dibujar varias veces un pentágono es la siguiente:

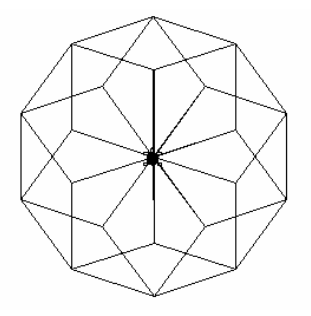

En el trabajo con Logo se familiariza al alumno con los conceptos de recursividad, procedimientos y uso de variables; con los cuales pueden crear figuras muy interesantes como las siguientes:

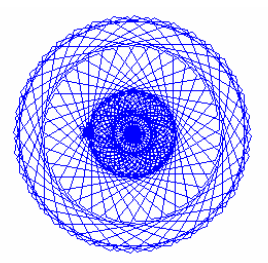

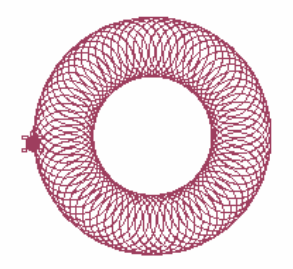

Muchas de las diferencias entre el ambiente manual y el ambiente Logo se deben a que el ambiente manual tiene una enorme influencia de las ideas originales de Euclides, quien insiste en utilizar como herramientas fundamentales para hacer construcciones geométricas el compás y la regla sin graduaciones. Logo por contar con la influencia de la Geometría Diferencial, la Geometría Analítica y los vectores, admite en mucho mayor grado el equivalente de instrumentos de medición como la regla graduada y el transportador.

Por ejemplo para trazar un triángulo equilátero de forma manual se traza una recta AB, después haciendo centro en A y en B, y con radio AB, se describen arcos que se corten en C; finalmente se trazan las rectas AC y BC.

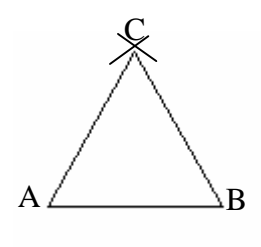

En Logo para trazar el mismo triángulo, se le indica a la tortuga que avance una distancia dada y que gire a la derecha o a la izquierda 120°.

Ejemplo: repite 3[avanza 60 gi 120]

Para describir un círculo, por ejemplo, se puede proceder de tres formas: desde el punto de vista de Euclides: un círculo está formado por todos los puntos que están a la misma distancia de otro llamado centro. La geometría de coordenadas (de Descartes) se apoya en una ecuación para decir que es un círculo:  $x^2 + y^2 = r^2$ . En cambio para la Geometría de avanza y gira (la de la tortuga) la descripción es desde un punto de vista local: ¿cómo es el círculo en cada uno de sus puntos sin importar los otros?. Avanza un poco, gira un poco y así hasta cerrarlo. A esta propiedad intrínseca los matemáticos la llaman "curvatura", porque la tortuga va dibujando de acuerdo a como se le ha definido la curvatura de la figura geométrica. Así, la tortuga dibujará una figura en cualquier orientación (sólo dependerá de la posición en que se encuentre situada la cabeza de la tortuga).

# CAPITULO III

# **Metodología**

Se dice que el método o la metodología es un camino a seguir, una forma preescrita que nos indica cómo hacer las cosas, es decir, como una receta; por lo que en esta investigación no se puede denominar metodología al camino recorrido, ya que no estuvo bien definido desde un principio, más bien se fue definiendo sobre la marcha y hasta el final del recorrido fue posible describirlo.

Para realizar esta investigación se ofrecieron en la unidad 241 de la Universidad Pedagógica Nacional, tres cursos de Logo en diferentes espacios temporales dentro de la institución, en el transcurso de los cuales se fue adquiriendo una mejor metodología de trabajo. En el primer curso se trabajó inicialmente en la resolución de problemas de geometría plana, para intentar conocer las estrategias de resolución que utilizaban las maestras antes de trabajar el Logo, para posteriormente compararlas con las estrategias de resolución empleadas después de haber trabajado con Logo, sin embargo varias de las maestras no pudieron asistir con regularidad al curso por lo que este primer estudio no se pudo concluir eficientemente.

El segundo curso que se ofreció se enfocó en la construcción de figuras geométricas en dos ambientes: el ambiente manual, es decir la construcción con uso de regla y compás, y el ambiente computacional, construyendo figuras geométricas con Logo.

En este experimento la idea era conocer los conceptos básicos de geometría plana que tenían los profesores antes de trabajar con Logo y después de haberlo trabajado. Para esto se invitó al curso a todos los profesores interesados en la geometría plana y en el Logo, el grupo finalmente se conformó por nueve profesores entre alumnos de la Licenciatura, de la Maestría y Asesores de la institución, de los cuales solo seis resultan ser constantes en las clases. Primero se realizaron dos sesiones de dos horas cada una en las que se trabajó con algunos aspectos básicos de la geometría plana, como la historia de ésta, los conceptos básicos, y varios trazos con regla y compás.

Como producto de estas sesiones se recolectaron los trabajos de los profesores y se les pidió que contestaran (como pre-test) dos cuestionarios sobre conceptos básicos como ángulos, polígonos, círculo, etc. Posteriormente se realizaron cinco sesiones de dos horas cada una en el centro de cómputo, donde se les dieron a conocer las instrucciones básicas que se utilizan en Logo, con las cuales construyeron diferentes trazos y figuras, se les enseñó el uso de procedimientos y variables y finalmente se les dio una breve historia de Logo y las principales teorías pedagógicas de apoyo de Logo.

Para terminar el curso, se realizaron entrevistas a los maestros (como post-test) para indagar sobre sus conceptos de geometría plana después de haber trabajado con Logo. De estas entrevistas se puede concluir que si se da un cambio en la descripción de algunos conceptos, sin embargo por haber sido el pre-test un cuestionario y el post-test una entrevista, no se consideraron validos los resultados.

Lo que si se puede afirmar es que el trabajar en dos ambientes diferentes, en este caso la geometría plana, es decir, el hacer uso de representaciones múltiples, resulta muy útil en la construcción del conocimiento, los conceptos que se trabajan de esta forma se complementan, se interconectan, ya que por ejemplo al tener una idea más clara de lo que son los ángulos, se pueden construir más fácilmente las figuras geométricas.

Además también el haber usado el Logo como medio para dar instrucciones a la computadora, dio a los participantes del curso otra perspectiva del uso de la computadora.

Finalmente para intentar concluir esta investigación se diseñó un tercer curso de Logo, en el cual se usó una metodología que se puede definir como un *estudio intrínseco de casos*, ya que en el curso participaron solamente dos profesoras, lo que dio la oportunidad de observar y analizar más a fondo su trabajo.

La pregunta planteada inicialmente fue la siguiente:

# **¿Propicia el lenguaje de programación Logo la formación de conceptos de geometría plana por medio de la resolución de problemas en los profesores de educación básica?**

Para responder a esta pregunta se analizó el trabajo realizado por las dos profesoras en el curso de Logo el cual estuvo enfocado en la resolución de problemas y se basó en una guía didáctica del lenguaje logo elaborada por el Grupo Logo/Madrid, en esta guía didáctica se puede observar que tanto en su estructura como en sus contenidos, se pretende enseñar a resolver problemas con la computadora.

Enseguida se detalla la metodología empleada por este grupo para alcanzar sus propósitos, la cual tiene sus raíces en la "mayéutica" de Sócrates.<sup>30</sup>

En los diálogos de Platón, observamos que la "mayéutica" se basa en un diálogo rectamente llevado en forma de cuestiones y respuestas, hasta hacer llegar al alumno a un determinado número de nociones. En esquema, Sócrates simula la mayor ignorancia y plantea preguntas sencillas referentes a un tema dado.

El discípulo o interlocutor contesta primero con seguridad, luego duda y se atasca. En primer lugar, estas dos fases tienden a comprobar los conocimientos adquiridos, luego en hacer tomar conciencia de la ignorancia real. Una vez consciente de este estado de vanidad, Sócrates plantea un postulado del que hace sacar al intercolutor las distintas consecuencias; si éstas son contradictorias, hay que rechazar el postulado; en cambio, si éste es válido, intenta deducirlo de un principio más general.

Este procedimiento de indagación tiene la ventaja de desarrollar el espíritu crítico y la agilidad mental. Pero su grave inconveniente está en la lentitud. Por esto es por lo que Sócrates, a veces, recomendaba el método sofista de exposición. Jenofonte (Mem; IX, II,

1

<sup>30</sup> Antecedentes metodológicos del Grupo LOGO-MADRID. [En línea]

<sup>&</sup>lt;http://www.quadernsdigitals.net/biblioteca/8/1/.htm>

40) indica que a menudo, cuando el método de las preguntas no conducía a nada, Sócrates exponía lo más clara y simplemente posible aquello que convenía aprender y la mejor manera de estudiar.

Se evidencia en estas notas que Sócrates no desarrolló la mayéutica con la finalidad específica de resolver problemas. Su objetivo fundamental fue crear un método de razonamiento general que llevase a cualquier individuo normal, que lo utilizase correctamente, a definiciones universales y válidas de cosas y hechos partiendo de los particulares y concretos.

Al proceder el razonamiento socrático de lo particular a lo universal o de lo menos a lo más perfecto, puede decirse que se trataba de un proceso sintético o inductivo.

Este tipo de razonamiento lo encontramos también en la tercera regla del Discurso del Método de Descartes. Concretamente dice:

"Ordenar los conocimientos, empezando por los más sencillos y fáciles, para elevarme poco a poco como por grados hasta los más complejos, estableciendo también cierto orden en los que naturalmente no lo tienen."

Esta es la regla de la **síntesis,** por la cual se pasa gradualmente de los conocimientos más simples a los más complejos, presuponiendo que ello sea posible en todos los campos del saber.

Este proceso sintético o inductivo será el fundamento de la estrategia de resolución denominada **Bottom-Up,** que parte del análisis de los elementos concretos de una situación problemática para terminar llegando a la solución.

Otro antecedente filosófico de la estrategia heurística definida por Polya y Wickeigren como "división de un problema en subproblemas", donde cada parte de la división será un problema más sencillo que el original, la encontramos en la segunda regla del Discurso del Método de Descartes y en Pappus.

Descartes concretamente indica:

"Dividir cada una de las dificultades que hallara a mi paso en tantas partes como fuera posible y requiera, para facilitar la solución".

Esta es la regla que podíamos denominar de **"análisis",** e invita a dividir un problema en partes más simples que se solucionarán por separado.

Pappus (300 a. de J. C.), en el séptimo libro de sus *Collectiones* trata un tema que llama "analyomenos". Polya traduce este término por "Tesoros del análisis" o "Arte de resolver problemas". Pappus considera "el arte de resolver" una doctrina especial para uso de aquellos que tras haber estudiado los elementos ordinarios, desean dedicarse a la solución de problemas matemáticos. La solución de problemas, según Pappus, enseña los métodos de análisis y síntesis. Precisa este autor que en análisis, partiendo de lo que es requerido, sacamos las consecuencias, después las consecuencias de dichas consecuencias, hasta llegar a un estado que podemos utilizar como punto de partida para una síntesis. Pues en análisis admitimos como ya hecho lo que nos piden que hagamos, como encontrado lo que buscamos, como verdadero lo que hay que demostrar. Buscamos de qué antecedentes se podría deducir el resultado deseado, después buscamos cuál podría ser el antecedente de este antecedente, y así sucesivamente, hasta que pasando de un antecedente a otro, encontramos finalmente alguna cosa conocida o admitida como cierta. Dicho proceso lo llama análisis, solución hacia atrás o razonamiento regresivo (óackwarc). Esta en definitiva es la estrategia que en los ámbitos de la teoría del procesamiento de la información se denomina "Hacia atrás".

También Pappus especifica que en la síntesis, por el contrario, invirtiendo el proceso, partimos del último punto alcanzado en el análisis, del elemento ya conocido o admitido como cierto. Deducimos lo que en el análisis le precedía y seguimos así hasta que,
volviendo sobre nuestros pasos, llegamos finalmente a lo que se nos pedía. Dicho proceso lo llamamos síntesis, solución constructiva o razonamiento progresivo.

Pappus añade que hay dos tipos de análisis. El primero es el de los "problemas de demostración", cuyo objeto es establecer teoremas verdaderos; el otro es el análisis de los "problemas por resolver", cuyo objetivo es determinar la incógnita. En un problema de demostración se pide validar o rechazar un teorema que esté claramente formulado. No se sabe si es verdadero o falso, pero de éste se deriva otro, y de éste otro y otro, hasta llegar a un último teorema conocido, que, si es verdadero, lo será el inicial.

Después se procederá a la inversa, esto es, partiendo del último teorema encontrado, se demuestra el que le precedía en el análisis, y así, regresando paso a paso, se llega a demostrar el del principio.

Si el último teorema encontrado es falso, también lo será el del principio. En un "problema por resolver", se pide determinar o conocer una cierta incógnita que satisfaga una condición claramente enunciada. El proceso a seguir es análogo a los problemas por demostrar, con la diferencia que en vez de demostrar condiciones se debe determinar la solución calculando el valor de una incógnita para que satisfaga una condición dada.

Tras este análisis se deduce que Pappus concibe el "Arte de resolver problemas" como una doctrina o cuerpo especial de conocimiento. Es especial porque va dirigido a aquellos que, tras haber estudiado los elementos básicos u ordinarios de las Matemáticas, quieren seguir investigando en esta disciplina, pues, para Pappus, la resolución de problemas es un medio o herramienta de investigación.

El método de resolución que propone está estructurado en dos fases según la dirección del razonamiento implícito. La primera es el "análisis"; partiendo de los datos o condiciones iniciales, a través de decisiones lógicas, verdaderas y progresivas se llega a los resultados o condiciones finales solicitadas.

La segunda fase de esta estrategia de resolución propuesta por Pappus es la síntesis; partiendo de las condiciones finales o resultados, a través de derivaciones lógicas, verdaderas y regresivas, se llega a los datos o condiciones iniciales facilitados en el problema.

En esta metodología de resolución subyace la influencia del método analítico de Platón. La aportación de Pappus fue aplicarlo a la resolución de problemas concretos (matemáticos y no matemáticos de la realidad).

Estos dos grandes procesos, el análisis y la síntesis, que orientan la estructura de esta estrategia de resolución propuesta por Pappus la tendremos presente en nuestra metodología de trabajo. Al proceso que Platón y Pappus llamaron "análisis" nosotros lo denominaremos "experimenta". Como se verá, ocupa un lugar en nuestra estrategia que favorece el análisis y a través de él surgirá una serie de clarificaciones conceptuales y de dudas e interrogantes que posteriormente, en otro momento, serán resueltos. Esto último sucede en la segunda fase que denominamos "observa", y se ponen de manifiesto procesos de "síntesis".

En el *De arte combinatoria,* de Leibniz, hemos encontrado también antecedentes claros de las estrategias mencionadas más arriba. Leibniz en esta obra propuso el desarrollo de un método sugerido por los escritos de Ramón Lull y por matemáticos y filósofos modernos. Consideró en primer lugar el análisis de términos complejos en términos simples. Sobre cómo ha de practicarse el análisis sugiere Leibniz que se resuelva un término dado en sus partes formales para definirlo. Después deben resolverse esas partes en sus propias partes a través de la asignación de definiciones a los términos de la primera definición, hasta que se alcancen las partes simples o términos indefinibles. Estos términos simples corresponderían a las operaciones básicas que han de realizarse y que están contenidos en los subproblemas que se han obtenido en las sucesivas divisiones de un problema.

El segundo paso en el plan de Leibniz consiste en representar esos términos indefinibles por símbolos matemáticos. Entonces sí se puede encontrar el modo adecuado de "combinar"

esos símbolos. Leibniz piensa que éste sería el proceso para formar una lógica deductiva del descubrimiento, que serviría no solamente para demostrar verdades ya conocidas, sino también para descubrir verdades nuevas.

Las sugerencias de representación propuestas por Lullio y Leibniz las entendemos como antecedentes de la consideración actual del razonamiento como resolución de problemas, que hacen, entre otros, Watson (1978), Mayer y Revlin (1978).

Así, estos últimos autores, en su modelo general de razonamiento, pretenden explicar los procesos básicos implicados en cualquier forma de razonamiento deductivo a través de dos cadenas de procesamiento: una referida al problema y otra a la cuestión concreta que se halla planteada.

Dentro de esta consideración actual de la resolución de problemas como razonamiento encontramos unos antecedentes claros en Dewey (1933), cuando propuso un tipo de razonamiento inductivo que denominó reflexivo.

Para Dewey, la función del pensamiento reflexivo es transformar una situación, en la que se tienen unas experiencias oscuras y dudosas, en un estado de claridad, armonía y orden. Desde su punto de vista, la Lógica es el eje director de toda investigación, pues, partiendo de una situación problemática, nos permite llegar a un todo unificado y coherente.

Dewey apuntó que en toda investigación existen cinco momentos o fases: La primera es la **situación problemática,** que sugiere, aunque sólo sea vagamente, una solución o idea de cómo resolverla.

La segunda fase la denominó **intelectualización** del problema, a través de ella se desarrolla y sugiere un plan inicial de resolución.

La tercera fase consiste en la **observación y experimentación,** o sea, en ensayar las diversas hipótesis planteadas para comprobar su veracidad.

En el cuarto momento se **reelaboran las hipótesis** iniciales mediante la formulación de nuevas ideas.

En la quinta y última fase se **verifican** estas últimas hipótesis reelaboradas.

Estos planteamientos de Dewey han servido de fundamento a los modelos de resolución de problemas propuestos por teóricos como Polya y Schoenfeld, así como al esquema general de la metodología científica moderna. Concretamente Polya considera que para resolver un problema:

- primero tenemos que comprenderlo,
- seguidamente debemos crear o elaborar un plan de resolución,
- en tercer lugar tenemos que ejecutar ese plan, y
- finalmente, hemos de verificar los resultados obtenidos en la ejecución.

Estos planteamientos de Polya y Schoenfeld nos orientaron a proponer en una tercera fase de la metodología de enseñanza la resolución de problemas, y posteriormente, en un cuarto momento, sus soluciones.

Observamos cómo el hombre, a lo largo de la Historia, enfrentado a problemas nuevos y desconocidos, ha inventado, descubierto, emitido hipótesis, ha buscado soluciones y así ha aprendido.

Sin embargo, y paradójicamente, la utilización de la resolución de problemas no es la forma de aprender que nuestra sociedad propone a través de la escuela; lo que a veces conocemos y forma parte de nuestra cultura debe ser simplemente transmitido y memorizado.

Una de las grandes aportaciones de Piaget ha sido precisamente la de mostrarnos que el conocimiento no es una copia pasiva de los datos que se nos presentan diariamente, sino que es el fruto de una construcción activa en la que el sujeto selecciona e interpreta la información del medio a diferentes niveles de complejidad. Desde esta perspectiva interaccionista, en la que el niño construye sus conocimientos a la vez que sus propias capacidades intelectuales, se deriva una concepción muy diferente de lo que es el aprender.

Esta filosofía constructivista fue precisamente la que orientó la metodología de enseñanza del grupo Logo-Madrid, que se estructura a través de las fases siguientes:

### **Experimenta**

Introducimos los conceptos de una forma heurística, aprendizaje por descubrimiento, activa, creativa, lúdica, constructiva y socializada mediante trabajo en grupo. Nos referimos al grupo de personas que trabajan en cada ordenador y que mantienen un diálogo constante. Este grupo puede ser homogéneo, formado por varios alumnos de un mismo nivel, o bien heterogéneo, formado por varias personas de distinta edad y nivel; por ejemplo, en plan familiar, padres e hijos. Lo más negativo en este apartado es trabajar los temas individualmente, falta de diálogo y de comunicación.

En cada **apartado del Experimenta** se deben realizar las órdenes que se indican y a continuación investigar con ellas hasta llegar a descubrir su significado.

### **Observa**

Describimos los conceptos que se han introducido en el Experimenta; se debe leer de una forma crítica y probar aquellas cuestiones con las que nuestra arquitectura mental esté en desacuerdo. A veces, habrá conflicto entre lo que habíamos deducido y lo que deberíamos haber observado; en la medida que intentemos resolver este conflicto está mejorando nuestro aprendizaje sobre el objeto en cuestión, e incluso nuestro propio sistema de aprendizaje.

#### **Resolución de problemas**

En la línea de las nuevas técnicas de enseñanza a través de resolución de problemas o **"problem solving",** proponemos problemas para favorecer el aprendizaje y asimilación de nuevas estrategias y al mismo tiempo reforzar los conocimientos presentados en los apartados anteriores con aplicaciones concretas.

Un factor en el que debe hacer especial hincapié el profesor es la modularización de los problemas; no es un proceso innato, y los alumnos no están acostumbrados a utilizarlos.

### **Soluciones**

A cada problema presentamos una solución lo más modularizada posible. En este apartado recalcar que presentamos una solución, la mejor que hemos encontrado, pero multitud de veces nos hemos visto gratamente sorprendidos por las soluciones que otros nos han aportado y nosotros hemos incorporado en cada nueva versión.

### **Proyectos**

Son de alguna forma la **evaluación cualitativa y cuantitativa** del tema tratado: evaluación del grupo de personas que trabajan conjuntamente en cada ordenador. Al mismo tiempo es una evaluación de la experiencia que hemos realizado.

El tema de mayor polémica hoy dentro de la enseñanza es: ¿produce **transferencia** a otros temas de las materias del currículo, a otras actividades de la vida real o en general a la resolución de problemas en cualquier contexto?. Es decir, ¿favorece la toma de decisiones?.

El curso de Logo basado en la guía didáctica del grupo Logo-Madrid, fue adaptado a la versión Winlogo con la que se cuenta en la institución, y además se realizaron algunas modificaciones para enfocar el contenido del curso, a los conceptos básicos de la geometría plana sobre los que se quería indagar, el curso quedó de la siguiente forma:

# **SESIÓN No. 1**

Nombre: \_\_\_\_\_\_\_\_\_\_\_\_\_\_\_\_\_\_\_\_\_\_\_\_\_\_\_\_\_\_\_\_\_\_\_\_\_\_\_ Nivel: \_\_\_\_\_\_\_\_\_\_\_\_\_\_\_\_\_\_\_\_ Escolaridad: \_\_\_\_\_\_\_\_\_\_\_\_\_\_\_\_\_\_\_\_\_\_\_\_\_\_\_\_\_\_\_\_\_\_\_\_\_\_\_\_\_\_\_\_\_\_\_\_\_\_\_\_\_\_\_\_\_\_\_\_\_\_ Años de servicio: \_\_\_\_\_\_\_\_\_\_\_\_\_\_\_ Experiencia en el uso de la computadora \_\_\_\_\_\_\_\_\_\_  $\frac{1}{2}$  ,  $\frac{1}{2}$  ,  $\frac{1}{2}$  ,  $\frac{1}{2}$  ,  $\frac{1}{2}$  ,  $\frac{1}{2}$  ,  $\frac{1}{2}$  ,  $\frac{1}{2}$  ,  $\frac{1}{2}$  ,  $\frac{1}{2}$ Experiencia en la enseñanza de las matemáticas \_\_\_\_\_\_\_\_\_\_\_\_\_\_\_\_\_\_\_\_\_\_\_\_\_\_\_\_\_\_\_\_\_\_

\_\_\_\_\_\_\_\_\_\_\_\_\_\_\_\_\_\_\_\_\_\_\_\_\_\_\_\_\_\_\_\_\_\_\_\_\_\_\_\_\_\_\_\_\_\_\_\_\_\_\_\_\_\_\_\_\_\_\_\_\_\_\_\_\_\_\_\_\_\_\_\_\_

# *Instrucciones:*

Define con tus propias palabras los siguientes conceptos:

- 1. ¿Qué es ángulo y qué tipos de ángulos recuerdas?
- 2. ¿Qué es un polígono y cuáles son sus características?
- 3. Da algunos ejemplos de polígonos.
- 4. ¿Qué es un círculo y cuáles son las características que lo hacen diferente de las demás figuras planas?
- 5. ¿Cuáles son las características del círculo que comparten con otras figuras?
- 6. ¿Consideras que el círculo es un polígono?, ¿por qué?

# **LA TORTUGA MÁGICA**

# **1.1 Experimenta**

- 1. Abre el Winlogo
- 2. Escribe las siguientes órdenes y trata de descubrir el significado de cada una de ellas. Al final de cada línea de órdenes debes pulsar la tecla Enter.

**av 40**

- **gd 90**
- **re 50**

**gi 45**

- **av 50**
- 3. Dale las siguientes órdenes a la tortuga:

**bp gd 45 av 50 gi 45 re 100 gd 90 av 20 re 40**

4. Ejecuta las siguientes órdenes:

**bp ot av 50 gi 135 av 100 mt**

5. Ejecuta:

**bp av 40 + 50 gi 80/3 re 2 \* 50 – 20 gi 30 av 43.5 gd 85.63 re 70**

Con las órdenes anteriores, dibuja y construye todo cuanto te pase por la imaginación.

6. Escribe las siguientes órdenes y no las ejecutes: **bp re 80 gd 36**

pulsa varias veces las teclas  $\longleftrightarrow$  Supr o Delete y Backspace ( $\longleftrightarrow$ ) hasta que descubras su función

7. Ejecuta las siguientes órdenes:

**bp av 30 sl av 40 bl av 20**

8. Ejecuta:

**bp av 80 goma re 40 bl gd 45 re 100**

Continúa dándole otras órdenes, dibuja y construye.

# **1.2. Observa**

# **Modo Directo o Pilotando la TORTUGA**

Es el modo en el que hemos estado trabajando. Al escribir una orden y pulsar la tecla Enter se ejecuta.

**Cursor.** Es la señal luminosa y parpadeante que aparece en la pantalla.

**Entrada.** Es el valor que sigue a algunas órdenes. Entre la orden y la entrada tiene que haber un espacio en blanco.

**Primitivas.** Son las palabras que inicialmente conoce el Logo:

# **av avanza** La tortuga **AV**anza un número de pasos. **re retrocede** La tortuga **RE**trocede un número de pasos. **gd giraderecha** La tortuga **G**ira a su **D**erecha un número de grados. **gi giraizquierda** La tortuga **G**ira a su **I**zquierda un número de grados. **bp borrapantalla B**orra la **P**antalla, llevando la tortuga al centro. **sl subelapiz** La tortuga **S**ube el **L**ápiz y, por lo tanto, no dibuja. **Goma** La tortuga borra con la **GOMA** por donde pasa. **bl bajalápiz** La tortuga **B**aja el **L**ápiz y lo coloca en posición de dibujar. Esta orden debe dar siempre después de **sl = subelápiz y goma**, para que vuelva dibujar. **mt muestratortuga M**uestra la **T**ortuga. **ot ocultatortuga** Se **O**culta la **T**ortuga. **Operaciones aritméticas**

**+ suma \* producto - diferencia / división** Teclas

**Enter.** Ejecuta las órdenes.

**Espacio.** Deja espacios en blanco.

**Supr o Delete.** Borra el carácter bajo el cursor.

**Backspace.** Borra el carácter de la izquierda del cursor.

Mueve el cursor hacia la izquierda.

 $\rightarrow$  Mueve el cursor hacia la derecha.

**Shift.** Obtiene el segundo carácter de cada tecla.

**Caps Lock o Bloq Mayus.** Fija las letras mayúsculas.

# **1.3. Resolución de Problemas**

### **PROBLEMA 1:**

Dibuja un ángulo recto

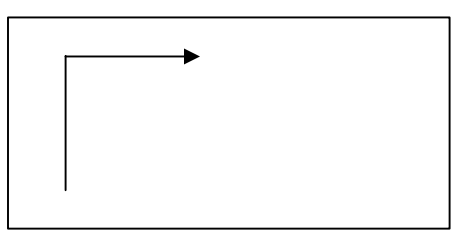

**PROBLEMA 2:**

Dibuja el triángulo equilátero

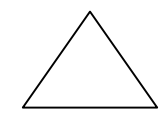

# **PROBLEMA 3:**

Dibuja la siguiente casita

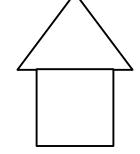

### **PROBLEMA 4:**

Dibuja un rombo y un romboide en la misma pantalla.

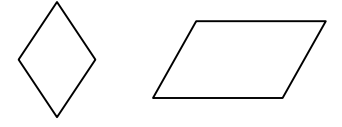

# **PROBLEMA 5:**  Dibuja en la pantalla la palabra **LOGO;**

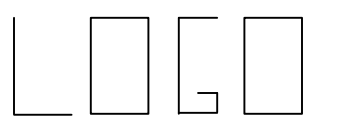

### **1.4. Soluciones**

**PROBLEMA 1:**

bp av 80 gd 90 av 80

# **PROBLEMA 2:**

bp gd 30 av 100 gd 120 av 100 gd 120 av 100 gd 120 gi 30

# **PROBLEMA 3:**

bp re 20 av 50 gd 90 av 50 gd 90 av 50 gd 90 av 50 gd 90 av 50 gi 90 av 10 gd 120 av 70 gd 120 av 70 gd 120 av 10 ot

### **PROBLEMA 4:**

bp mt sl gi 90 av 60 gd 90 bl gi 30 av 50 gd 60 av 50 gd 120 av 50 gd 60 av 50 gi 120 sl av 60 bl gi 60 av 50 gd 60 av 100 gi 60 re 50 gi 120 av 100 ot

### **PROBLEMA 5:**

bp mt sl gi 90 av 90 gd 90 bl av 70 re 70 gd 90 av 35 sl av 10 gi 90 bl av 70 gd 90 av 35 gd 90 av 70 gd 90 av 35 gd 90 sl gd 90 av 45 gi 90 bl av 70 gd 90 av 35 re 35 gi 90 re 70 gd 90 av 35 gi 90 av 20 gi 90 av 20 re 20 gd 90 re 20 sl gd 90 av 10 gi 90 bl av 70 gd 90 av 35 gd 90 av 70 gd 90 av 35 gd 90 ot

# **SESIÓN No. 2**

# **2.1 Experimenta**

- 1) Abre el Winlogo
- 2) Escribe las siguientes instrucciones: gd 90 av 50 gi 120 av 50 gi 120 av 50 gi 120 av 10 gd 90 av 50 gi 90 av 30 gi 90 av 50 ot guardadib "casa bp cargadib "casa mt
- 3) Borra la pantalla y ejecuta: ponfondo 8 poncl 6 gd 90 rotula [Bienvenidos a la clase 2] bp pontipo "Times gd 90 rotula "nombre
- 4) Con las nuevas instrucciones, crea dibujos y guárdalos, cambia los colores del fondo y del lápiz y escribe los nombres de los dibujos.

### **2.2 Observa**

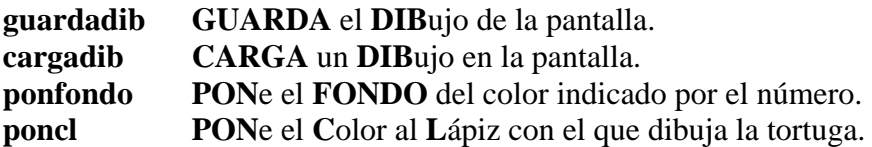

### **Número y nombre de los colores para el fondo y el lápiz**

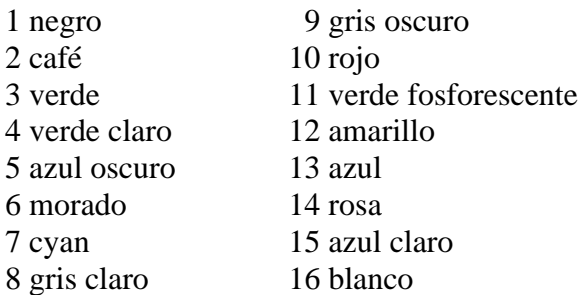

**rotula** escribe el texto indicado. Si es una palabra, deberá ir precedido de comillas, y si es una lista, es decir, un conjunto de palabras, éstas irán entre corchetes. **Pontipo** pone el tipo de letra indicado después de las comillas, los tipos disponibles en esta versión del logo son: CALIGRAF, DIMINUTA, EURO, GOTICA, LCOM, ROMAN, SANS, SANSB y TIMES.

# **2.3 Resolución de problemas**

# **PROBLEMA 1:**

Dibuja unas rectas paralelas de colores diferentes.

# **PROBLEMA 2:**

Dibuja unas rectas perpendiculares utilizando diferentes colores para el lápiz y el fondo.

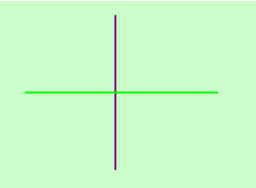

# **PROBLEMA 3:**

Dibuja las siguientes líneas discontinuas.

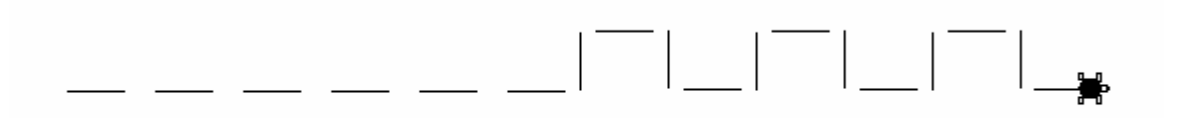

### **PROBLEMA 4:**

Dibuja un triángulo equilátero sobre un fondo amarillo, cuyos colores de los lados sean verde, rojo y azul, pon su nombre en la parte inferior.

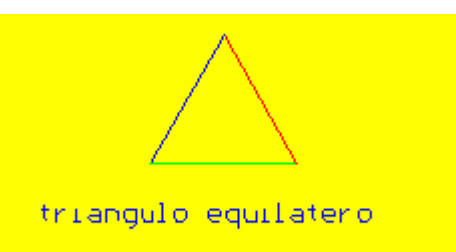

**PROBLEMA 5:** Dibuja la siguiente figura

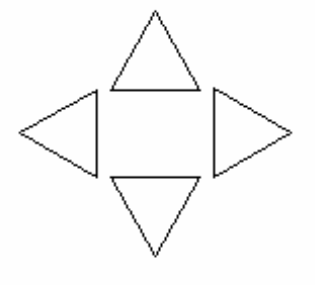

### **2.4 Soluciones**

### **PROBLEMA 1**

poncl 14 gd 90 av 50 sl gd 90 av 10 gd 90 bl poncl 13 av 50

#### **PROBLEMA 2**

bp ponfondo 8 av 60 poncl 10 gd 180 sl av 30 gd 90 bl av 30 re 60

### **PROBLEMA 3**

bp gd 90 av 20 sl av 5 bl av 20 sl av 5 bl av 20 sl av 5 bl av 20 sl av 5 bl av 20 sl av 5 bl gi 90 av 20 gd 90 sl av 5 bl av 20 sl av 5 bl gd 90 av 20 gi 90 sl av 5 bl av 20 sl av 5 bl gi 90 av 20 gd 90 sl av 5 bl av 20 sl av 5 bl gd 90 av 20 gi 90 sl av 5 bl av 20

### **PROBLEMA 4**

bp ponfondo 12 poncl 11 gd 90 av 50 gi 120 poncl 10 av 50 gi 120 ponfondo 12 poncl 13 av 50 gi 120 gd 90 sl av 20 gd 90 av 30 gd 180 pontipo "diminuta bl rotula [triangulo equilatero] ot

#### **PROBLEMA 5**

bp gd 90 av 30 gi 120 av 30 gi 120 av 30 gi 120 gd 180 sl av 5 bl gi 90 av 30 gd 120 av 30 gd 120

av 30 gd 120 sl av 30 gi 90 av 5 bl av 30 gd 120 av 30 gd 120 av 30 gd 120 sl av 35 bl gi 90 av 30 gd 120 av 30 gd 120 av 30 gd 120 ot

# **SESIÓN No. 3**

### **3.1 Experimenta**

1. Dibuja la siguiente escalera y anota al lado del dibujo las órdenes que has dado para realizar el dibujo.

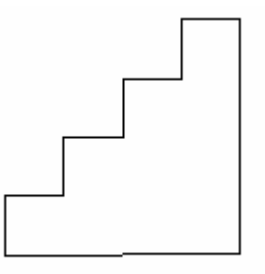

- 2. ¿Hay algún conjunto de órdenes que se repita? Escríbelas aquí.
- 3. Borra la pantalla y ejecuta las siguientes órdenes: bp repite 4[av 20 gd 90 av 30 gi 90] re 80 gi 90 av 120 gd 90
- 4. Borra la pantalla y ejecuta: repite 10 [av 80 gd 144]
- 5. Sustituye el 144 por 160 y pulsa Enter. Sigue probando con otros valores.
- 6. Ejecuta las siguientes órdenes. bp gd 90 rotula azar 3 repite 15[rotula azar 3] repite 10[rotula  $1 + a$ zar 6]
- 7. Teclea las siguientes órdenes y observa: ponfondo 4 bp repite 100[ponfondo 1 + azar 8] repite 30[ponfondo  $1 + a$ zar 8 espera 10] repite 100 [av azar 50 gd 90]

8. Ejecuta las siguientes órdenes bp ponfondo 5 poncl 3 repite 3 [av 80 gi 120] sl gi 30 av 15 bl rellena sl re 15 gd 30 bl

# **3.2 Observa**

- **repite** Se ejecuta ese número de veces la secuencia de órdenes escrita entre corchetes. Esta orden se escribe de la siguiente forma: **repite** número [órdenes]
- **azar** devuelve un número obtenido al AZAR entre cero y el número de la entrada menos uno.
- **Espera** ESPERA un tiempo proporcional al de la entrada.
- **Rellena** RELLENA el interior de una figura cerrada, del color del lápiz. Para ello se introduce la tortuga dentro de la región cerrada con **sl** y luego se dan las órdenes **bl** y **rellena.**

### **3.3 Resolución de problemas**

**PROBLEMA 1:** Dibuja un cuadrado cuyos lados sean de color morado sobre un fondo azul y rellénalo.

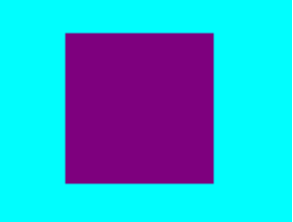

**PROBLEMA 2:** Dibuja un pentágono de color amarillo sobre un fondo verde y rellénalo.

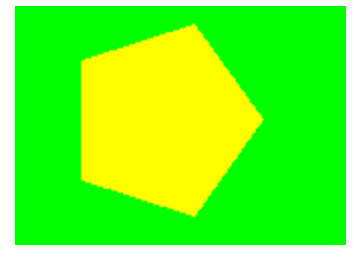

**PROBLEMA 3:** Dibuja un hexágono de color rojo sobre un fondo blanco y rellénalo.

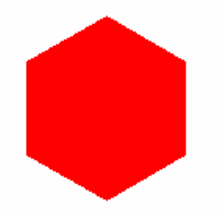

**PROBLEMA 4:** Dibuja en una misma pantalla un círculo y una circunferencia de distinto color con sus nombres en la parte inferior.

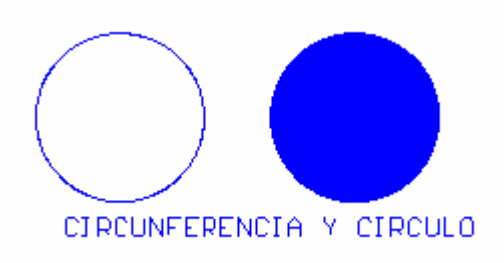

**PROBLEMA 5:** Dibuja un triángulo equilátero con sus mediatrices, (para este triángulo coinciden con las medianas y bisectrices), diferenciando los colores del triángulo del de las mediatrices.

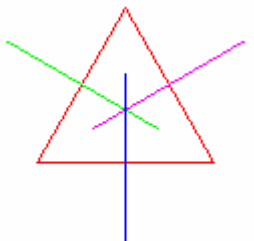

### **3.4 Soluciones**

# **PROBLEMA 1**

bp ponfondo 15 poncl 6 repite 4 [av 50 gd 90] sl gd 45 av 30 bl rellena

# **PROBLEMA 2**

bp ponfondo 11 poncl 12 repite 5 [av 40 gd 72] sl gd 36 av 20 bl rellena

# **PROBLEMA 3**

bp ponfondo 16 poncl 10 repite 6 [av 40 gd 60] sl gd 30 av 20 bl rellena

### **PROBLEMA 4**

bp poncl 13 repite 360 [av .5 gd 1] sl gd 90 av 80 gi 90 bl repite 360 [av .5 gd 1] sl gd 90 av 10 bl rellena sl gd 90 av 40 gd 90 av 80 gd 180 pontipo "diminuta bl rotula [CIRCUNFERENCIA Y CIRCULO]

# ot

**PROBLEMA 5** bp poncl 10

gd 90 repite 3[av 60 gi 120] poncl 11 sl gi 60 av 30 gd 90 bl av 30 re 60 sl av 30 gi 90 av 30 gd 120 poncl 14 av 30 gd 90 bl av 30 re 60 sl av 30 gi 90 av 30 gd 120 av 30 gd 90 poncl 13 bl av 30 re 60 ot

# **SESIÓN No. 4**

### **4.1 Experimenta**

1. Escribe las siguientes órdenes y ejecútalas.

repite  $360$ [av 1 gd 1] repite 360[av 1 gd .5] repite  $360$ [av 1 gd 1] repite 360[av 1 gd .5] repite 360[av .5 gd 1] repite 360[av .250 gd 1] repite 360[av .750 gd 1] repite 360[av .5 gd .5] repite 360[av .5 gi .5] repite 360[av .5 gi 1] repite 360[av .250 gi 1] repite 360[av .750 gi 1]

2. Da un clic en el área de Gráficos, después del menú Área elige la opción Tortugas, en el recuadro que aparece activa la tortuga 2 dando clic en la opción Activa y en la opción Visible, cambia la posición de la tortuga 2 en X a 10 y en Y a 10, también puedes cambiar el color de las tortugas dando clic en el botón Colores. Teclea las siguientes instrucciones y observa.

bp repite 72[av 5 gd 5 repite 360 [av .5 gd 1]] limpia

3. Realiza construcciones diferentes usando círculos y haciendo uso de la instrucción repite. Puedes cambiar los valores de la instrucción anterior y observar lo que sucede.

### **4.2 Observa**

- **Tortugas** Activa una ventana de diálogo donde se pueden modificar los parámetros de cada una de las 12 tortugas: si está activa, si está visible, si tiene el lápiz subido o bajado, que color y que grosor tiene ese lápiz, o si está activa la goma. También se pueden modificar la posición de las tortugas y el rumbo en coordenadas tridimensionales.
- **Limpia** Borra todos los trazos de las tortugas sin modificar ninguno de sus atributos: posición, rumbo, color, lápiz, etc.

### **4.3 Resolución de problemas**

Realiza las siguientes figuras

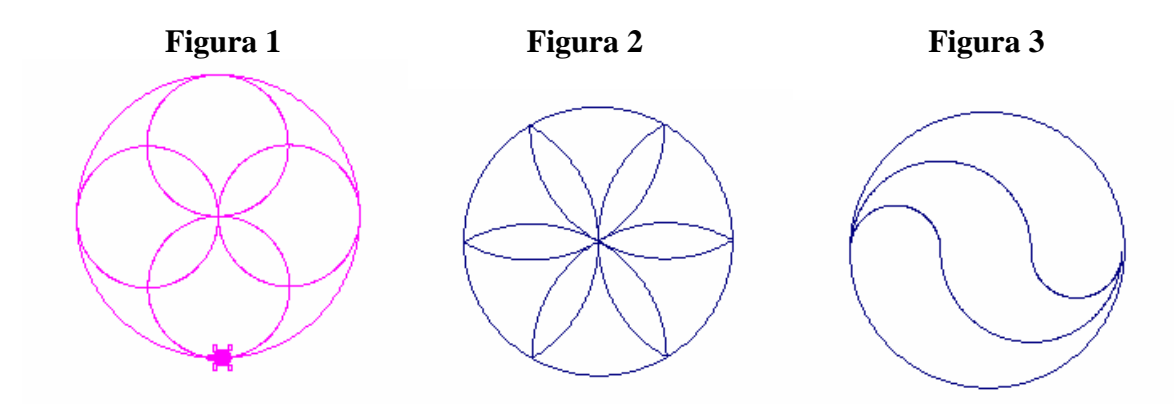

# **4.4 Soluciones**

**Figura 1** bp repite 360 [av 1 gd 1] repite 360[av .5 gd 1] repite 90 [av 1 gd 1] repite 360[av .5 gd 1] repite 90 [av 1 gd 1] repite 360[av .5 gd 1] repite 90 [av 1 gd 1] repite 360[av .5 gd 1] ot

# **Figura 2**

bp repite 360[av 1 gd 1] gd 60 repite 120[av 1 gd 1] gd 120 repite 120[av 1 gd 1] gd 120 repite 120[av 1 gd 1] gd 60 repite 60[av 1 gd 1] gd 60 repite 120[av 1 gd 1] gd 120

repite 120[av 1 gd 1] gd 120 repite 120[av 1 gd 1] ot

### **Figura 3** bp

repite 360[av 1 gd 1] repite 180[av .33 gd 1] repite 180[av .66 gi 1] gi 180 repite 180[av .33 gd 1] repite 180[av .66 gi 1] ot

# **SESIÓN No. 5**

### **5.1 Experimenta**

1. Dibuja el siguiente abeto y ve anotando al lado las órdenes que vas tecleando

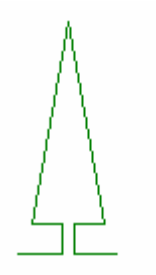

2. Ahora teclea **para abeto** pulsa Enter y debajo de esta línea teclea las instrucciones que utilizaste para dibujar el abeto, cuando hayas terminado, escribe en otra línea la palabra **fin**  y pulsa Enter. Te quedará algo parecido a lo siguiente:

**para abeto gd 90 av 15 gi 90 av 10 gi 90 av 10 gd 100 av 70 gd 160 av 70 gd 100 av 10 gi 90 av 10 gi 90 av 15 fin**

- 3. Para ejecutar el procedimiento teclea: **bp abeto**
- 4. Ahora que ya tienes definido el procedimiento abeto teclea el siguiente procedimiento

**para abetos bp poncl 1 + azar 5 repite 4[abeto] sl gd 135 av 10 bl rellena sl re 10 gi 135 bl fin**

5. Para guardar estos procedimientos, ve al menú Utilidades y de aquí selecciona **P**rocedimientos/Variables, selecciona primero el procedimiento abeto y da clic en el botón Guardar, en el recuadro que aparece escribe el nombre del fichero, en este caso abeto.log y da clic en el botón Confirmar. Para el procedimientos abetos, sigue las mismas instrucciones.

# **5.2 Observa**

**Procedimiento** Es una lista ordenada de acciones para resolver algún problema. Logo puede crecer, para ello se definen procedimientos con un conjunto de órdenes, lo que nos evitará tener que teclearlas de nuevo cada vez que deseemos hacer lo mismo.

**Ejecución de un procedimiento** Se ejecutan en modo directo, escribiendo su nombre, al igual que las primitivas.

**Superprocedimiento** Es un procedimiento que contiene a otro u otros.

**Subprocedimiento** Es un procedimiento que está contenido en otro.

# **5.3 Resolución de Problemas**

### **Problema 1**

Define primero un procedimiento que dibuje un triángulo, después define otro procedimiento que se llame molino, que ejecute 3 veces al triángulo, de tal manera que quede una figura como la siguiente:

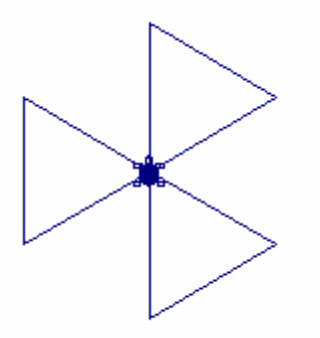

### **Problema 2**

Define primero un procedimiento que dibuje un cuadro, después define otro procedimiento que se llame rosetón, que ejecute 360 veces al cuadro, y vaya cambiándole el color, te quedará como la siguiente figura:

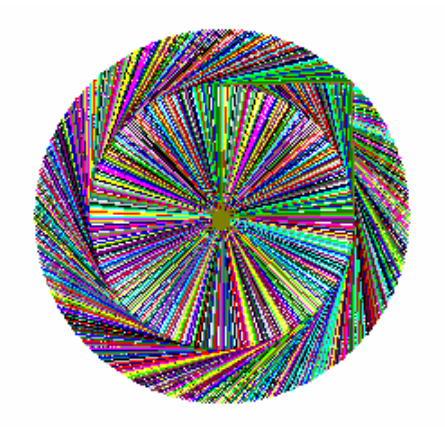

# **Problema 3**

Define un procedimiento que dibuje un pentágono y después otro procedimiento que llame al pentágono 10 veces.

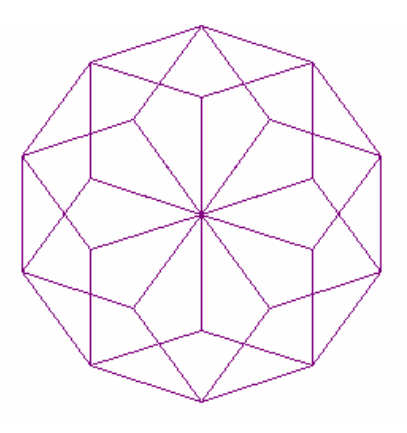

# **Problema 4**

Define un procedimiento que dibuje un hexágono, otro procedimiento que dibuje un círculo, y después otro procedimiento que llame a ambos y los repita 60 veces.

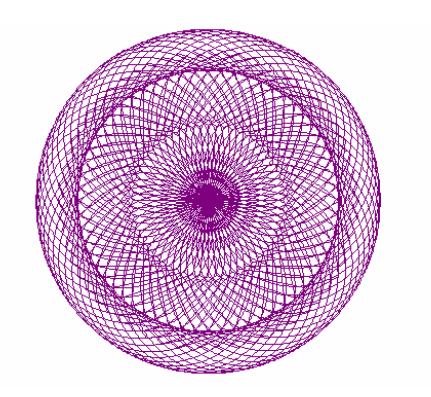

# **5.4 Soluciones**

**Problema 1**

para triángulo repite 3[av 50 gd 120] fin para molino repite 3[triángulo gd 120] fin **Problema 2** para cuadro repite 4[av 50 gd 90] fin para rosetón repite 360[cuadro gd 1 poncl  $1 + a$ zar 15] fin **Problema 3** para pentagono repite 5[av 50 gd 72] fin

para figura1 repite 10[pentagono gd 36] fin

# **Problema 4**

para circulo repite 360[av 1 gd 1] fin para hexagono repite 6[av 50 gd 60] fin

para figura repite 60[circulo hexagono gd 6] fin

# *Instrucciones:*

Define con tus propias palabras los siguientes conceptos:

- 1. ¿Qué es ángulo y qué tipos de ángulos recuerdas?
- 2. ¿Qué es un polígono y cuáles son sus características?
- 3. Da algunos ejemplos de polígonos.
- 4. ¿Qué es un círculo y cuáles son las características que lo hacen diferente de las demás figuras planas?
- 5. ¿Cuáles son las características del círculo que comparten con otras figuras?
- 6. ¿Consideras que el círculo es un polígono?, ¿por qué?

# CAPITULO IV

# **Descripción del proceso**

*Un pequeño antecedente:* las profesoras de educación básica con quienes se realizó el estudio, cursan la Licenciatura en Educación en el plan 1994, una de ellas tiene 6 años de servicio y la otra 24, la primera dice tener poca experiencia en el uso de la computadora, solamente usa Word, sin embargo desde la primera sesión se descubre que tiene facilidad y creatividad para darle indicaciones a la tortuga. La segunda maestra comenta que es encargada del aula de medios de su escuela desde hace dos años, por lo que su uso de la computadora es más amplio, entre los programas que utiliza no se encuentra el lenguaje de programación logo y tenía inquietud de conocerlo motivo por el cual decidió inscribirse al curso, también demuestra que tiene facilidad para aprender a usar las instrucciones del logo.

En la primera sesión y en la última se les pide que definan con sus propias palabras, algunos conceptos básicos de geometría, con el fin de observar si se da un cambio en dicha conceptualización después de haber concluido el curso.

El primer concepto que se les pide que expresen es el de ángulo y los tipos de ángulos que recuerdan, a lo que responden:

- A. *es la abertura donde se juntan dos líneas.*
- B. *distancia entre dos líneas, que se unen en un vértice.*

Aquí se puede observar que no describen ningún tipo de ángulo (por ejemplo: agudo, recto, etc.), lo que puede ser el primer indicio de una débil formación de este concepto, lo cual se va a confirmar con la resolución de algunos problemas.

En el primer problema se les pide que dibujen un ángulo recto, la maestra A, lo dibuja con las tres primeras instrucciones (*avanza 90, giraderecha 90, avanza 90*), lo que quiere decir que recuerda bien que un ángulo recto es de 90°. La maestra B, se tarda un poco más, da las siguientes instrucciones a la tortuga:

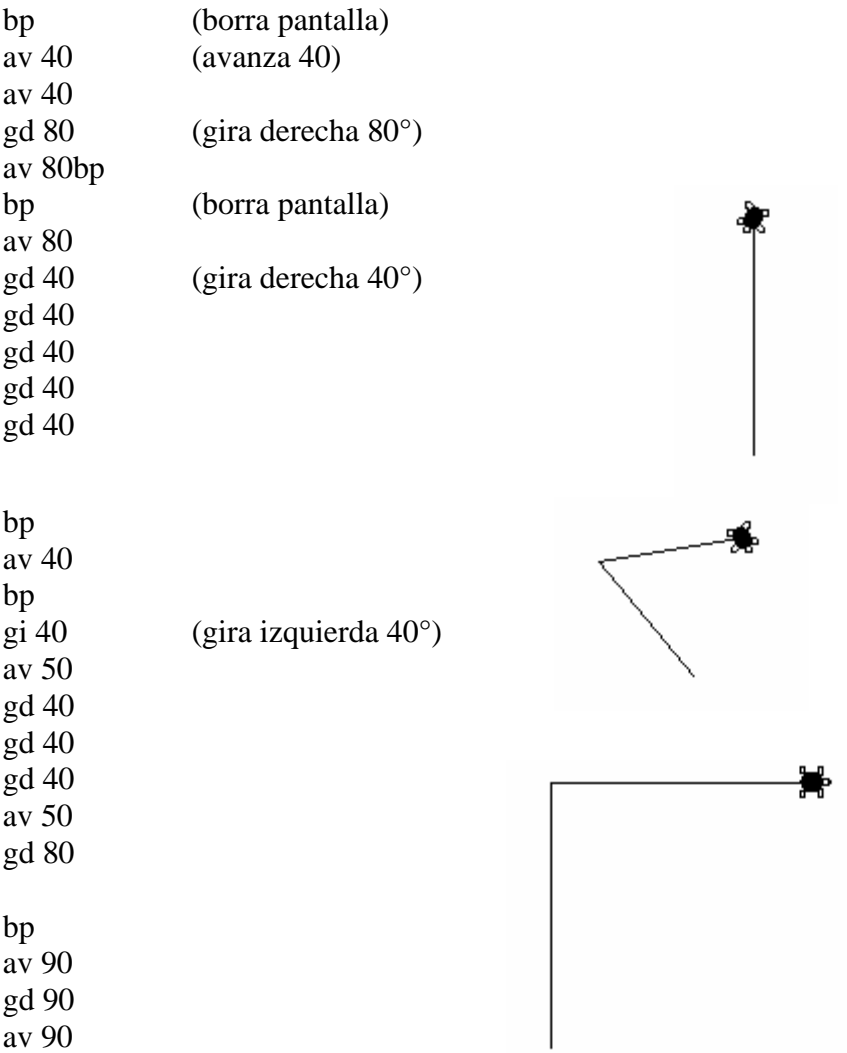

Finalmente después de usar la estrategia por ensayo y error o tal vez por colaboración de la compañera (el trabajo en logo trata de promover el trabajo en equipo), llega a dibujar un ángulo recto. Aquí se detectó que la maestra no recordaba exactamente de cuántos grados es un ángulo recto.

El siguiente problema por resolver fue la construcción de un triángulo equilátero, para esto se requieren algunos conocimientos básicos como el saber que un triángulo equilátero tiene todos sus ángulos y lados de la misma medida, también es útil conocer cuál es la suma de los ángulos internos de cualquier triángulo, y cuál es la suma de los ángulos externos de cualquier polígono.

En el ambiente manual para dibujar un triángulo equilátero con regla y compás, tenemos que trazar una recta AB, abrir el compás al tamaño de esta recta y haciendo centro en A y en B, describir arcos que se corten en C, después trazar las rectas AC y BC.

En el caso de la tortuga, primero hay que indicarle a ésta que dibuje una recta, después indicarle que gire a la derecha o a la izquierda 120° (porque el ángulo que va a girar es el ángulo externo) y que avance nuevamente para dibujar la siguiente recta, de nuevo se requiere un giro de 120° y finalmente se le indica a la tortuga que dibuje otra recta del mismo tamaño que las anteriores.

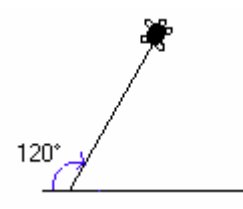

Para esto es necesario saber que si la suma de los ángulos internos de cualquier triángulo es 180°, en el caso del triángulo equilátero cada ángulo interno será de 60°, por lo que el ángulo suplementario es de 120°. La suma de los tres ángulos externos será de 360° esto indica que la tortuga al regresar a su posición inicial habrá dado un giro completo (teorema del viaje total de la tortuga).

Si la persona que va a dibujar un triángulo equilátero con logo tiene almacenado en su memoria de largo plazo estos conceptos, requiere hacer uso de alguna estrategia para recuperarlos, sino se tienen, por medio de la resolución del problema se llega a formar el concepto, es decir que al usar cualquier estrategia para llegar a la solución se obtiene o bien se recuerda el concepto; en el caso de la maestra A ella usa la estrategia de ensayo y error, comienza a probar con diferentes instrucciones, dibuja algunas rectas y le indica a la tortuga que haga un giro de 45°, después uno de 25°, otro de 90°, otro más de 90°, uno de 180°, y así entre borrar pantalla, avanzar y girar da un total de 30 instrucciones antes de intentar el giro de 120°, da otras 8 instrucciones, vuelve a borrar pantalla y finalmente construye el triángulo equilátero con las siguientes instrucciones:

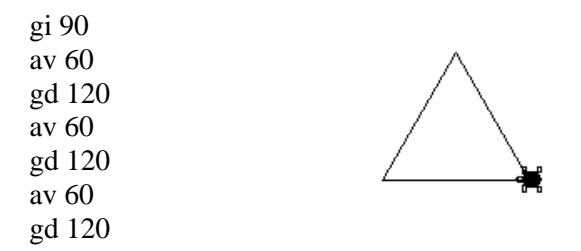

La maestra aprovecha esta construcción para resolver el siguiente problema solicitado que es el dibujar una casita, la cual dibuja sin ningún problema y esto nos indica que aplica bien el concepto de ángulo recto.

En el caso de la maestra B, después de haber dibujado el ángulo recto, utiliza este dibujo y

construye primero un triángulo rectángulo,  $\sqrt{2}$  lo cual es una evidencia de que sabe que la suma de los ángulos internos  $\frac{1}{2}$  de un triángulo es de 180°, borra la pantalla y después de tres  $\ast$  instrucciones, llega al ángulo

de 120° y casi logra dibujar el triángulo equilátero (figura 1), sólo que no ha recordado que también los lados deben ser iguales. Da otras 26 instrucciones con las cuales llega a la siguiente figura (figura 2).

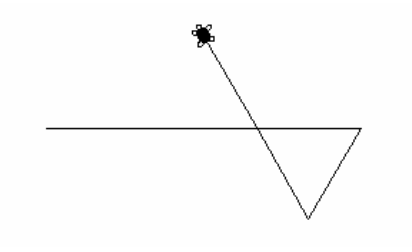

Figura 1 Figura 2

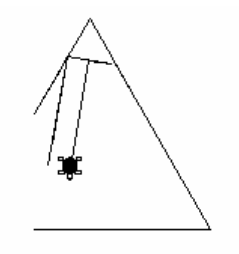

Se puede decir que sí llega a construir el triángulo equilátero; aunque no con las instrucciones más precisas

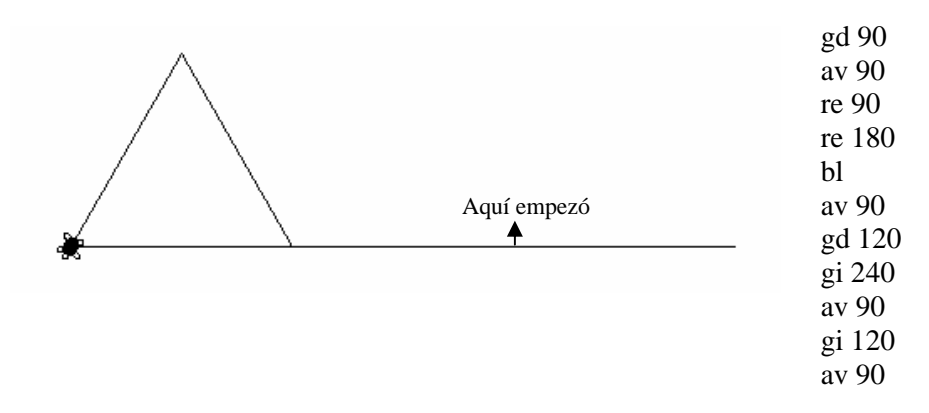

También utiliza este dibujo para construir la casita, y demuestra tener ya más claro el concepto de ángulo recto.

En el siguiente problema se les pide dibujar un rombo y un romboide en la misma pantalla, para ambos casos es necesario saber que tanto la suma de los ángulos internos como de los externos debe ser igual a 360°

Por ejemplo:

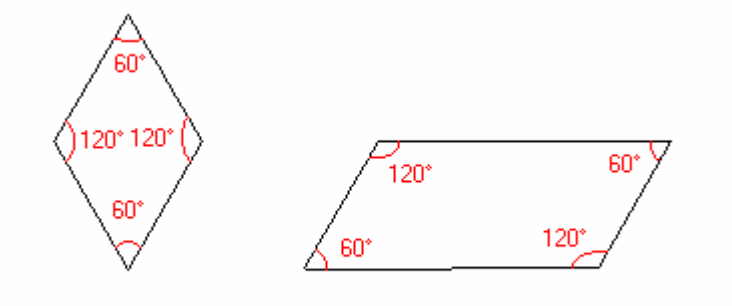

La maestra A comienza dando algunas instrucciones para colocar a la tortuga a un costado de la figura (la casita) con la finalidad de realizar las siguientes construcciones en la misma pantalla, después da las siguientes instrucciones con las que logra construir un rombo cuyos ángulos internos son todos de 90°:

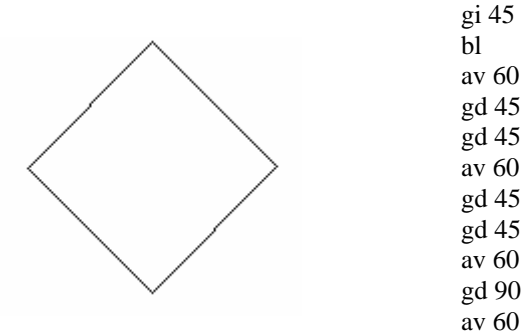

Aquí parece demostrar un buen dominio de los ángulos; sin embargo, no demuestra lo mismo al intentar construir el romboide o paralelogramo. Esto es lo que logra después de varias instrucciones:

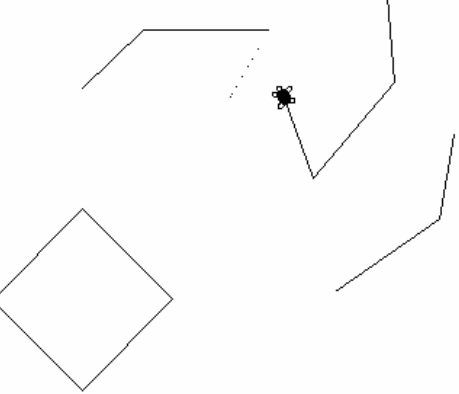

Después decide borrar la pantalla y con las instrucciones dadas a la tortuga casi logra construir el romboide:

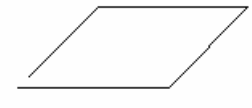

La maestra B decide no complicarse tanto la existencia y borra la pantalla para iniciar con la construcción del rombo, comienza a dibujar un rombo también de ángulos interiores de

90°, pero ya casi para terminarlo, le indica a la tortuga que suba el lápiz (es decir, que no deje rastro) y esto la hace perderse un poco.

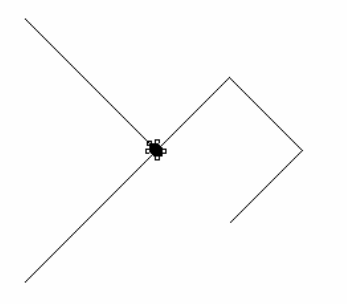

Vuelve a borrar la pantalla y en esta ocasión construye el rombo sin ningún problema.

> Con el que tiene más dificultad es con el romboide porque se les pidió que lo construyeran en la misma pantalla, es decir sin borrar el rombo, logra

construirlo pero con el rombo adentro:

Entonces borra la pantalla y hace un nuevo intento, en el cual no logra construir el romboide.

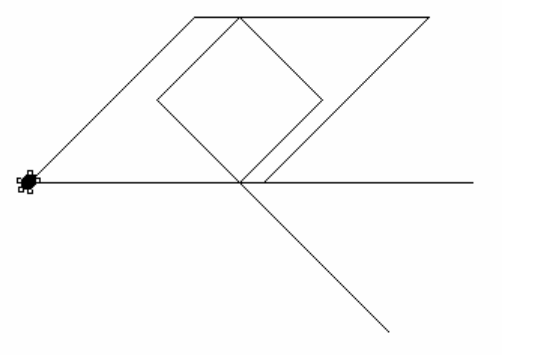

101

Con este problema termina la sesión 1.

En la segunda sesión se les enseñan algunas instrucciones para guardar y cargar los dibujos, para cambiar los colores del lápiz y del fondo y otras para escribir mensajes en la pantalla y cambiar el tipo de letra, con estas nuevas instrucciones se les pide que creen dibujos.

La maestra A dibuja algunos triángulos, con lo que se puede observar que ya tiene bien formado el concepto de triángulo equilátero, después experimenta con los colores del fondo y del lápiz de la tortuga, escribe nombres y hace algunas rectas y giros. La maestra B también experimenta cambiando el color del fondo y dibuja rectas haciendo diferentes giros.

El primer problema de esta sesión es la construcción de líneas rectas paralelas de colores diferentes. La maestra A usa las siguientes instrucciones construyendo fácilmente las rectas paralelas:

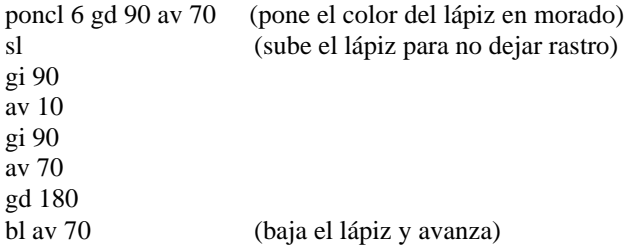

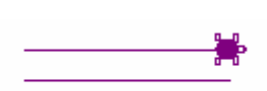

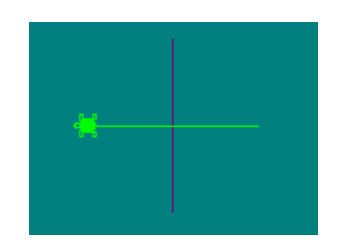

Enseguida dibuja las rectas perpendiculares también sin dificultad.

La maestra B no logra hacer las rectas paralelas y continúa con la construcción de las rectas perpendiculares las cuales logra dibujar aunque con un poco más de instrucciones.

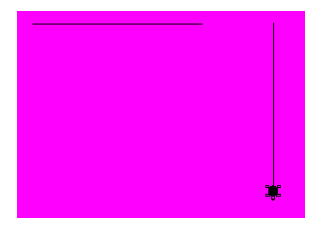

El siguiente problema es dibujar unas rectas discontinuas, para las cuales se necesita hacer uso de las instrucciones subir lápiz y bajar lápiz para ir dejando los pequeños espacios en blanco, los giros que se requieren son de 90°.

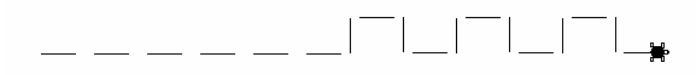

Aunque parece sencillo, este problema requiere de mucha concentración al irle dando las instrucciones a la tortuga, pues al olvidar bajar o subir el lápiz hay que regresar a la tortuga; ambas maestras realizan bien la primera serie de líneas, con las que tienen un poco de dificultad es con la siguiente serie, la maestra A tarda un poco debido a algunos errores que la obligan a retroceder.

En el caso de la maestra B se pierde al indicarle a la tortuga que haga giros de 170°, de 45°, de 10 °, de 180° y de 20°, cuando los únicos giros necesarios eran de 90°, esto indica una cierta desubicación espacial

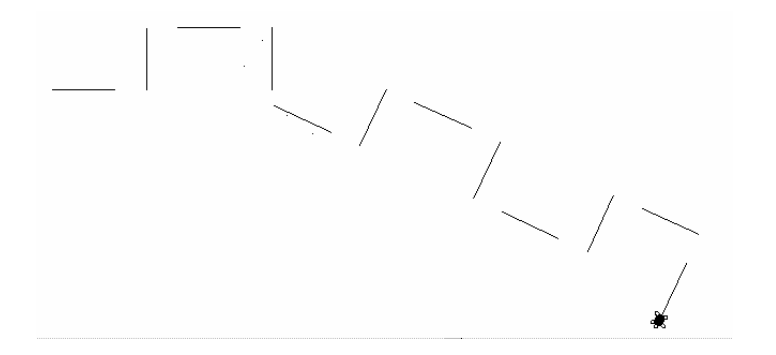

El siguiente problema es dibujar un triángulo equilátero nuevamente, sólo que ahora cambiando el color del fondo y los colores de los lados del triángulo, además se les pide que escriban "triángulo equilátero" en la parte inferior del dibujo. Como es un dibujo que ya se les había solicitado con anterioridad, se espera que no tengan ningún problema para construirlo. La maestra A no tiene ninguna dificultad, dibuja el triángulo, cambiando los colores de los lados y del fondo, con esta figura termina su sesión, dejando pendiente el último problema. La maestra B si tiene dificultades, no recuerda nuevamente de cuántos grados deben ser los giros de la tortuga y comienza a dibujar el triángulo por medio de ensayo y error. Finalmente dibuja un triángulo rectángulo con dos ángulos internos de 45° y uno de 90°.

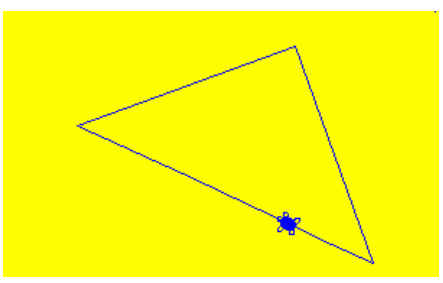

Enseguida comienza a resolver el último problema que es la construcción de 4 triángulos agrupados como en la figura A. La maestra dibuja primero un cuadro con lados discontinuos (figura B) y luego empieza a dibujar el triángulo inferior, sólo que sigue haciéndolo con giros de 135° por lo que dos ángulos internos le quedan de 45° y uno de 90°.

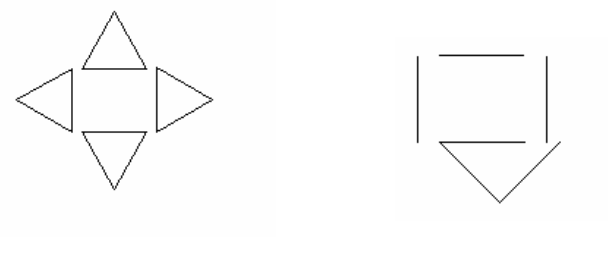

Figura A Figura B

En la sesión 3 inician resolviendo el problema anterior que quedo pendiente. La maestra A hace varios intentos sin lograr llegar a la figura solicitada:

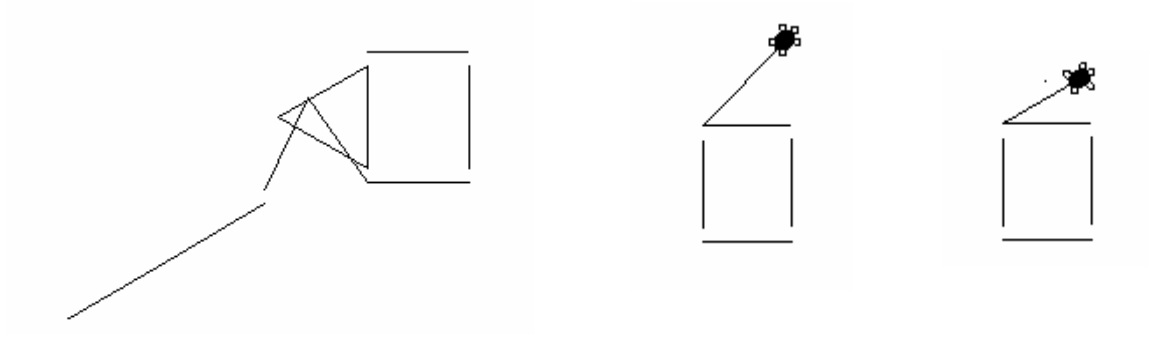

La maestra B también hace varios intentos y tampoco logra terminar la figura, a ambas maestras se les sugirió que fueran construyendo cada triángulo por separado, pero prefirieron dibujar primero el cuadro y esto les dificultó el ubicar a la tortuga para que dibujara después los triángulos.

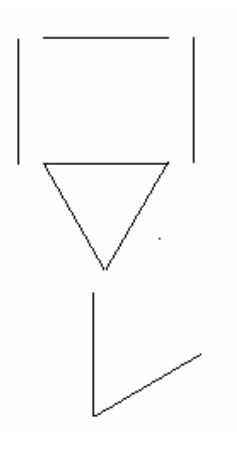

En esta sesión se les enseña el uso de la instrucción *repite* que es una forma de simplificar las instrucciones, por

ejemplo: para construir un cuadro se le indica a la tortuga que avance un cierto número de pasos y que gire ya sea a la derecha o a la izquierda 90° cuatro veces, es decir, las siguientes instrucciones: *av 50, gd 90, av 50, gd 90, av 50, gd 90, av 50, gd 90* son equivalentes a la instrucción: *repite 4[av 50 gd 90]*, esta instrucción es muy útil para la construcción de figuras simétricas y regulares.

Lo primero que se les pide es que dibujen una escalera y observen cuales son las instrucciones que se repiten, la maestra A da la siguiente instrucción:

Repite 3 [gd 90 av 30 gi 90 av 30]

La maestra B da una instrucción similar, y las dos maestras experimentan haciendo uso de esta nueva instrucción, construyendo algunas figuras.

En la cuarta sesión, se trabajó básicamente en la construcción de polígonos y círculos, antes de revisar las construcciones que realizaron las maestras, es importante analizar las respuestas que dieron en la primera sesión acerca de estos conceptos.

Pregunta: ¿Qué es un polígono y cuáles son sus características?

Maestra A: *figura con varios lados*

#### Maestra B: *figura de más de cuatro lados, puede ser regular o irregular*

En la respuesta de la maestra A, se puede observar que no menciona ninguna característica de los polígonos, y en la respuesta de la maestra B, se puede ver que no está considerando al triángulo y al cuadrado como polígono, y la única característica que menciona de los polígonos es que pueden ser regulares o irregulares.

Otra pregunta relacionada con los polígonos es la siguiente: Da algunos ejemplos de polígonos.

Maestra A: *(cuadrado) hexágono, trapecio, octágono* Maestra B: *hexágono, pentágono, octágono, etc.*

En la respuesta A, la maestra pone entre paréntesis al cuadrado, como dudando de que el cuadrado sea un polígono; sin embargo, menciona al trapecio como ejemplo de polígono y éste es una figura también de cuatro lados. Ninguna de las maestras considera al círculo como un polígono.

Sobre el círculo se les hacen las siguientes preguntas:

¿Qué es un círculo y cuáles son las características que lo hacen diferente de las demás figuras planas?

Maestra A: *una figura en forma circular y es diferente a los demás precisamente en la forma circular.*

Maestra B: *es el espacio circunscrito en una circunferencia, no tiene más que una medida 360° (un giro completo)*

La maestra B no menciona ninguna característica del círculo que lo haga diferente de las demás figuras.

La siguiente pregunta es:

¿Cuáles son las características del círculo que comparte con otras figuras?

Maestra A: *su forma circular* Maestra B: *es una línea curva cerrada*

En esta respuesta se observa una contradicción de la maestra A, ya que en la pregunta anterior dice que la forma circular es una característica que hace al círculo diferente de las demás, y en esta última respuesta dice que la forma circular es la característica que comparte con las demás figuras. La respuesta de la maestra B es más bien una característica propia del círculo, no una característica que comparta con las demás figuras.

La última pregunta con referencia al círculo es: ¿Consideras que el círculo es un polígono?, ¿por qué? Maestra A: *No porque tiene forma circular* Maestra B: *Sí, porque a partir de él se pueden formar otros polígonos regulares.*

La respuesta de la maestra B, refleja su experiencia en la construcción de polígonos regulares teniendo como base al círculo y por esto considera al círculo como un polígono.

Lo importante será descubrir si las maestras cambian o no su concepto del círculo, después de haberlo construido con el logo.

Retomando el trabajo de la sesión 4, en el caso de la maestra A, se puede observar que ya tiene un gran dominio en el uso de la instrucción *repite* así como de las instrucciones para cambiar el color a la pantalla y al lápiz de la tortuga, en esta sesión construye todas las figuras solicitadas en la resolución de problemas.

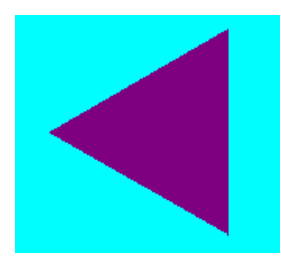

repite 3[av 90 gi 120] repite 4[av 90 gi 90] repite 5[av 80 gd 72]

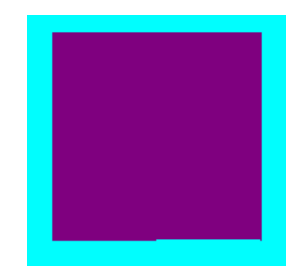
la maestra A recuerda bien que la suma de los ángulos externos de cualquier polígono debe ser de 360°, por lo que para dibujar un polígono en logo lo único que se necesita hacer es dividir 360° entre el número de lados del polígono. Con este concepto la maestra construye desde un triángulo hasta un hexágono y comienza a experimentar con las instrucciones para construir un círculo.

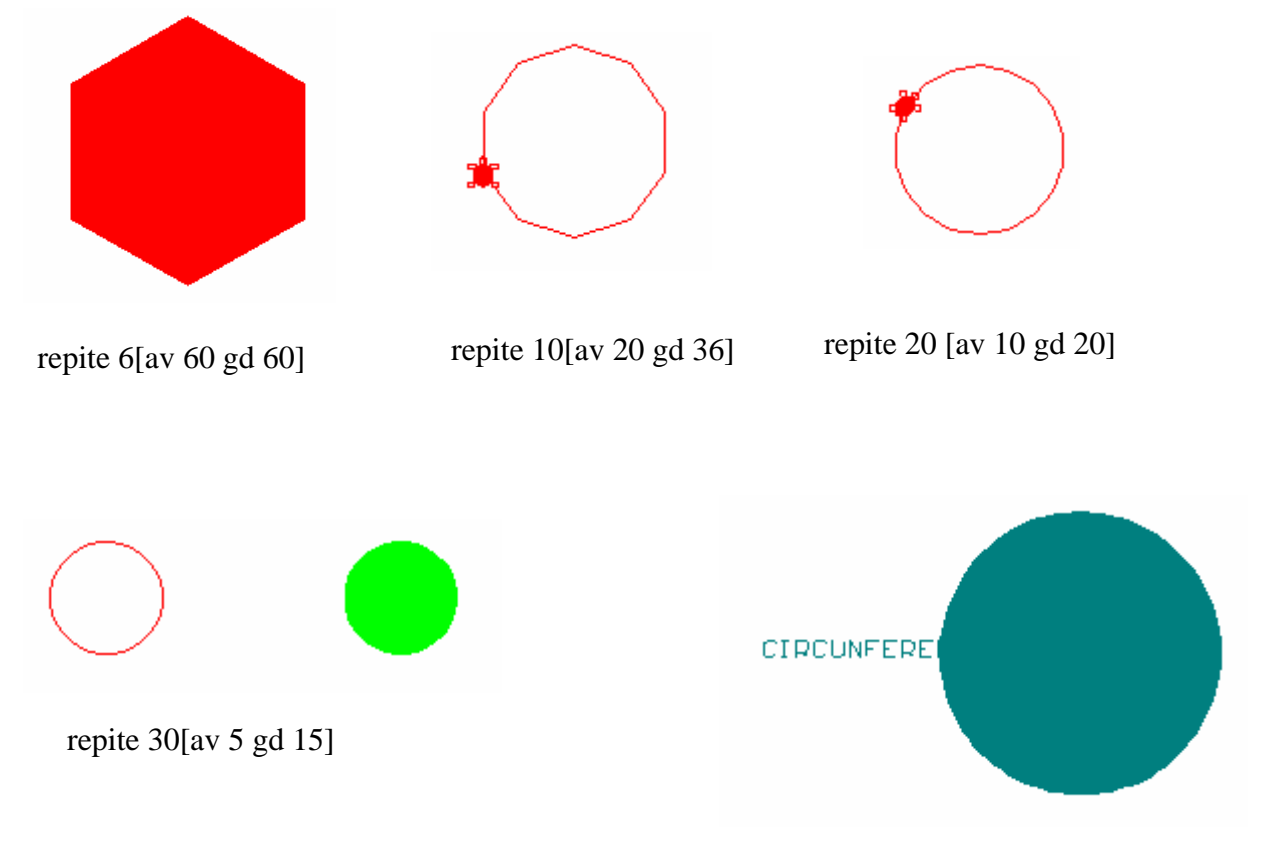

repite 100[av 3 gd 3.6]

Aquí es donde se comienza a ver que el círculo en logo se construye como un polígono de muchos lados, ya que logo no maneja líneas curvas, lo que más se aproxima a una línea curva es un conjunto de pequeñas líneas con giros también pequeños, en el caso del círculo el total de los giros debe ser de 360° para lograr cerrar la línea, la maestra A primero experimenta haciendo 10 giros de 36°, lo que le da como resultado un decágono, sigue reduciendo los grados hasta llegar a indicarle a la tortuga que haga 100 giros de 3.6° y la imagen que da como resultado ya es muy parecida al círculo, otra opción sería hacer 360 giros de 1°.

En el caso de la maestra B, en esta sesión solamente logra dibujar un cuadro con la instrucción *repite*, e intenta dibujar un pentágono, un hexágono y un círculo, pero no llega a dibujarlos, en la construcción del círculo da la instrucción *repite 360 [av 40 gi 1]*, lo que le da como resultado un círculo enorme que no cabe en la pantalla.

En la quinta sesión, se sigue trabajando con el círculo, mostrándoles en la parte de experimenta, cómo se puede cambiar el tamaño del círculo cambiando el tamaño del giro y del avance de la tortuga, por ejemplo:

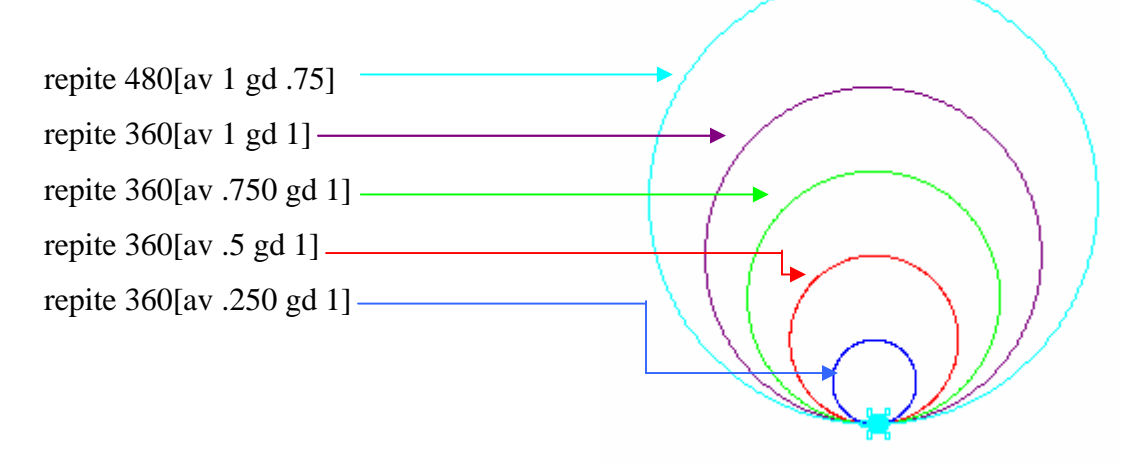

Los problemas que se les pide que resuelvan son la construcción de las siguientes figuras:

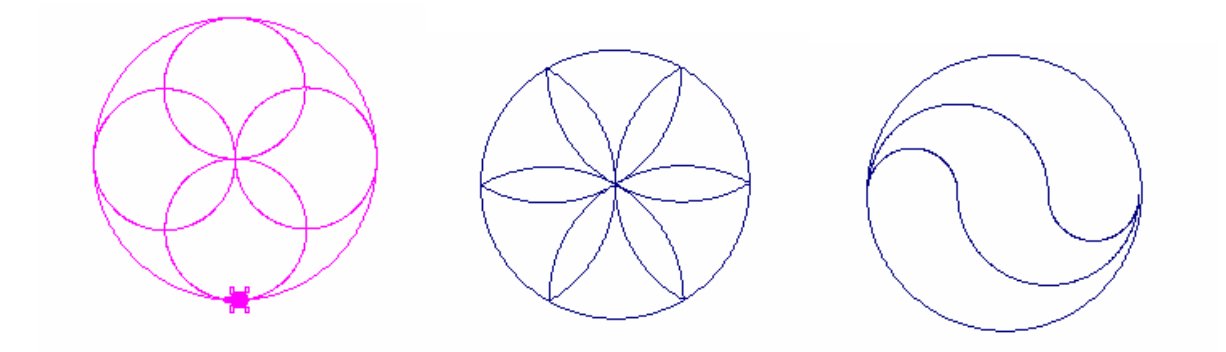

la maestra A logra la construcción de la primer figura con las siguientes instrucciones:

Repite 360 [gd 1 av 1] Repite 360 [av 0.5 gd 1] Repite 90 [av 1 gd 1] Repite 360 [av 0.5 gd 1] Repite 90 [av 1 gd 1] Repite 360 [av 0.5 gd 1] Repite 90 [av 1 gd 1] Repite 360 [av 0.5 gd 1]

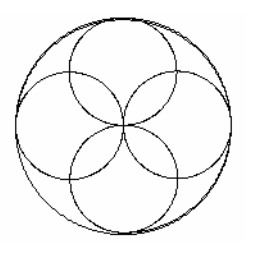

En esta construcción se refleja que la maestra comprendió bien cómo los cambios en el tamaño del giro y del paso de la tortuga, logran cambiar las dimensiones del círculo; con la siguiente figura tampoco tiene problemas; pero no la termina y pasa a la última construcción.

> Repite 360 [av 1 gi 1] GI 60 Repite 120 [av 1 gi 1] GI 120 Repite 120 [av 1 gi 1] GI 120 Repite 120 [av 1 gi 1] GI 60

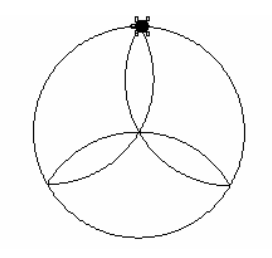

Esta última figura le queda un poco diferente de la solicitada, pero esto se debe a las instrucciones utilizadas.

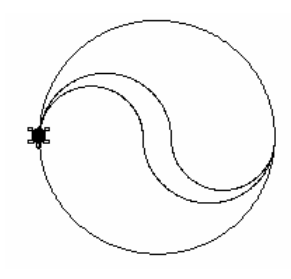

Repite 360 [av 1 gd 1] Repite 180 [av 0.44 gd 1] Repite 180 [av 0.56 gi 1] GI 180 Repite 180 [av 0.44 gd 1] Repite 180 [av 0.56 gi 1]

La maestra B experimenta haciendo algunas figuras como las siguientes:

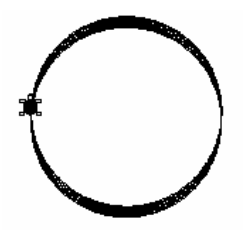

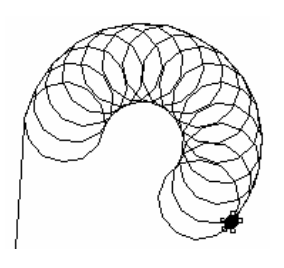

Repite 10 [av 0.9 gd 0.4 repite 360 [av 0.8 gd 1]] Repite 15 [av 15 gd 15 repite 360 [av 10 gd 30]]

En estas construcciones también se puede observar que la maestra ha aprendido a dibujar círculos en el logo; sin embargo, al tratar de resolver los problemas solicitados no lo logra.

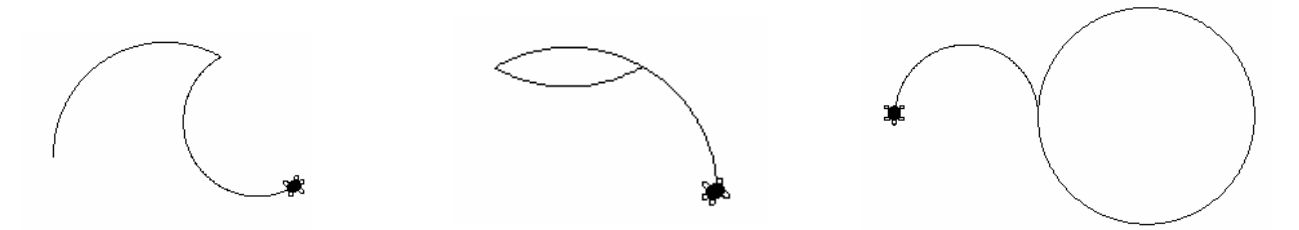

En la última sesión se introduce el concepto de recursividad, propio de los lenguajes de programación, este concepto se puede definir como la posibilidad de incluir un elemento como constituyente de otro de la misma naturaleza un número indefinido de veces.

En la parte de *experimenta* de esta sesión se les pide que dibujen un abeto y que las instrucciones dadas estén dentro de un procedimiento llamado *abeto,* el cual inicia con la instrucción: *para abeto,* seguido de las instrucciones que lo construyen y termina con la instrucción *fin.* Al tener definido un procedimiento, este puede ser llamado como si se tratara de cualquiera de las instrucciones de logo.

Por ejemplo en el siguiente procedimiento: para abetos bp repite 4[abeto poncl  $1 +$  azar 15] ot fin

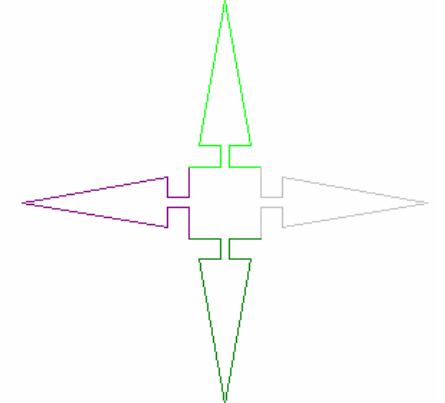

el procedimiento definido anteriormente es llamado por este procedimiento y este es un ejemplo de lo que es la recursividad.

Como este concepto no es propio de la geometría plana, ni de los conceptos que inicialmente se pretendía analizar, ya no se incluye el trabajo realizado por las maestras en esta sesión.

Lo que sigue ahora es analizar las respuestas que dieron las maestras a los conceptos pedidos al final de la última sesión. Para establecer mejor la comparación, se ponen primero las respuestas dadas en la primera sesión.

#### **1. ¿Qué es ángulo y qué tipos de ángulos recuerdas?**

Maestra A. Sesión 1. *La abertura donde se juntan dos líneas.*

 Sesión 5. *Considero que es la unión de dos líneas en un solo punto. a) ángulo recto b) ángulo obtuso*

Maestra B. Sesión 1. *Distancia entre dos líneas, que se unen en un vértice.*

Sesión 5. *Es la unión de dos líneas en un solo vértice. a) ángulo recto b) agudo, c) obtuso, d) colineal, e) complementarios, f)suplementarios, g) perigonales, etc.*

Se puede observar que la segunda respuesta de la maestra A es más lógica que la primera, ya que en la primera dice que un ángulo es la *abertura* donde se juntan dos líneas, lo cual no es posible, y en la segunda dice que es la unión de dos líneas; además en esta respuesta ya menciona algunos tipos de ángulos.

Las respuestas de la maestra B son ambas correctas; lo que se puede observar en la segunda respuesta es que ya recuerda varios tipos de ángulos.

# 2. **¿Qué es un polígono y cuáles son sus características?** Maestra A. Sesión 1. *figura con varios lados* Sesión 5. *una figura de muchos lados ya sean iguales o diferentes.*

Maestra B. Sesión 1. *figura de más de cuatro lados, puede ser regular o irregular.* Sesión 5. *Es una figura de varios lados iguales o desiguales.*

En las respuestas de la maestra A no se puede apreciar ningún cambio, sólo en la segunda respuesta agrega una característica de los polígonos. En la segunda respuesta de la maestra B, ya no especifica de más de cuantos lados tienen que ser una figura para considerarla polígono, y además se observa que esta respuesta es muy parecida a la de la maestra A, lo que demuestra que sigue habiendo colaboración entre compañeras.

#### 3. **Da algunos ejemplos de polígonos.**

Maestra A. Sesión 1. *(cuadrado) hexágono, trapecio, octágono.* Sesión 5. *octágono, pentágono, decágono, hexágono.*

Maestra B. Sesión 1. *hexágono, pentágono, octágono, etc.* Sesión 5. *pentágono, hexágono, octágono.*

En estas respuestas no se observa ningún cambio.

# 4. **¿Qué es un círculo y cuáles son las características que lo hacen diferente de las demás figuras planas?**

Maestra A. Sesión 1. *una figura en forma circular y es diferente a los demás precisamente en la forma circular.* 

> Sesión 5. *una figura redonda cuya circunferencia es de 360° y la diferencia es su forma circular*

Maestra B. Sesión 1. *es el espacio circunscrito en una circunferencia no tiene más que una medida 360° (un giro completo).*

> Sesión 5. *es la prolongación de un punto hasta formar un solo ángulo de 360° en un giro.*

Las respuestas de la maestra A son muy parecidas, el único dato que agrega en la segunda respuesta es la medida en grados de la circunferencia, esto puede deberse a las construcciones realizadas en logo, donde se pudo observar que manejó muy bien las instrucciones para realizar círculos y arcos de diferentes medidas.

En la segunda respuesta de la maestra B también se puede observar un impacto del trabajo que realizó en logo, ya que la tortuga para dibujar un círculo va dibujando punto por punto, es decir va prolongando un punto, hasta hacer un giro completo de 360° y describir una circunferencia.

5. **¿Cuáles son las características del círculo que comparte con otras figuras?** Maestra A. Sesión 1. *su forma circular.* Sesión 5. *que se puede medir su área y su perímetro.*

Maestra B. Sesión 1. *es una línea curva cerrada.* Sesión 5. *se puede medir su área y su perímetro.*

La segunda respuesta de ambas maestras es prácticamente la misma. Y en ninguna de estas respuestas se observa influencia del trabajo en logo.

### 6. **¿Consideras que el círculo es un polígono? ¿por qué?**

Maestra A. Sesión 1. *no porque tiene forma circular.* Sesión 5. *sí, puede ser la base para hacer otras figuras.*

Maestra B. Sesión 1. *si, porque a partir de él se pueden formar otros polígonos regulares.*  Sesión 5. *si porque partiendo de él se puede trazar cualquier polígono regular.* 

La segunda respuesta de la maestra A, sí refleja un cambio, ya que en la primera no considera al círculo como un polígono y en la segunda si. Este cambio puede deberse a los polígonos construidos en logo en los cuales se toma como base la circunferencia.

Para lograr apreciar más la diferencia entre los conceptos que dan las maestras antes de experimentar y resolver problemas en logo y después, se presentan enseguida los mentefactos conceptuales obtenidos de las mismas respuestas mostradas arriba.

Los mentefactos son formas gráficas, ideadas por Miguel de Zubiría Samper,<sup>31</sup> para representar las diversas modalidades de pensamientos y valores humanos. El término proviene originalmente del filósofo Eliot. Los esquemas son de este tipo:

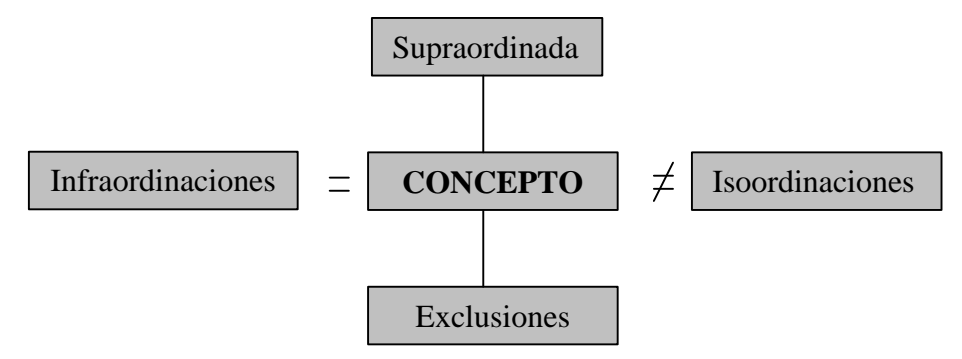

Las operaciones intelectuales que se deben realizar son las siguientes:

Supraordinar: Incluir una clase en una superior

Excluir: Diferenciar dentro de una misma clase

Isoordinar: Caracterizar el concepto

1

Infraordinar: Divisiones dentro de una clase

<sup>&</sup>lt;sup>31</sup> Psicólogo Colombiano, Magíster Honoris Causa en Desarrollo Intelectual y Educación. En línea: http://www.pedagogiaconceptual.com/pag\_pedagogia/pedagogia\_2.htm

### **Maestra A**

*Mentefacto 1 concepto: Ángulo*

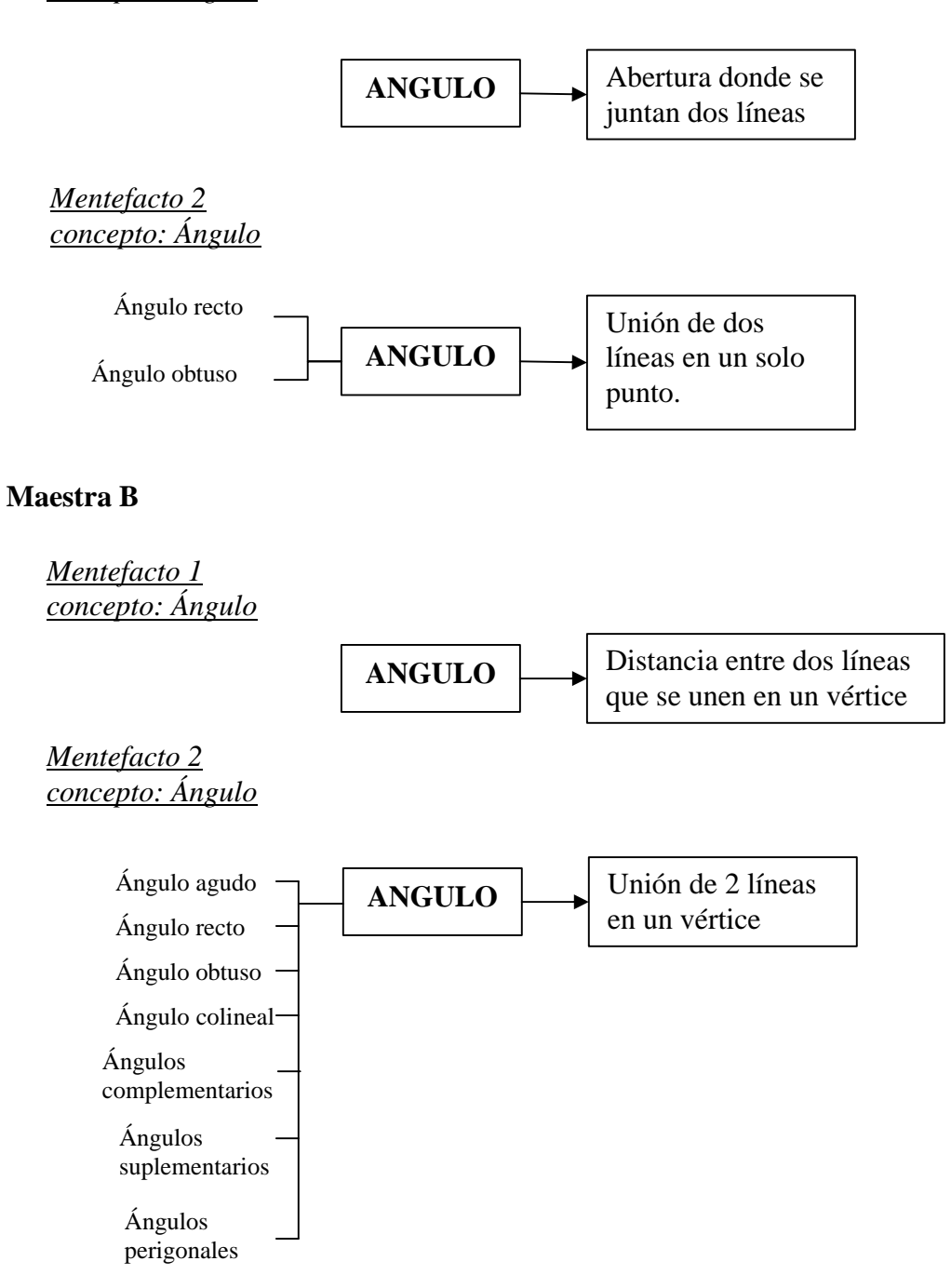

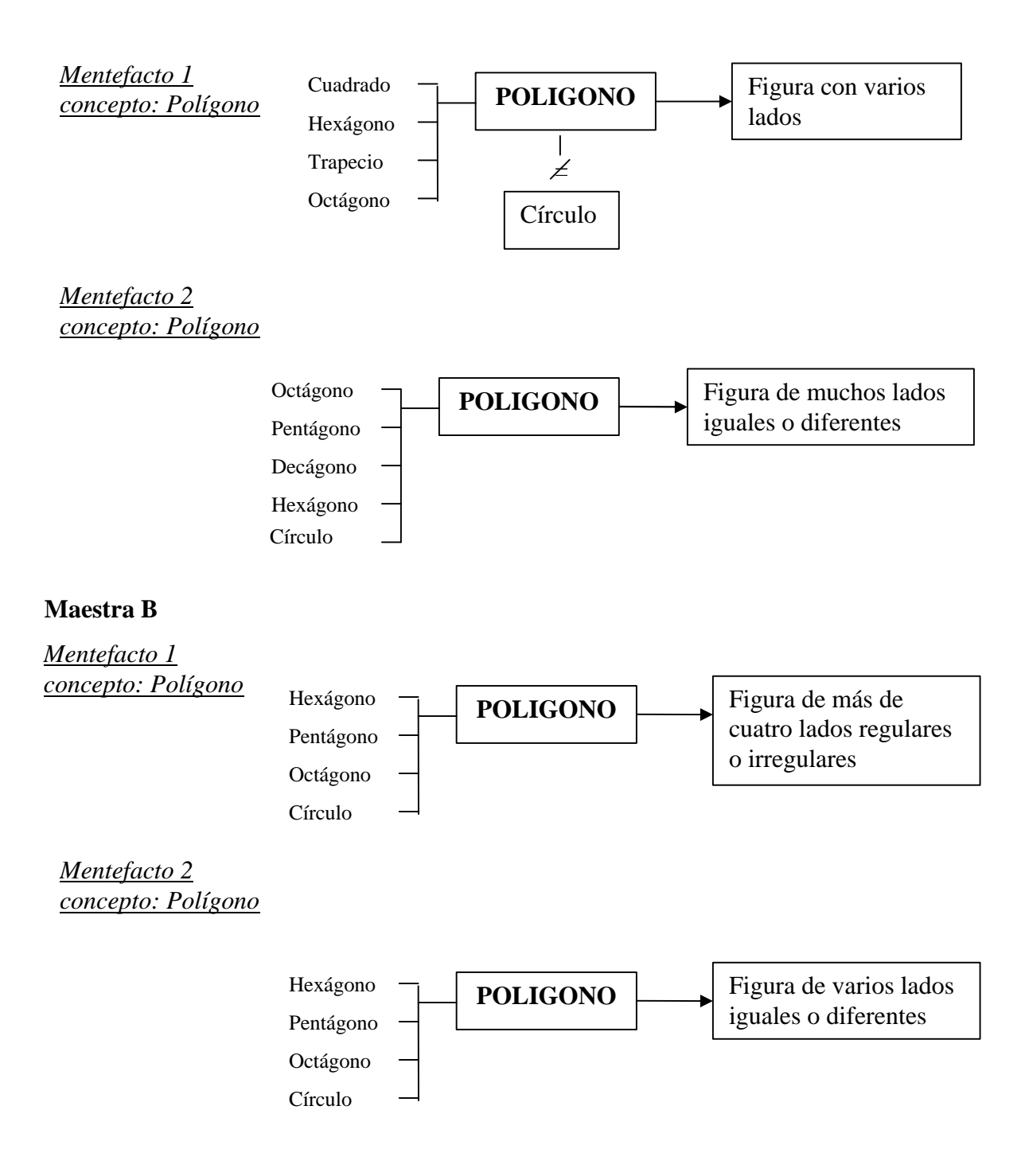

### **Maestra A**

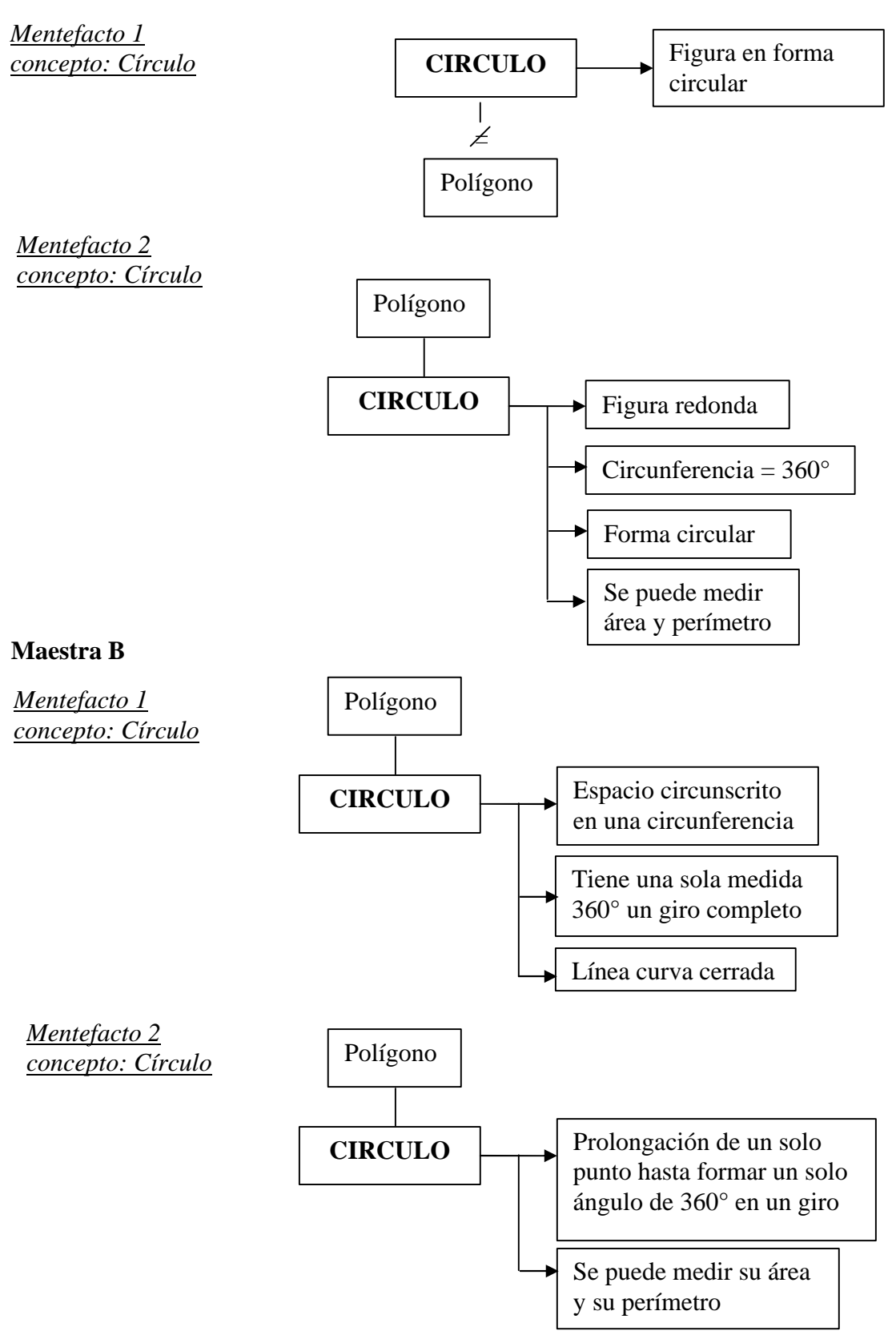

# **Resultados**

Para concluir con el curso y seguir con la metodología que se planteo, se les pidió a las maestras que realizaran un pequeño proyecto individual, un dibujo en el que hicieran uso de lo que habían aprendido.

 $\Rightarrow$  En el trabajo de la maestra A se observó claramente como fue desarrollando de forma progresiva una estructura de conocimiento bien integrado, ya que fue utilizando los conceptos adquiridos en la resolución de los problemas siguientes. Su proyecto final fue el siguiente:

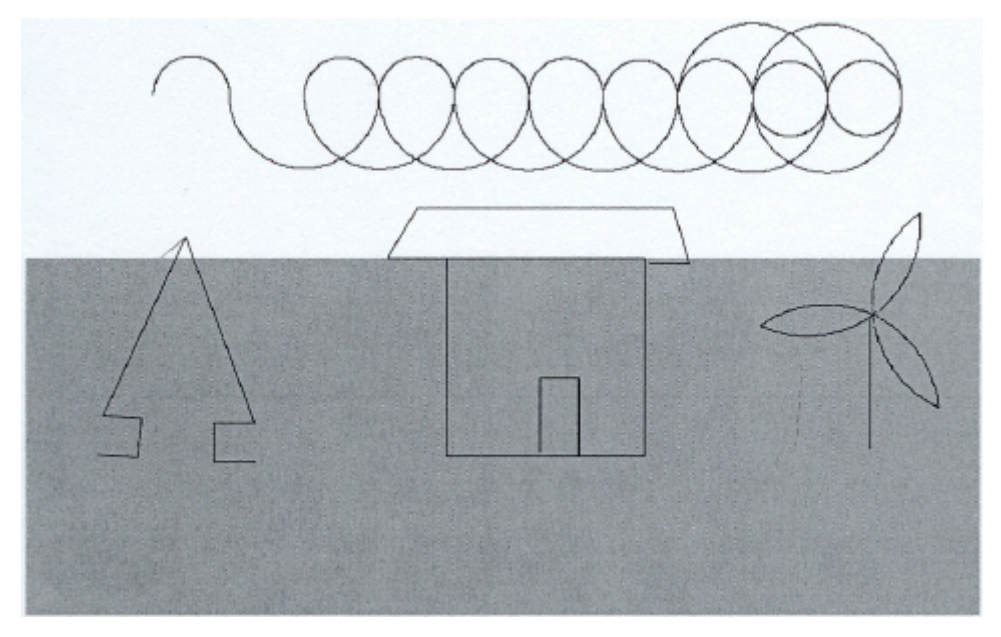

se puede observar en este dibujo la construcción de arcos, círculos, triángulo equilátero y cuadriláteros. En la maestra se observó también un gran entusiasmo e interés en todas las sesiones ya que no solo hacía lo que se le pedía, sino que empezaba a experimentar haciendo diferentes formas y cambiando los colores.

 $\Rightarrow$  En el trabajo de la maestra B, se pudo observar un poco de desorganización en los conceptos, ya que no utilizaba lo que ya había aprendido anteriormente, sino que volvía a experimentar o a utilizar nuevamente el ensayo y el error para llegar a la resolución de un problema, aunque en su proyecto final, se puede ver la construcción de ángulos rectos, triángulos equiláteros, círculos, polígonos y cuadriláteros.

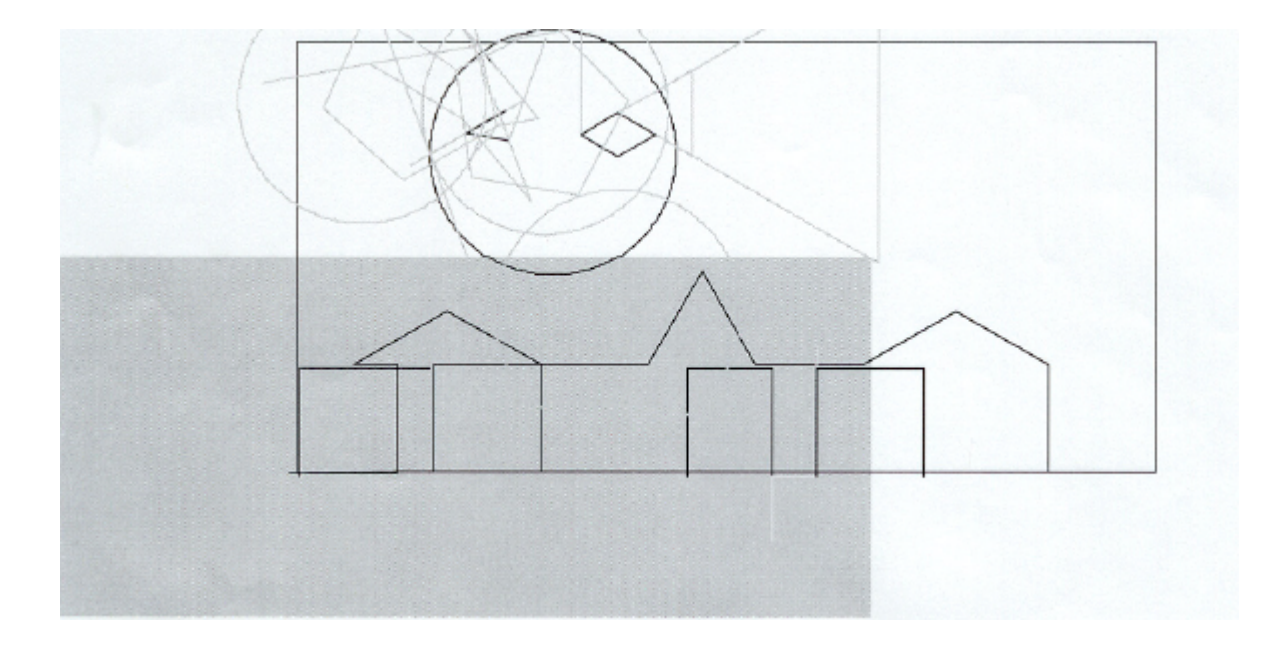

en la maestra se pudo observar un poquito de menos entusiasmo que el de su compañera, pues hacia solamente lo que se le pedía. Finalmente comentó que sí le había gustado trabajar con el logo.

De forma general lo que puedo concluir de esta investigación es lo siguiente:

En la enseñanza de las matemáticas es muy importante formar en la mente de los estudiantes una estructura de conceptos bien organizados, bien anclados, para lo cual es necesario proporcionarles experiencias que les permitan desarrollar **representaciones enativas, icónicas y simbólicas de los conceptos.**

Dichas experiencias en las que se pasa primero por la acción es decir la respuesta motriz, luego por la imagen y finalmente por el lenguaje, es lo que se trató de proporcionar con el logo en esta pequeña área de las matemáticas.

¿Cómo se proporcionaron estos tres tipos de experiencias?, la enativa es decir la acción, por medio de las instrucciones dadas a la tortuga, que es como si una persona tuviera un gis en los pies y al caminar fuera dejando un rastro, se les pidió a las maestras que imaginaran esta situación y qué harían si tuvieran que dibujar por ejemplo un triángulo en el piso, y de esa misma forma la tortuga iba a construir las figuras. Entonces por medio de las instrucciones dadas a la tortuga se obtuvo la representación enativa.

La representación icónica se obtuvo al terminar cada construcción y ver las imágenes presentadas en la pantalla; y finalmente la representación simbólica se logró al pedirle a las maestras que expresaran con sus propias palabras los conceptos solicitados.

Cada una de estas etapas que es superada perdura toda la vida como forma de aprendizaje.

Relacionando estas representaciones con el trabajo realizado por las maestras, puedo decir que las etapas que más se enriquecieron fueron la enativa y la icónica lo cual se demuestra por las construcciones realizadas. La representación que faltó trabajar un poco más fue la simbólica.

De estas ideas generales se pueden hacer las siguientes afirmaciones:

 $\Rightarrow$  La teoría del procesamiento de información que intenta dar cuenta, paso a paso, de los actos cognitivos, dice que el producto del desarrollo cognitivo es la construcción de representaciones. Una representación mental es el nombre que se utiliza para referirse a diferentes tipos de almacenamiento de información y pueden ser palabras o imágenes; con referencia a esto, *Logo puede ayudar a relacionar mejor una representación por medio de imagen con una representación verbal*; por ejemplo, el concepto "ángulo recto" generalmente está representado por medio de una imagen clara de éste pero, tal vez, no se sabe o no se recuerda de cuántos grados es, esto se pudo observar en el primer problema de la sesión uno, cuando se les pide a las maestras que construyan un ángulo recto. Al presentarles una imagen de un ángulo recto (lo cual constituye la base o la materia prima del procesamiento posterior de información) se puede afirmar que ambas maestras reconocen la imagen, sin embargo, al tratar de construirlo, se puede observar que una de las maestras no recuerda de cuántos grados es un ángulo recto y comienza a dar diferentes grados, después de haber logrado dibujar un ángulo recto en logo y estar utilizando constantemente esta construcción para resolver otros problemas, la maestra llega a registrar una representación verbal del concepto ángulo recto, es decir, relaciona la imagen de un ángulo recto con su respectiva descripción verbal.

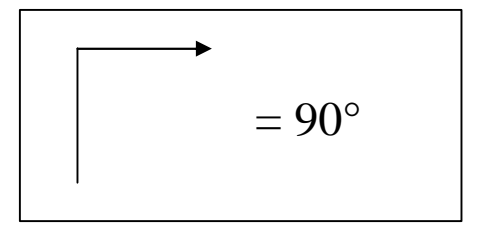

- $\Rightarrow$  Otra ventaja de aprender o recordar conceptos de geometría plana usando logo es que *se adquiere un conocimiento bien estructurado de los conceptos* que se trabajen, ya que una medida del conocimiento bien estructurado es el grado en que se asocian los conceptos. Por ejemplo: en el trabajo realizado por las maestras se puede ver como se fue asociando el concepto de ángulo con la construcción de polígonos, y la forma de conceptuar o representar un polígono con la construcción de un círculo.
- $\Rightarrow$  En un conocimiento bien integrado deben existir *conceptos centrales*, lo cual también se logra al definir los conceptos que se trabajarán con Logo como en este caso fue el concepto de ángulo, alrededor del cual se anclaron los demás conceptos.
- ð También *se puede con el trabajo en logo estimar la correspondencia de las estructuras de conocimiento* de los estudiantes con la estructura del contenido que se les está enseñando, ya que es muy fácil observar cuando el alumno está resolviendo un problema en logo, qué conceptos tiene claros y qué conceptos le causan dificultad.
- ð Otra medida del conocimiento bien integrado es la *estimación de la conexión,* es decir, que debe existir una forma de deducir las estructuras de conocimiento. En esta forma de trabajar con logo *por medio de la resolución de problemas se puede ir analizando la formación de los conceptos.*

Otra cuestión importante en la enseñanza de las matemáticas orientada a la estructura, es el **uso de representaciones múltiples**, es decir la enseñanza de los conceptos no sólo en el papel o por medio del pizarrón, sino mediante la manipulación de objetos, como es el caso de los niños cuando utilizan bloques, fichas, piedritas, etc. para aprender a sumar o restar.

En el caso de la geometría plana la construcción de figuras se puede enseñar haciendo uso además de los instrumentos básicos (regla y compás), de programas de computadora como los micromundos (como el logo), ya que favorecen la manipulación de objetos representándolos como imágenes en la pantalla. Esto quiere decir que se puede trabajar en dos ambientes: el manual y el computacional.

De esto se puede concluir que *es indispensable que los estudiantes se familiaricen con ambos ambientes* por dos razones: el ambiente *computacional* se presta a resolver problemas científicos y técnicos actuales y presumiblemente futuros, y los *manuales* vale la pena aprenderlos por la influencia que tienen sobre la organización del razonamiento. Además el Logo es una forma de aprender enseñando a la computadora, en este caso enseñando a una pequeña tortuga, que está dispuesta a asumir nuestros errores, a borrar todo y volver a empezar.

Las matemáticas cuentan con muchísimos conceptos abstractos que se tienen que enseñar por medio de ejemplos, para lo cual es necesario identificar primero si los conceptos básicos se encuentran ya formados en la mente del alumno; un método de descubrir estos conceptos es **la resolución de problemas** y una forma de resolver problemas es la utilización de lenguajes de programación como en este caso fue el logo.

Cuando se programa erróneamente a la computadora y se busca solucionar el problema, se da pie a la creación de una metodología propia en la resolución de problemas. Además el error es una fuente de conocimiento. En el trabajo de las maestras se pudo observar mediante la resolución de los problemas propuestos, los conceptos que tenían claros, los conceptos que fueron recordando y los conceptos que fueron formando.

Para Bruner,<sup>32</sup> la formación de conceptos es un acto inventivo en virtud del cual se construyen clases o categorías, mientras que la obtención de conceptos supone la búsqueda de los atributos que distinguen a los seres que son ejemplares de la clase que se quiere diferenciar. Así, por ejemplo, el descubrimiento de que una sustancia puede categorizarse como blanca y otra como no blanca es un acto de formación de conceptos, en cambio, la determinación de las cualidades que acompañan las sustancias blancas de las no blancas es un acto de obtención de conceptos.

Con respecto a esta idea se puede decir que con el uso del lenguaje de programación logo se obtienen o se enriquecen los conceptos, por ejemplo con el triángulo, al concepto que se tiene de que es una figura de tres lados y tres ángulos, se agrega el concepto de la medida de los ángulos internos y externos, la medida de los ángulos cuando se trata de un triángulo equilátero o de un triángulo rectángulo; lo mismo sucede en la construcción de los demás polígonos.

Entonces retomando la pregunta planteada inicialmente que es: **¿Propicia el lenguaje de programación Logo la formación de conceptos de geometría plana por medio de la resolución de problemas en los profesores de educación básica?**, la respuesta definitiva es **si**.

Finalmente, se llega también a la conclusión de que el **Logo** que fue creado pensando en los niños, **puede promover en los adultos** no sólo la formación y obtención de conceptos matemáticos, sino además **la creatividad y el compañerismo**.

1

<sup>32</sup> Betancourt Morejón, Julián y Ma. de los Dolores Váladez Sierra. *Jerome Bruner: uno de los precursores de los estudios sobre estrategias cognitivas.* [En línea]

<sup>&</sup>lt;http://educacion.jalisco.gob.mx/consulta/educar/06/6betan.html>

## **Recomendaciones**

Las siguientes recomendaciones son producto de la experiencia obtenida en el transcurso de la investigación desde la búsqueda de lecturas de apoyo, la definición de la metodología, el trabajo de campo y el análisis del mismo.

A través de la historia de la computación en la educación se han creado diferentes modelos y estrategias para apoyar la enseñanza-aprendizaje de los diferentes contenidos y para las diferentes habilidades que necesitan adquirir los estudiantes. El gran mérito de todos estos modelos ha sido el tratar de incorporar la tecnología a la educación, la cual requiere de una constante innovación que resulte atractiva para niños, jóvenes y adultos.

El abaratamiento en los costos de las computadoras personales y la popularidad que han adquirido gracias a su comercialización, han hecho que sean más accesibles para la mayoría de la población; sin embargo, en las escuelas no se ha logrado introducir la computadora de la misma forma, debido sobre todo al elevado costo que tiene el implementar y mantener un centro de cómputo o aula de medios y a la falta de recursos humanos, las escuelas públicas reciben la tecnología a cuenta gotas, en muchos casos solamente se cuenta con una o dos computadoras para toda una escuela.

Las escuelas que han hecho esfuerzos extras por contar con computadoras suficientes para atender a todos los grupos, no obtienen un beneficio real de esta inversión, ya que, por una parte, el encargado del aula de medios, es en muchos casos un profesor de la misma escuela, que recibe una mínima capacitación y que no está dedicado solamente a brindar su servicio en el aula de medios, sino que también tiene que cubrir a los maestros que faltan o son comisionados a diferentes actividades; y, por otro lado, los programas utilizados no son los más adecuados como apoyo educativo.

Para lograr que el uso de las computadoras tanto en las escuelas como en los hogares tenga un fin educativo más que de entretenimiento, es necesaria la utilización de juegos y programas que sean al mismo tiempo divertidos y que promuevan el desarrollo de habilidades específicas.

En este campo de desarrollo de software para la educación se ha progresado bastante, existen programas que propician todo tipo de habilidades, para todas las edades y necesidades, lo que hace falta es promover más la existencia de dichos programas mediante la realización de trabajos de investigación que puedan demostrar los beneficios de usar programas específicos en áreas concretas de la educación.

El trabajo realizado en esta investigación se enfocó precisamente a esto: a demostrar el beneficio, influencia o impacto que tiene el uso del lenguaje de programación Logo en la formación de conceptos matemáticos básicos de geometría plana.

Y la principal recomendación es que se sigan haciendo investigaciones en el campo de la educación y el uso de la computadora. La presente investigación queda abierta para realizar nuevamente el trabajo de campo con estudiantes de otro nivel.

Logo no es el único programa que se puede utilizar en la enseñanza de las matemáticas, existe una gran variedad de programas creados para la enseñanza de la geometría (Geometric Supposer, Cabri-Geometry,) y cualquiera de las áreas de las matemáticas, por lo que se recomienda experimentar y realizar investigaciones con los programas que se encuentren al alcance y de esta forma obtener el máximo beneficio que nos ofrece la tecnología.

## **Bibliografía**

B. RESNICK, Lauren, Wendy W. Ford. (1990). **La enseñanza de las matemáticas y sus fundamentos psicológicos.** Temas de educación Paidos. Ministerio de educación y Ciencia. Ediciones Paidos. 1a. Edición. Barcelona, España.

DELGADO, Juan Manuel y Juan Gutiérrez. 1995. **Métodos y técnicas cualitativas de investigación en ciencias sociales.** Editorial Síntesis. Madrid, España.

E. MAYER, Richard. (1984). **Mecanismo del pensamiento, introducción al conocimiento y el aprendizaje.** Editorial Concepto. México, D.F.

GARZA, Rosa María, Susana Leventhal (2000). **Aprender cómo aprender**. Editorial Trillas. México, D.F.

GRAWITZ, Madeleine. 1984. **Métodos y técnicas de las ciencias sociales.** Tomo I. Editorial Hispano Europea. Barcelona, España.

GRUPO LOGO/MADRID (José María Arias, Antonio Bautista, Joaquín Cano, Benjamín Domínguez, Manuel Santiago Fernández, Jesús Timon, José Antonio Villarino. **Guía didáctica del lenguaje Logo.** [En línea: <http://www.quadernsdigitals.net/biblioteca/>] Madrid, España.

HERNANDEZ Sampieri, Roberto, Fernández Collado Carlos. 1991. **Metodología de la investigación.** Editorial McGRAW-Hill. México.

IBAÑEZ, Jesús. Citado en: Delgado, Juan Manuel y Juan Gutiérrez. 1995. **Métodos y técnicas cualitativas de investigación en ciencias sociales.** Editorial Síntesis. Madrid, España.

LION, Carina Gabriela. ( ). *Mitos y realidades en la tecnología Educativa.*

MURRAY-LASSO, M. A. (1997). **Nuevas tecnologías en la enseñanza-aprendizaje.** [En línea <http:www.hemerodigital.unam.mx/ANUIES/ipn/academia/10/sec\_4.htm]. La academia.

MURRAY-LASSO, M. A. (2001) **Sobre las diferencias entre ambiente manuales y computarizados en geometría plana: el caso Logo.** XVII Simposio Internacional de Computación en la Educación. Guanajuato, Gto.

NISBET, John. (1992). **Enseñar a aprender para aprender a aprender.** Estrategias de aprendizaje. Editorial Santillana. México.

PÉREZ Gómez, Angel, Julián Almaráz. (1995). **Lecturas de aprendizaje y enseñanza.** Fondo de cultura económica. México, D.F.

PÉREZ Nieto, Ma. Esther. (2001). Tesis **"Estrategias en la resolución de problemas en un taller de actualización de docentes en matemáticas".** San Luis Potosí, S.L.P.

R. SKEMP. (1980). **Psicología del aprendizaje de las matemáticas.** Ediciones Morata, Madrid.

RIVERA E. P. (1993). "Aprendizaje, roles y modalidades de las computadoras en la educación". En: **Las computadoras en la educación.** Dr. Eduardo Rivera Porto. Publicaciones Puertorriqueñas. San Juan

SAYAVEDRA Soto, Roberto. (1984). Explorando con Logo. Innovación y comunicación, S.A. de C.V.

SEGARRA, M. Dolors, Javier Gayan. (1985). **Logo para maestros, el ordenador en la escuela: propuesta de uso.** Editorial Gustavo Gili, S.A. Barcelona.

SEP (1995). **La enseñanza de las matemáticas en la escuela secundaria** (Lecturas). Primer Nivel, Programa Nacional de Actualización Permanente. México. D.F.

SOLOMON Cynthia. (1991). **Entornos de Aprendizaje. Una Reflexión sobre las teorías del Aprendizaje y la Educación.** Paidos, Buenos Aires.

WESTBURY Chris, Uri Wilensky, Mitchel Resnick, Daniel C. Dennett. (1999). **¿Sabemos cómo se aprende?, nuevos enfoques sobre el aprendizaje.** Ministerio de Educación del Perú.

UNIVERSIDAD PEDAGÓGICA NACIONAL. (1995). **Los problemas matemáticos en la escuela:** Antología Básica. Licenciatura en Educación plan 1994. 1a. Edición. México.

VALENZUELA GONZALEZ, Ricardo. (1992). **Resolución de problemas matemáticos: un enfoque psicológico.** EDUCACIÓN MATEMÁTICA. Vol. 4. No. 3.